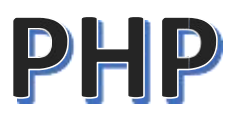

# INTRODUCTION

PHPcodeisexecutedontheserver.

#### *WhatYouShouldAlreadyKnow*

Beforeyoucontinueyoushouldhaveabasicunderstandingofthefollowing:

- HTML
- CSS
- JavaScript

Ifyouwanttostudythesesubjectsfirst,findthetutorialsonourHomepage.

#### *WhatisPHP?*

- PHPisanacronymfor"PHP:HypertextPreprocessor"
- PHPisawidely-used, opensourcescriptinglanguage
- PHPscriptsareexecutedonthe server
- PHPisfreetodownloadanduse

#### **PHPisanamazingandpopularlanguage!**

Itispowerfulenoughtobeatthecoreofthebiggestbloggingsystemonthe web (WordPress)!

Itisdeepenoughtorunlargesocial networks!

Itisalsoeasyenoughtobeabeginner'sfirstserversidelanguage!

#### *WhatisaPHP File?*

- PHPfilescancontaintext,HTML,CSS,JavaScript,andPHPcode
- PHPcodeisexecutedontheserver,andtheresultisreturnedtothe browser as plain HTML
- PHPfileshaveextension".php"

#### *WhatCanPHPDo?*

- PHPcangeneratedynamicpage content
- PHPcancreate,open,read,write,delete,andclosefilesontheserver
- PHPcancollectform data
- PHPcansendandreceivecookies
- PHPcanadd,delete,modifydatainyourdatabase
- PHPcanbeusedtocontroluser-access
- PHPcanencryptdata

With PHP you are not limited to output HTML. You can output images, PDF files,andevenFlashmovies.Youcanalsooutputanytext,suchasXHTMLand XML.

#### *WhyPHP?*

- PHPrunsonvariousplatforms(Windows,Linux,Unix,MacOSX,etc.)
- PHPiscompatiblewithalmostallserversusedtoday(Apache, IIS, etc.)
- PHPsupportsawiderangeof databases
- PHPisfree.DownloaditfromtheofficialPHPresource: [www.php.net](http://www.php.net/)
- PHPiseasytolearnandrunsefficientlyontheserverside

#### *What'snewinPHP7*

- PHP7ismuchfasterthanthepreviouspopularstablerelease(PHP5.6)
- PHP7hasimprovedError Handling
- PHP7supportsstricterTypeDeclarationsforfunctionarguments
- PHP7supportsnewoperators(likethespaceshipoperator:<=>)

# INSTALLATION

#### *WhatDoI Need?*

TostartusingPHP,youcan:

- FindawebhostwithPHPandMySQLsupport
- InstallawebserveronyourownPC,andtheninstallPHPandMySQL

#### UseaWebHostWithPHPSupport

If yourserver has activatedsupportfor PHPyoudo not needto do anything. Justcreatesome.phpfiles,placetheminyourwebdirectory,andtheserver will automatically parse them for you.

Youdonotneedtocompileanythingorinstallanyextratools. Because PHP is free, most web hosts offer PHP support.

#### SetUpPHPonYourOwnPC

However, if yourserverdoes not support PHP, you must:

- installaweb server
- installPHP
- installadatabase, suchas MySQL

TheofficialPHPwebsite(PHP.net)hasinstallationinstructionsfor PHP:

http://php.net/manual/en/install.php

### PHPOnlineCompiler/Editor

Withw3schools'onlinePHPcompiler, you caned itPHPcode, and view the result in your browser.

#### <!DOCTYPFhtml>

 $<$ html $>$ 

 $$ 

# $\overline{\mathbf{v}}$  vidyapith academy  $\overline{\mathbf{v}}$

WWW.VIDYAPITH.IN

*<sup>431*0 2021</sup>

 $<$ ?php \$txt="PHP", echo"| love \$txt!";  $\overline{?}$ 

 $<$ /body> </html>

#### IlovePHP!

Clickonthe"TryitYourself"buttontoseehowitworks.

### **SYNTAX**

APHPscriptisexecutedontheserver,andtheplainHTMLresultissentback to the browser.

#### *BasicPHPSyntax*

APHPscriptcanbeplacedanywhereinthedocument.A PHP script starts with  $\langle$ ?php and ends with ?>:

<?php //PHPcodegoeshere?>

ThedefaultfileextensionforPHPfilesis".php".

A PHPfilenormally contains HTMLtags,andsomePHPscriptingcode. Below, wehaveanexampleofasimplePHPfile, withaPHPscriptthatusesabuilt-in PHP function "echo" to output the text "Hello World!" on a web page:

*ESTD 202* 

Example: <!DOCTYPEhtml> <html>

<body>

<h1>MyfirstPHPpage</h1> WWW.VIDYAPITH.IN

<?php echo"HelloWorld!"; ?>

</body> </html>

**Note:**PHPstatementsendwithasemicolon (;).

#### *PHPCaseSensitivity*

InPHP,keywords(e.g. if,else,while,echo,etc.),classes,functions,and userdefined functions are not case-sensitive.

Intheexamplebelow,allthreeechostatementsbelowareequalandlegal:

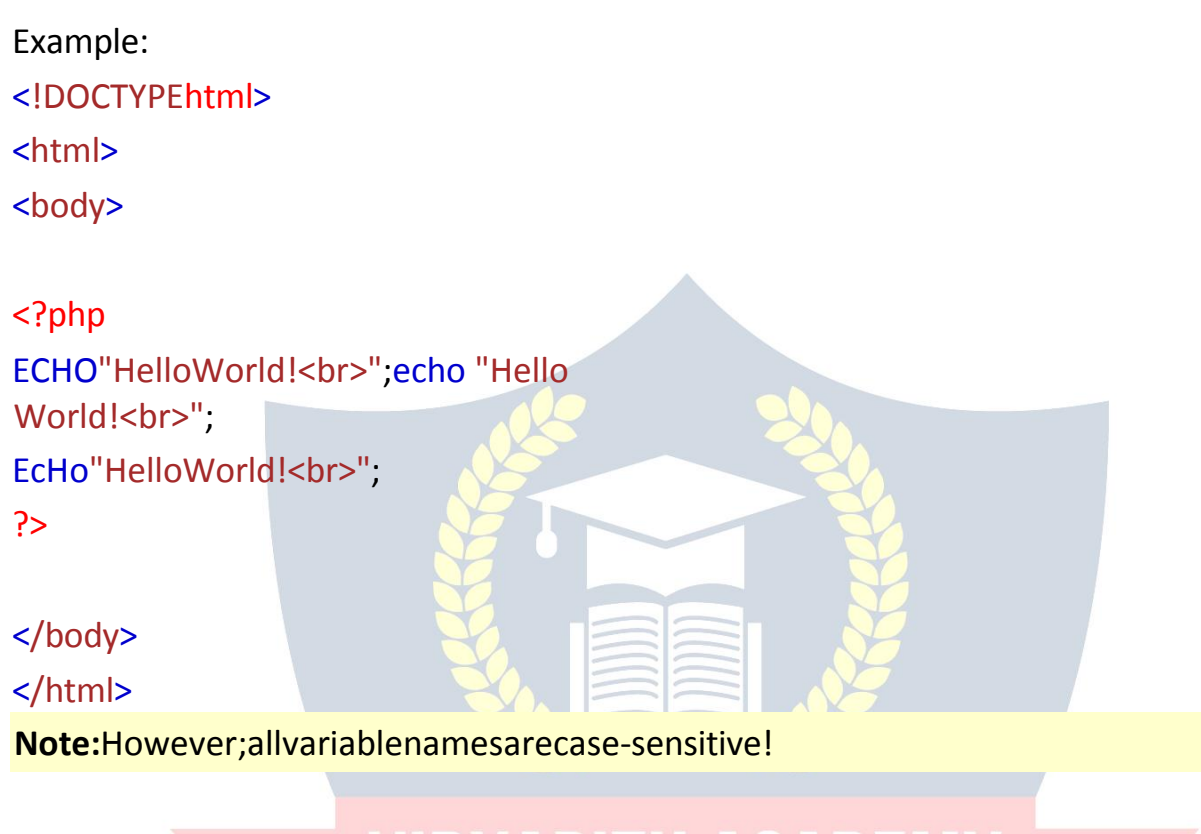

Look at the example below; only the first statement will display the value of the\$colorvariable!Thisisbecause\$color,\$COLOR,and\$coLORaretreatedas three different variables: WWW.VIDYAPITH.IN

*EST*D 202

Example: <!DOCTYPEhtml> <html> <body>

<?php \$color="red"; echo"Mycaris".\$color."<br>";echo "My house is ". \$COLOR . "<br > "> "<br > echo "My boat is ". \$coLOR . "<br>";

#### </body> </html>

### **COMMENTS**

#### *CommentsinPHP*

AcommentinPHPcodeisalinethatisnotexecutedasapartoftheprogram. Its only purpose is to be read by someone who is looking at the code.

Commentscanbeusedto:

- Letothersunderstandyour code
- Remind yourself of what you did Most programmers have experienced comingbacktotheirownworkayearortwolaterandhavingtorefigure outwhattheydid.Commentscanremindyouofwhatyouwerethinking when you wrote the code

<sup>ES</sup>70 202

PHPsupportsseveralwaysof commenting:

Example:

Syntaxforsingle-linecomments:<!DOCTYPE html> <html> **WWW.VIDYAPITH.IN** <body>

<?php //Thisisasingle-linecomment

#Thisisalsoasingle-linecomment

?>

</body>

</html>

?>

Example:

Syntaxformultiple-linecomments:

<!DOCTYPEhtml>

<html> <body>

<?php /\* Thisisamultiple-linescommentblockthat spans over multiple lines\*/ ?>

</body> </html>

Example:

Usingcommentstoleaveoutpartsofthe code:

<html> <body>

# <!DOCTYPEhtml> VIDYAPITH ACADEMY

WWW.VIDYAPITH.IN

<?php //Youcanalsousecommentstoleaveoutpartsofacodeline  $$x=5/*+15*/+5;$  echo \$x; ?>

</body> </html>

### **VARIABLES**

Variablesare" containers" forstoring information.

#### Creating(Declaring)PHPVariables

InPHP, avariablestarts with the \$sign, followed by the name of the variable:

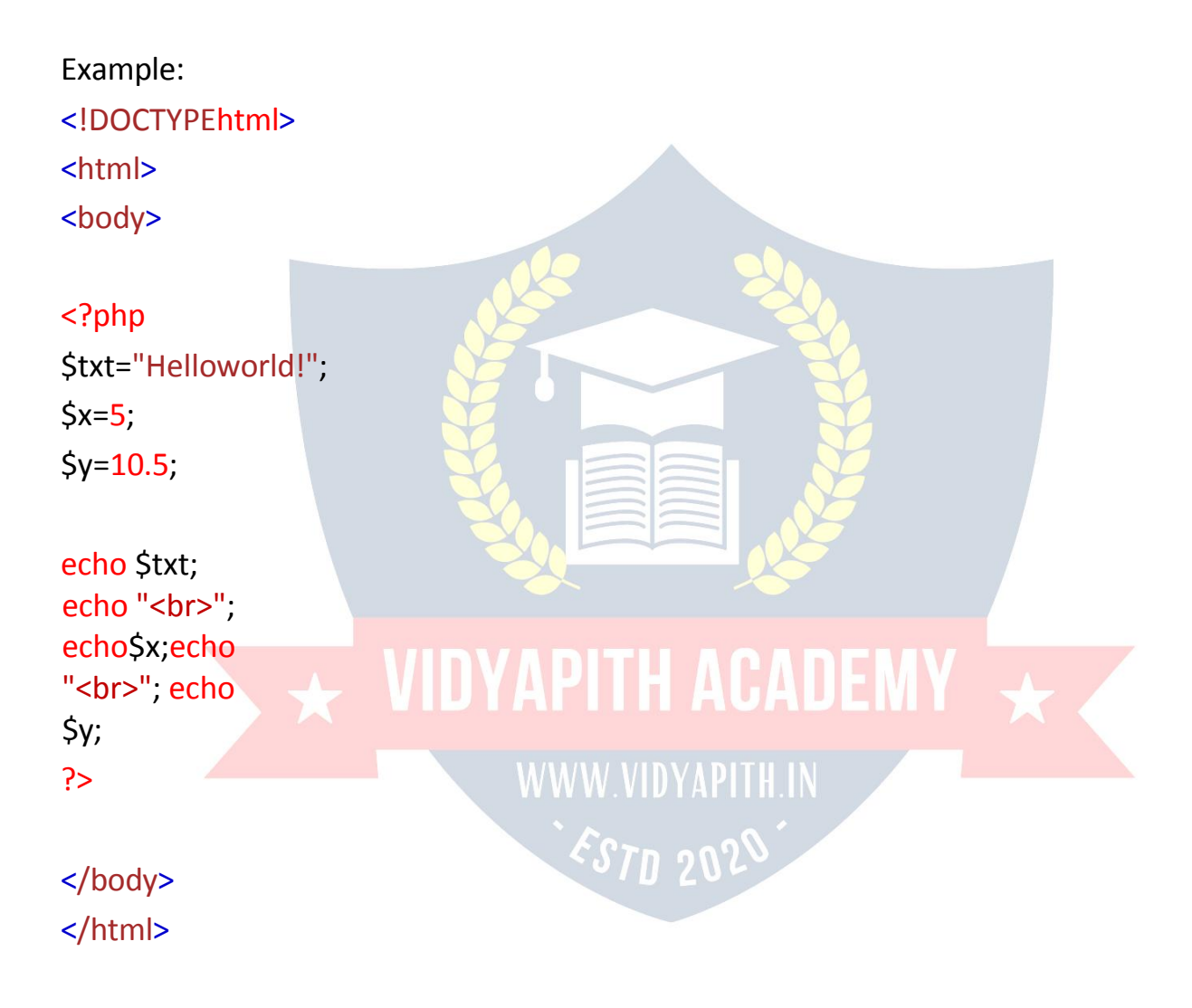

- After theexecutionof thestatementsabove, the variable \$txt will hold the valueHelloworld!, the variable \$xwillhold the value 5, and the variable \$y will hold the value 10.5.
- Note: Whenyouassignatext value to avariable, put quotes around the value.

**Note:** Unlike other programming languages, PHP has no command for declaringavariable.Itiscreatedthemomentyoufirstassignavaluetoit.

Thinkofvariablesascontainersforstoringdata.

#### **PHPVariables**

Avariablecanhaveashortname(likexandy)oramoredescriptivename (age, carname, total\_volume).

RulesforPHPvariables:

- Avariablestartswiththe\$sign,followedbythenameofthevariable
- · Avariablenamemuststartwithaletterortheunderscorecharacter
- · Avariablenamecannotstartwitha number
- · Avariablenamecanonlycontainalpha-numericcharactersand underscores (A-z, 0-9, and
- · Variablenamesarecase-sensitive(\$ageand\$AGEaretwodifferent variables)

RememberthatPHP variablenamesarecase-sensitive!

#### **OutputVariables**

ThePHPechostatementisoftenusedtooutputdatatothescreen. The following example will show how to output text and a variable:

Example: <!DOCTYPFhtml> <html> <body>

 $<$ ?php \$txt="ditrp.com";echo "I love \$txt!"  $\overline{?}$ 

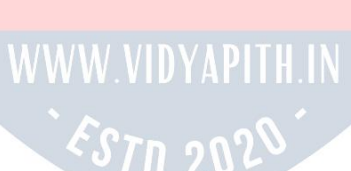

 $<$ /body>

#### $<$ /html>

Thefollowingexamplewillproducethesameoutputastheexampleabove:

```
Example:
<!DOCTYPEhtml>
<html>
<body>
<?php$txt="ditrp.com";echo "I
love ". $txt . "!";
?</body>
$\langle/html>
Thefollowingexamplewilloutputthesumoftwovariables: Example:
<!DOCTYPEhtml>
<html>
                 \overline{\star} VIDYAPITH ACADEMY \overline{\star} .
<body>
\langle?php
                                WWW.VIDYAPITH.IN
$x=5; $y=4;ESTD 2024
echo$x + $y;
\overline{P}</body>
$\langle/html>
```
Note:Youwilllearnmoreabouttheechostatementandhowtooutputdatato the screen in the next chapter.

# WIDYAPITH ACADEMY

WWW.VIDYAPITH.IN ESTD 2020

#### *PHPisaLoosely TypedLanguage*

- Intheexampleabove,noticethatwedidnothavetotellPHPwhichdata type the variable is.
- PHPautomaticallyassociatesadatatypetothevariable,dependingonits value.<br>Since the data types are not set in a strict sense, you can do things like adding a string to an integer without causing an error.
- InPHP7,typedeclarationswereadded.Thisgivesanoptiontospecifythe data type expected when declaring a function, and by enabling the strict requirement, it will throw a "Fatal Error" on a type mismatch.
- Youwilllearnmoreaboutstrictandnon-strictrequirements,anddatatype declarations in the PHP Functions chapter.

# **VARIABLESSCOPE**

#### *PHPVariablesScope*

InPHP,variablescanbedeclaredanywhereinthescript.

Thescopeofavariableisthepartofthescriptwherethevariablecanbe referenced/used.

PHPhasthreedifferentvariablescopes:

- local
- global
- static

#### *GlobalandLocal Scope*

Avariabledeclared**outside**afunctionhasaGLOBALSCOPEandcanonlybe accessed outside a function: Example:

YAPITH ACADEMY

WWW.VIDYAPITH.IN

Variablewithglobalscope:

<!DOCTYPEhtml> <html> <body>

```
<?php
$x=5;//globalscope
```
functionmyTest(){

//usingxinsidethisfunctionwillgenerateanerror echo "<p>Variable x inside function is: \$x</p>"; }

myTest();

```
echo"<p>Variablexoutsidefunctionis:$x</p>";
?>
```
</body> </html>

```
AvariabledeclaredwithinafunctionhasaLOCALSCOPEandcanonlybe accessed
within that function:
```
Example:

```
<!DOCTYPEhtml>
<html>
<body>
```
Variablewithlocal scope:<br>
VIDYAPITH ACADEMY

**WWW.VIDYAPITH.IN** ESTD 202

```
<?php function
myTest(){$x=5;//
local scope
echo"<p>Variablexinsidefunctionis:$x</p>";
}
myTest();
```

```
//usingxoutsidethefunctionwillgenerateanerrorecho "<p>Variable
x outside function is: $x</p>";
\overline{?}
```

```
</body>
$\langle/html>
```
You can have local variables with the same name in different functions, becauselocalvariablesareonlyrecognizedbythefunctioninwhichtheyare declared.

### **PHPTheglobal Keyword**

Theglobalkeywordisusedtoaccessaglobalvariablefromwithinafunction. To do this, use the global keyword before the variables (inside the function):

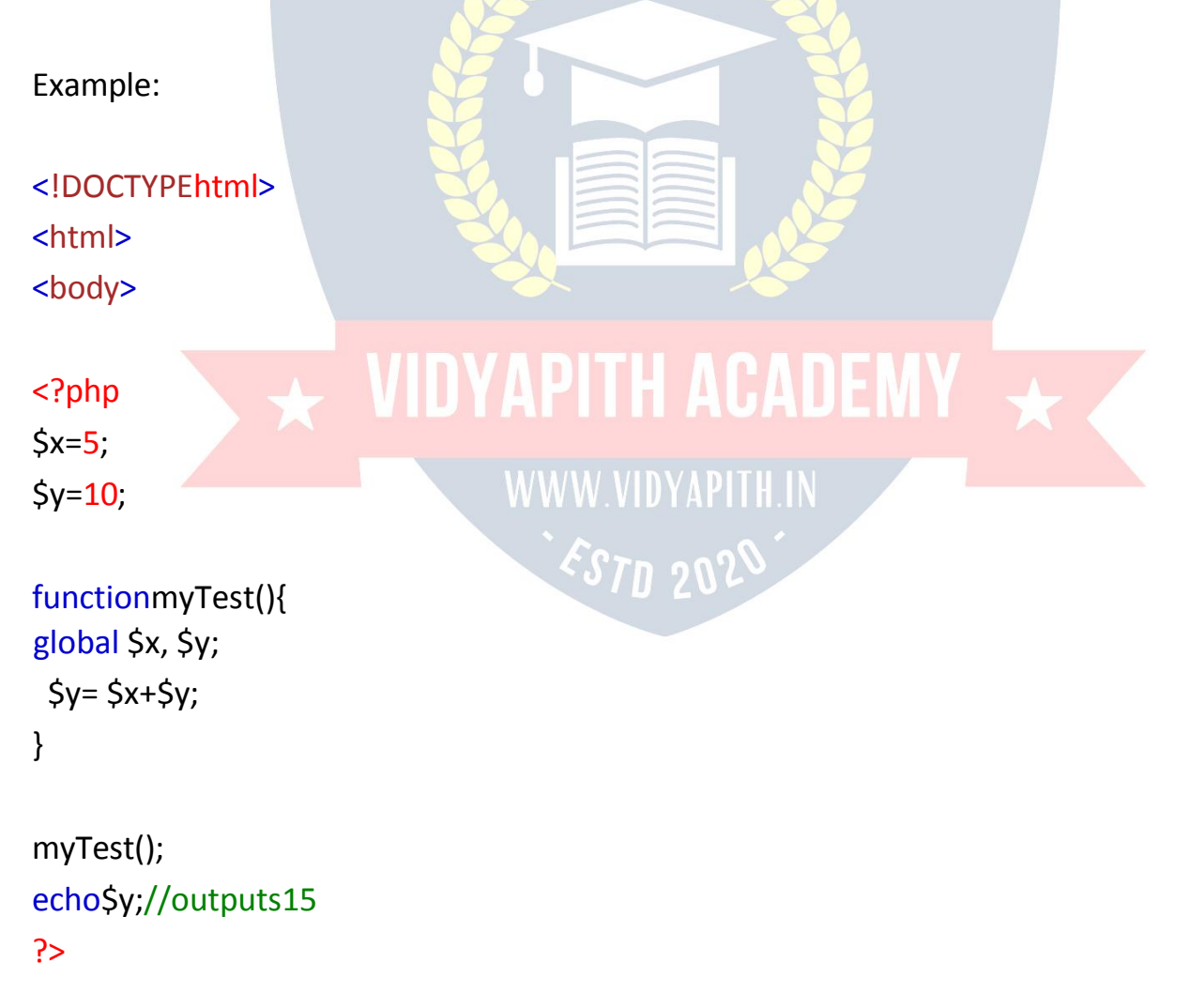

#### </body> </html>

PHPalsostoresallglobalvariablesinanarraycalled\$GLOBALS[*index*].The *index* holds the name of the variable. This array is also accessible from within functions and can be used to update global variables directly. The example above can be rewritten like this:

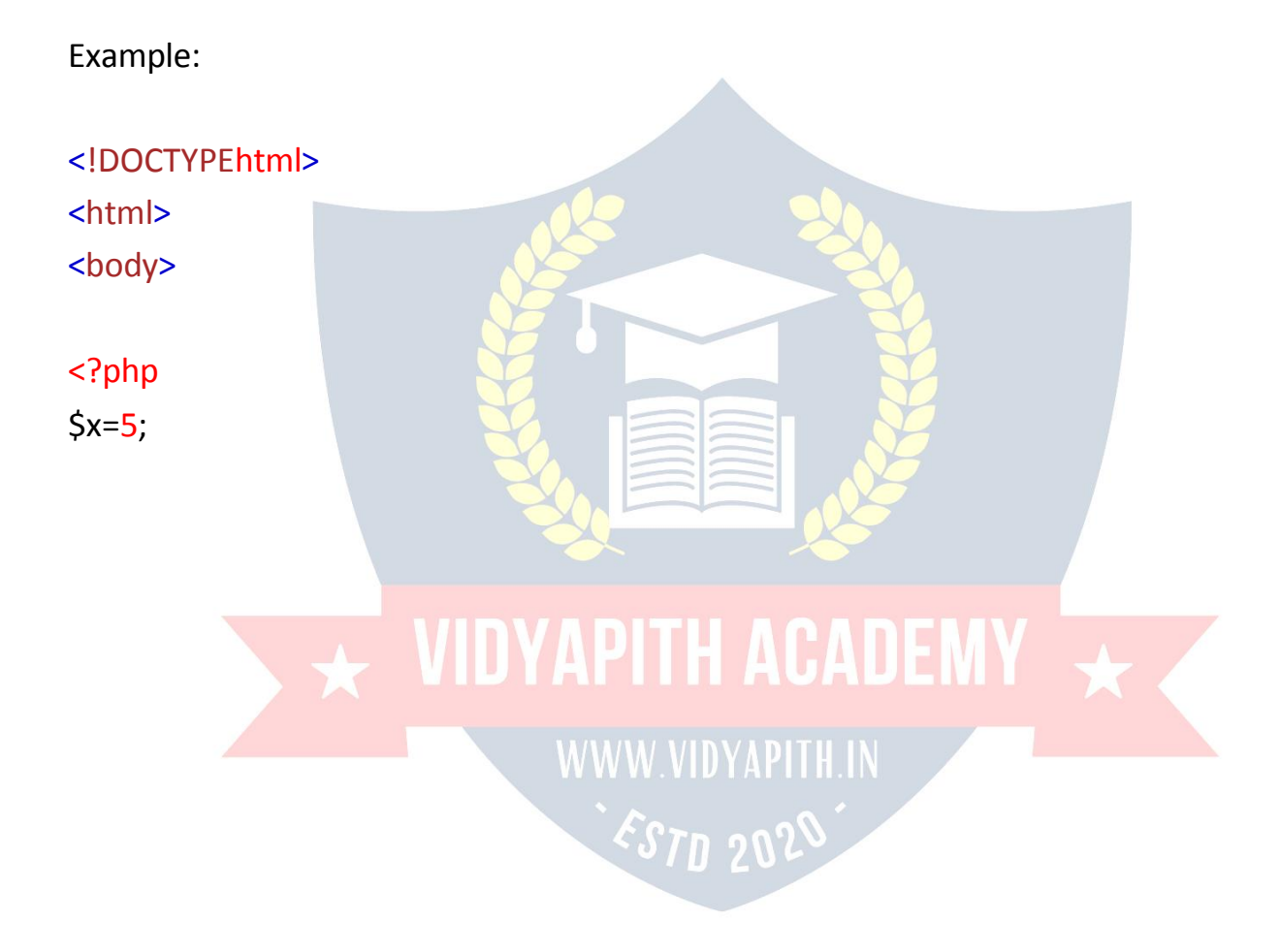

 $$y=10;$ 

```
functionmyTest(){
$GLOBALS['y']=$GLOBALS['x']+$GLOBALS['y'];
}
```

```
myTest();echo
$y;
?>
```

```
</body>
</html>
```
#### *PHPThestatic Keyword*

Normally, when a function is completed/executed, all of its variables are deleted.However,sometimeswewantalocalvariableNOTtobedeleted.We need it for a further job.

Todothis,usethestatickeywordwhenyoufirstdeclarethevariable: Example:

```
<!DOCTYPEhtml>
<body>
```
# **Externist Setting Setting Setting Setting Setting Setting Setting Setting Setting Setting Setting Setting Setting Setting Setting Setting Setting Setting Setting Setting Setting Setting Setting Setting Setting Setting Set**

```
Php function<br>
MWW.VIDYAPITH.IN<br>
myTest(){static<br>
\begin{array}{r} \sqrt{S}T D 2025 \end{array}myTest(){static
$x=0;echo$x;
```

```
$x++;}
```

```
myTest();echo
" <br>"
myTest();echo
```

```
"\mathsf{chr}myTest();
?>
</body>
</html>
```
Then, each time the function is called, that variable will still have the informationitcontainedfromthelasttimethefunctionwascalled. **Note:** The variable is still local to the function.

### ECHOANDPRINTSTATEMENTS

- WithPHP, therearetwobasicwaystogetoutput: echoand print.
- In this tutorial we use echo or print in almost every example. So, this chaptercontainsalittlemoreinfoaboutthosetwooutputstatements.

#### *PHPechoandprintStatements*

- echoandprintaremoreorlessthesame. Theyarebothused tooutput data to the screen.
- Thedifferencesaresmall:echohasnoreturnvaluewhileprinthasareturn value of 1 so it can be used in expressions.echo can take multiple parameters (although such usage is rare) while print can take one argument. echo is marginally faster than print. WWW VIDYAPITH IN

#### *ThePHPechoStatement*

Theechostatementcanbeusedwithorwithoutparentheses:echoorecho().

#### DisplayText

Thefollowingexampleshowshowtooutputtextwiththeechocommand (notice that the text can contain HTML markup):

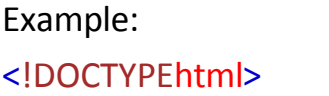

<html> <body>

#### <?php

echo "<h2>PHP is Fun!</h2>"; echo "Helloworld!<br>":echo"I'mabout to learn PHP!<br>"; echo "This ", "string ", "was ", "made ", "with multiple parameters."; ?>

#### </body> </html>

DisplayVariables Thefollowingexampleshowshowtooutputtextandvariableswiththe echo statement: Example: <!DOCTYPEhtml>

<html>

# <body>>>>>>>>>>>>>VIDYAPITH ACADEMY

WWW.VIDYAPITH.IN

<?php \$txt1="LearnPHP"; \$txt2="ditrp.com";  $$x=5;$  $$y=4;$ 

ESTD 2020

echo "<h2>". \$txt1 . "</h2>"; echo "StudyPHPat".\$txt2."<br>";echo \$x+\$y; ?> </body> </html>

#### *ThePHPprintStatement*

Theprintstatementcanbeusedwithorwithoutparentheses:printorprint().

#### DisplayText

Thefollowingexampleshowshowtooutputtextwiththe printcommand (notice that the text can contain HTML markup):

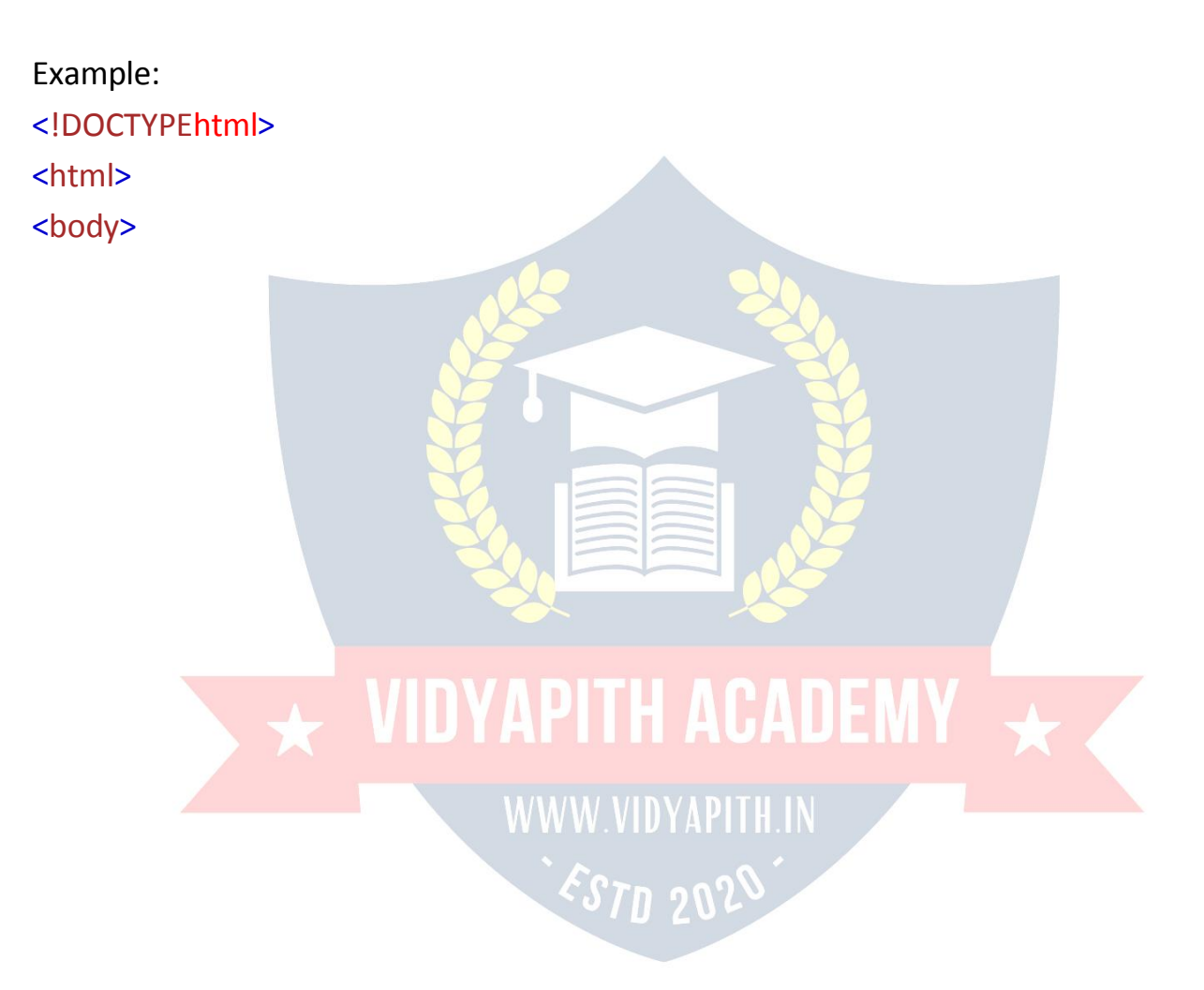

<?php print"<h2>PHPisFun!</h2>"; print"Helloworld!<br>";print "I'm about to learn PHP!"; ?>

</body> </html>

#### DisplayVariables

Thefollowingexampleshowshowtooutputtextandvariableswiththe print statement:

Example: <!DOCTYPEhtml> <html> <body> <?php Stxt1="LearnPHP";<br>Stxt2="ditrp.com"; VIDYAPITH ACADEMY \$txt2="ditrp.com";  $$x=5;$ WWW.VIDYAPITH.IN  $$y=4;$ print "<h2>". \$txt1 . "</h2>"; print  $^{57}$ P 202 "StudyPHPat".\$txt2."<br>";print  $$x+$y;$ ?> </body>

</html>

## **DATA TYPES**

#### PHPDataTypes

Variablescanstoredataofdifferenttypes, and different data typescando different things.

PHPsupportsthefollowingdatatypes:

- **String**  $\bullet$
- · Integer
- Float(floatingpointnumbers-alsocalleddouble)  $\bullet$  .
- **Boolean**  $\ddot{\phantom{0}}$
- Array
- · Object
- · NULL
- Resource

#### PHPString

Astringisasequenceofcharacters, like"Helloworld!".

Astringcanbeanytextinsidequotes. Youcanusesingleordoublequotes: Example:

 $php</math$ 

\$x="Helloworld!"; \$y='Hello world!';

# ITH ACADEN

```
echo$x;echo
"<br>" echo
$y;?
```
# **WWW.VIDYAPITH.IN** ESTD 20°

#### PHPInteger

Anintegerdatatypeisanon-decimalnumberbetween-2,147,483,648and 2,147,483,647. Rulesforintegers:

- Anintegermusthaveatleastonedigit
- An integer must not have a decimal point  $\square$  Anintegercanbeeither positive or negative
- Integerscanbespecifiedin:decimal(base10),hexadecimal(base16), octal (base 8), or binary (base 2) notation

Inthefollowingexample\$xisaninteger.ThePHPvar\_dump()functionreturns the data type and value:

Example:

#### <?php

```
$x=5985;var_dump($x);
```
#### ?>

#### *PHPFloat*

Afloat(floatingpointnumber)isanumberwithadecimalpointoranumberin exponential form. Inthefollowingexample\$xisafloat.ThePHPvar\_dump()functionreturnsthe data type and value:

Example:

#### <?php

```
$x=10.365;var_dump($x);
?>
```
# *PHPBoolean*

ABooleanrepresentstwopossiblestates:TRUEorFALSE.

\$x= true; \$y= false;

Booleansareoftenusedinconditionaltesting.Youwilllearnmoreabout conditional testing in a later chapter of this tutorial.

#### *PHPArray*

Anarraystoresmultiplevaluesinonesinglevariable.

Inthefollowingexample\$carsisanarray.ThePHPvar\_dump()function returns the data type and value:

Example:

#### <?php

\$cars=array("Volvo","BMW","Toyota");var\_dump(\$cars); ?>

Youwilllearnalotmoreaboutarraysinlaterchaptersofthis tutorial.

#### *PHPObject*

Classesandobjectsarethetwomainaspectsofobject-orientedprogramming. A class is a template for objects, and an object is an instance of a class. When the individual objects are created, they inherit all the properties and behaviorsfromtheclass,buteachobjectwillhavedifferentvaluesforthe properties.

 $\overline{\mathbf{A}}$  vidyapith academy  $\overline{\mathbf{A}}$  .

**WWW.VIDYAPITH.IN** 

ESTD 202

Let'sassumewehaveaclassnamedCar.ACarcanhavepropertieslikemodel, color, etc. We can define variables like \$model, \$color, and so on, to hold the values

of these properties.<br>When the individual objects (Volvo, BMW, Toyota, etc.) are created, they inheritallthepropertiesandbehaviorsfromtheclass,buteachobjectwill have different values for the properties.

If you create a \_\_construct()function,PHPwillautomaticallycallthisfunction when you create an object from a class.

```
Example:
<?php
classCar{
public$color;
public$model;
public function construct($color,$model) {
 $this->color=$color;
 $this->model=$model;
 }
publicfunctionmessage(){
 return"Mycarisa ".$this->color."".$this->model."!";
 }
}
                  VIDYAPITH ACADEMY
$myCar=newCar("black","Volvo");
echo $myCar -> message(); echo
"<br/>~$myCar=newCar("red","Toyota");echo
$myCar->message();
?>
```
#### *PHPNULL Value*

Nullisaspecialdatatypewhichcanhaveonlyonevalue:NULL.

Avariable of data type NULLisa variable that has noval ue assigned to it. Tip: If a variable is created without a value, it is automatically assigned a value of NULL.

VariablescanalsobeemptiedbysettingthevaluetoNULL: Example:

```
<?php
$x="Helloworld!";
$x=null;var dump($x);
\overline{?}
```
#### PHPResource

Thespecialresourcetypeisnotanactualdatatype. Itisthestoringofa reference to functions and resources external to PHP.

Acommonexampleofusingtheresourcedatatypeisadatabasecall. Wewillnottalkabouttheresourcetypehere, since it is anadvanced topic.

# **STRINGS**

Astringisasequenceofcharacters, like"Helloworld!".

#### **PHPString Functions**

Inthis chapterwewilllookatsomecommonlyusedfunctionstomanipulate strings.

#### strlen()-ReturntheLengthofaString

ThePHPstrlen()functionreturnsthelengthofastring.

Example:

Returnthelengthofthestring"Helloworld!":

#### $<$ ?php

echostrlen("Helloworld!");//outputs12

#### ?>

#### *str\_word\_count()-CountWordsina String*

ThePHPstr\_word\_count()functioncountsthenumberofwordsinastring. Example: Countthenumberofwordinthestring"Helloworld!":

#### <?php

echostr\_word\_count("Helloworld!");//outputs2 ?>

#### *strrev()-ReverseaString*

ThePHPstrrev()functionreversesastring.Example: Reversethestring"Helloworld!":

#### <?php

echostrrev("Helloworld!");//outputs!dlrowolleH ?>

#### *strpos()-Search ForaTextWithina String*

ThePHPstrpos()functionsearchesforaspecifictextwithinastring.Ifamatch is found, the function returns the character position of the first match. If no match is found, it will return FALSE. Example:

Searchforthetext"world"inthestring"Helloworld!":

<?php echostrpos("Helloworld!","world");//outputs6 ?>

**Tip:**Thefirstcharacterpositioninastringis0(not1).

#### *str\_replace()-ReplaceTextWithina String*

ThePHPstr\_replace()functionreplacessomecharacterswithsomeother characters in a string. Example:

Replacethetext"world"with"Dolly":

<?phpechostr\_replace("world","Dolly","Helloworld!");//outputsHello Dolly! ?>

## NUMBERS

InthischapterwewilllookindepthintoIntegers,Floats,andNumberStrings.

#### *PHPNumbers*

OnethingtonoticeaboutPHPisthatitprovidesautomaticdatatype conversion.

# $\overline{\star}$  VIDYAPITH ACADEMY

**WWW.VIDYAPITH.IN** 

ESTD 202

So, if you assign an integer value to a variable, the type of that variable will automaticallybeaninteger.Then,ifyouassignastringtothesamevariable,the type will change to a string.

Thisautomaticconversioncansometimesbreakyourcode.

#### *PHPIntegers*

2,256,-256,10358,-179567areallintegers.

Anintegerisanumberwithoutanydecimalpart.

An integer data type is a non-decimal number between -2147483648 and 2147483647 in 32 bit systems, and between -9223372036854775808 and 9223372036854775807in64bitsystems.Avaluegreater(or lower)thanthis,will bestoredasfloat,becauseitexceedsthelimitofaninteger.

**Note:**Anotherimportantthingtoknowisthatevenif4\*2.5is 10,theresultisstored as float, because one of the operands is a float (2.5).

Herearesomerulesfor integers:

- Anintegermusthaveatleastonedigit
- AnintegermustNOThaveadecimalpoint
- Anintegercanbeeitherpositiveor negative
- Integerscanbespecifiedinthreeformats:decimal(10-based),hexadecimal(16 based - prefixed with 0x) or octal (8-based - prefixed with 0)

PHPhasthefollowingpredefinedconstantsforintegers:

- D\_PHP\_INT\_MAX The largest integer supported
- PHP\_INT\_MIN-Thesmallestintegersupported
- PHP\_INT\_SIZE-Thesizeofanintegerinbytes

PHPhasthefollowingfunctionstocheckifthetypeofavariableis integer:

- is int()
- is integer()-aliasofis int()
- $\cdot$  is long()-aliasofis int()Example:

Check if the type of a variable is integer:

#### <?php

```
$x=5985;
var_dump(is_int($x));
```
\$x=59.85;

```
var dump(is int(Sx));
```
#### ?>

#### *PHPFloats*

Afloatisanumberwithadecimalpointoranumberinexponentialform. 2.0,

256.4, 10.358, 7.64E+5, 5.56E-5 are all floats.

Thefloatdatatypecancommonlystoreavalueupto1.7976931348623E+308(platform dependent), and have a maximum precision of 14 digits.

PHPhasthefollowingpredefinedconstantsforfloats(fromPHP7.2):

- PHP\_FLOAT\_MAX-Thelargestrepresentablefloatingpointnumber
- PHP\_FLOAT\_MIN-Thesmallestrepresentablepositivefloatingpointnumber
- - PHP\_FLOAT\_MAX-Thesmallestrepresentablenegativefloatingpointnumber
- PHP\_FLOAT\_DIG-Thenumberofdecimaldigitsthatcanberoundedintoa float and back without precision loss
- PHP\_FLOAT\_EPSILON-Thesmallestrepresentablepositivenumberx, sothatx  $+1.0!=1.0$

*EST*D 202

PHPhasthefollowingfunctionstocheckifthetypeofavariableis float:

- $\cdot$  is float()
- is double()-aliasofis float()

Example

Checkifthetypeofavariableisfloat: NOTHACADEMY

#### <?php

 $Sx=10.365;$ 

```
Sx=10.365;<br>var_dump(is_float($x));     WWW.VIDYAPITH.IN
```
?>

#### *PHPInfinity*

A numeric value that is larger than PHP\_FLOAT\_MAX is considered infinite. PHPhasthefollowingfunctionstocheckifanumericvalueisfiniteorinfinite:

- $\cdot$  is finite()
- $\cdot$  is infinite()

However,thePHPvar\_dump()functionreturnsthedatatypeandvalue: Example:

Checkifanumericvalueisfiniteor infinite:

#### <?php

 $Sx = 1.9e411$ var\_dump(\$x);?>

#### *PHPNaN*

NaNstandsforNotaNumber.

NaNisusedforimpossiblemathematicaloperations.

PHPhasthefollowingfunctionstocheckifavalueisnotanumber:

 $\square$  is nan()

However,thePHPvar\_dump()functionreturnsthedatatypeandvalue:Example InvalidcalculationwillreturnaNaNvalue:

#### <?php

```
$x=acos(8);var_dump($x);
?>
```
#### *PHPNumericalStrings*

The PHP is numeric() function can be used to find whether a variable is numeric. The function returns true if the variable is a number or a numeric string, false otherwise.

**WWW.VIDYAPITH.IN** 

Example:

Checkifthevariableisnumeric:<br>
ESTD 202

#### <?php

```
$x=5985;
var_dump(is_numeric($x));
```
\$x="5985"; var\_dump(is\_numeric(\$x));

\$x="59.85"+100;

var dump(is numeric(\$x));

```
\frac{1}{2}x = "Hello";var dump(is numeric($x));
?
```
Note: From PHP 7.0: The is numeric() function will return FALSE for numeric stringsinhexadecimalform(e.g.0xf4c3b00c),astheyarenolongerconsidered as numeric strings.

#### PHPCastingStringsandFloatstoIntegers

Sometimesyouneedtocastanumericalvalueintoanotherdatatype. The (int), (integer), or intval() function are often used to convert a value to an integer. Example:

Castfloatandstringtointeger:

 $<$ ?php //Castfloattoint  $$x=23465.768;$ \$int cast=(int)\$x; echo \$int\_cast;

echo"<br>",

//Caststringto int  $$x="23465.768"$ ; \$int cast=(int)\$x;echo \$int\_cast;  $?$ 

WWW.VIDYAPITH.IN ESTD 2024

VIDYAPITH ACADEMY  $\overline{\mathbf{X}}$ 

**MATH** 

PHPhasasetofmathfunctionsthatallowsyoutoperformmathematicaltaskson numbers.

#### PHPpi()Function

Thepi()functionreturnsthevalueofPI: Example:<?php echo(pi());//returns3.1415926535898  $?$ 

#### PHPmin()andmax()Functions

Themin()andmax()functionscanbeusedtofindthelowestorhighestvaluein a list of arguments:

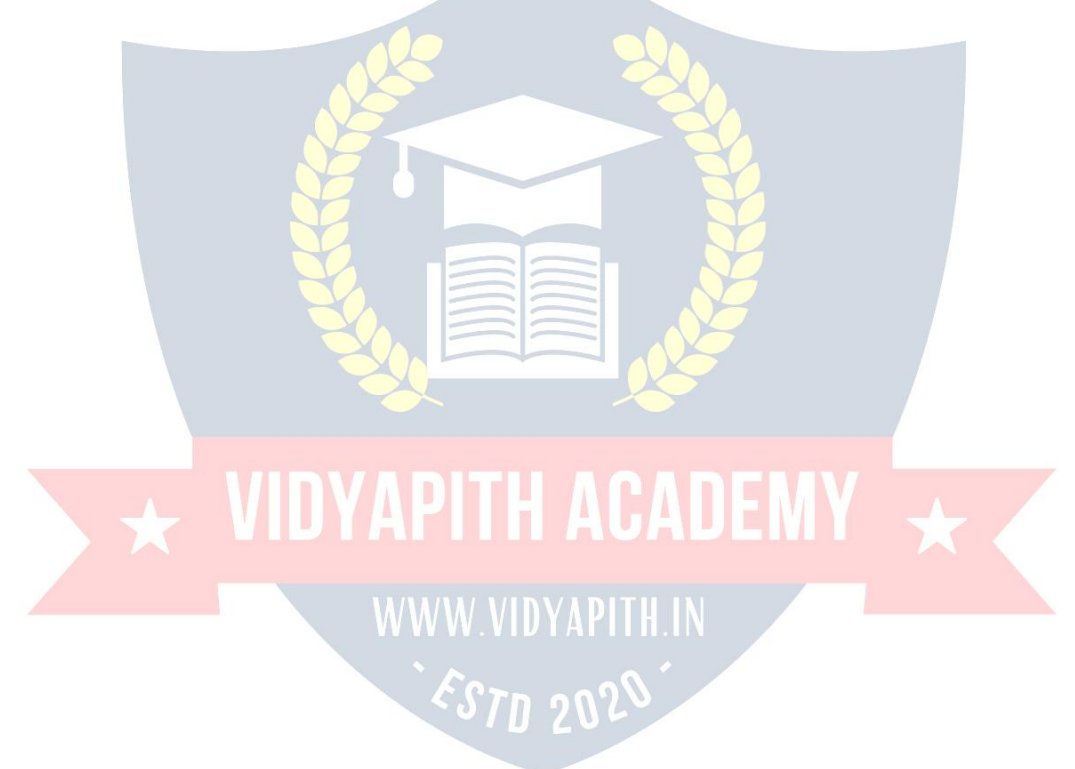

```
Example:<?php
echo(min(0,150,30, 20,-8,-200));//returns-200echo(max(0, 150,30,20,-8,-200));//returns150
?>
```
#### *PHPabs()Function*

Theabs()functionreturnstheabsolute(positive)valueofanumber:

Example:<?php echo(abs(-6.7));//returns6.7 ?>

#### *PHPsqrt()Function*

```
Thesqrt()functionreturnsthesquarerootofanumber:
Example: <? php
echo(sqrt(64));//returns8
?>
```
#### *PHPround()Function*

```
Theround()functionroundsafloating-pointnumbertoitsnearestinteger:
Example:<?php
echo(round(0.60));//returns1echo(round(0.49));
//returns0
?>
```
# *RandomNumbers*

```
Therand()functiongeneratesarandomnumber:
Example:<?php
echo(rand());
?>
```
To get more control over the random number, you can add the optional *min* and*max*parameterstospecifythelowestintegerandthehighestintegertobe returned.

Forexample,ifyouwantarandomintegerbetween10and100(inclusive),use rand(10, 100): Example: <? php

echo(rand(10,100)); ?>

### **CONSTANTS**

Constantsarelikevariablesexceptthatoncetheyaredefinedtheycannotbechanged or undefined.

#### *PHPConstants*

Aconstantisanidentifier(name)forasimplevalue.Thevaluecannotbechanged during the script.

Avalidconstantnamestartswithaletterorunderscore(no\$signbeforetheconstant name).

**Note:**Unlikevariables,constantsareautomaticallyglobalacrosstheentirescript.

#### *CreateaPHP Constant*

Tocreateaconstant,usethedefine()function.

#### **Syntax**

define(*name*,*value*,*case-insensitive*)Parameters:

- *name*:Specifiesthenameoftheconstant
- *value*:Specifiesthevalueoftheconstant
- *case-insensitive*:Specifieswhethertheconstantnameshouldbe

caseinsensitive. Default is false Example:

Createaconstantwitha**case-sensitive**name:

#### <?php

define("GREETING","WelcometoW3Schools.com!"); echo GREETING;

?>

Example:

Createaconstantwitha**case-insensitive**name:

<?php

define("GREETING","WelcometoW3Schools.com!",true);echo greeting;

?>

#### *PHPConstantArrays*

InPHP7,youcancreateanArrayconstantusingthedefine()function. Example: CreateanArray constant:

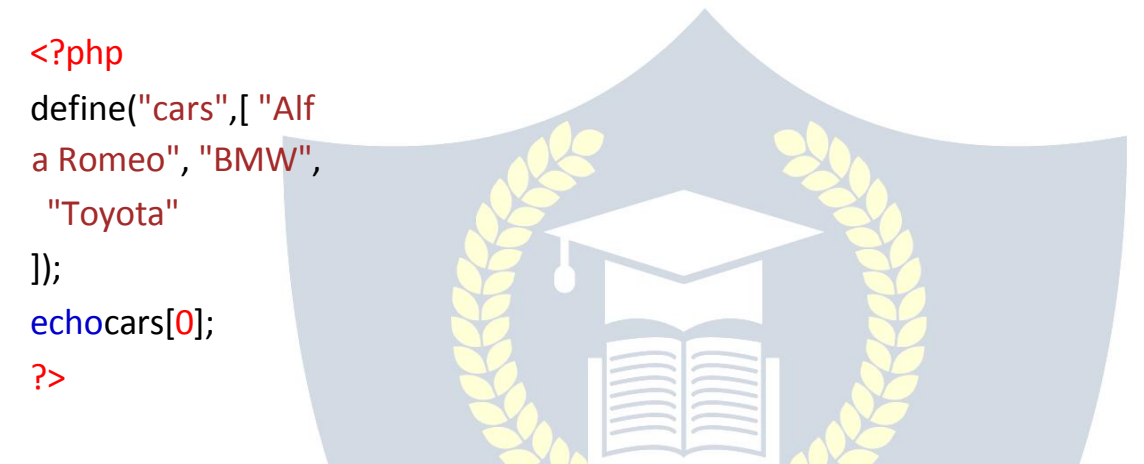

#### *ConstantsareGlobal*

Constants are automatically global and can be used across the entire script. Example: Thisexampleusesaconstantinsideafunction,evenifitisdefinedoutsidethefunction:

```
WWW.VIDYAPITH.IN
<?php
define("GREETING","WelcometoW3Schools.com!");
```
functionmyTest(){ echo GREETING; }

```
myTest();
?>
```
### **OPERATORS**

#### **PHPOperators**

Operatorsareusedtoperformoperationsonvariablesandvalues. PHP divides the operators in the following groups:

- Arithmeticoperators  $\bullet$
- · Assignmentoperators
- Comparisonoperators
- Increment/Decrementoperators
- Logical operators
- · Stringoperators
- · Arrayoperators
- Conditionalassignmentoperators

#### **PHPArithmetic Operators**

The PHP arithmetic operators are used with numeric values to perform common arithmetical operations, such as addition, subtraction, multiplication etc.

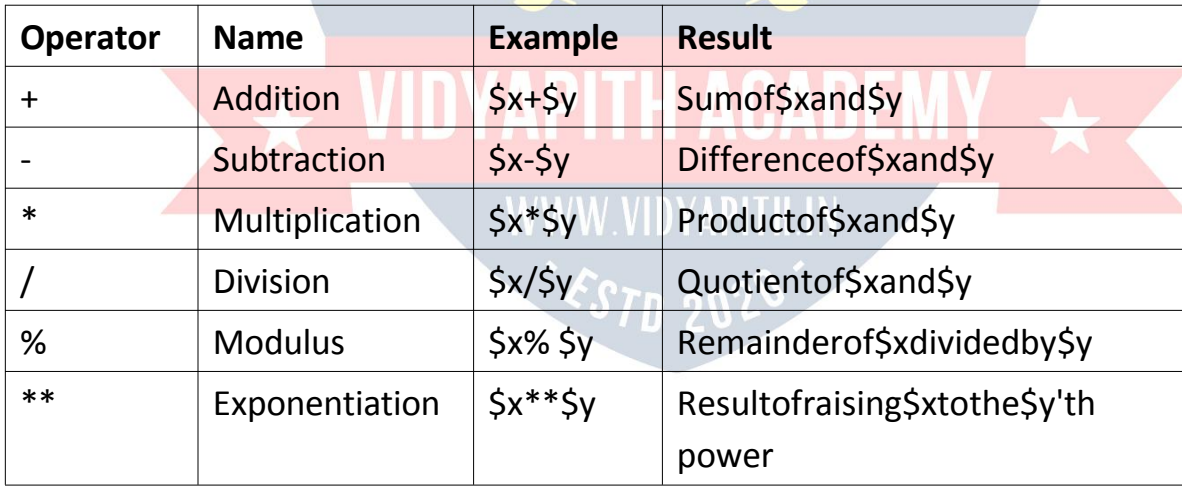

#### **PHPAssignmentOperators**

ThePHPassignmentoperatorsareusedwithnumericvaluestowriteavaluetoa variable. ThebasicassignmentoperatorinPHPis"=".Itmeansthattheleftoperandgets set to the value of the assignment expression on the right.
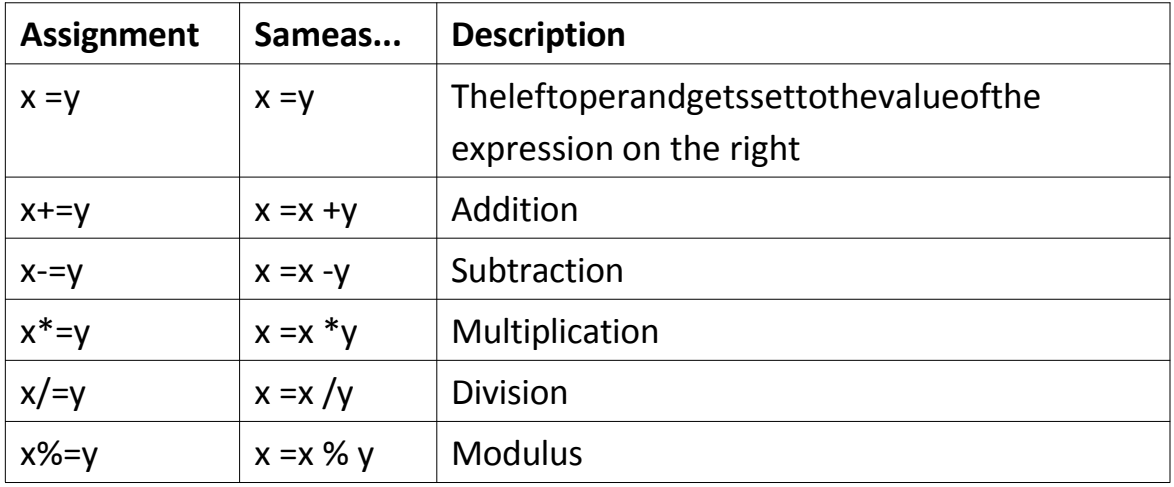

### PHPComparisonOperators

ThePHPcomparisonoperatorsareusedtocomparetwovalues(numberorstring):

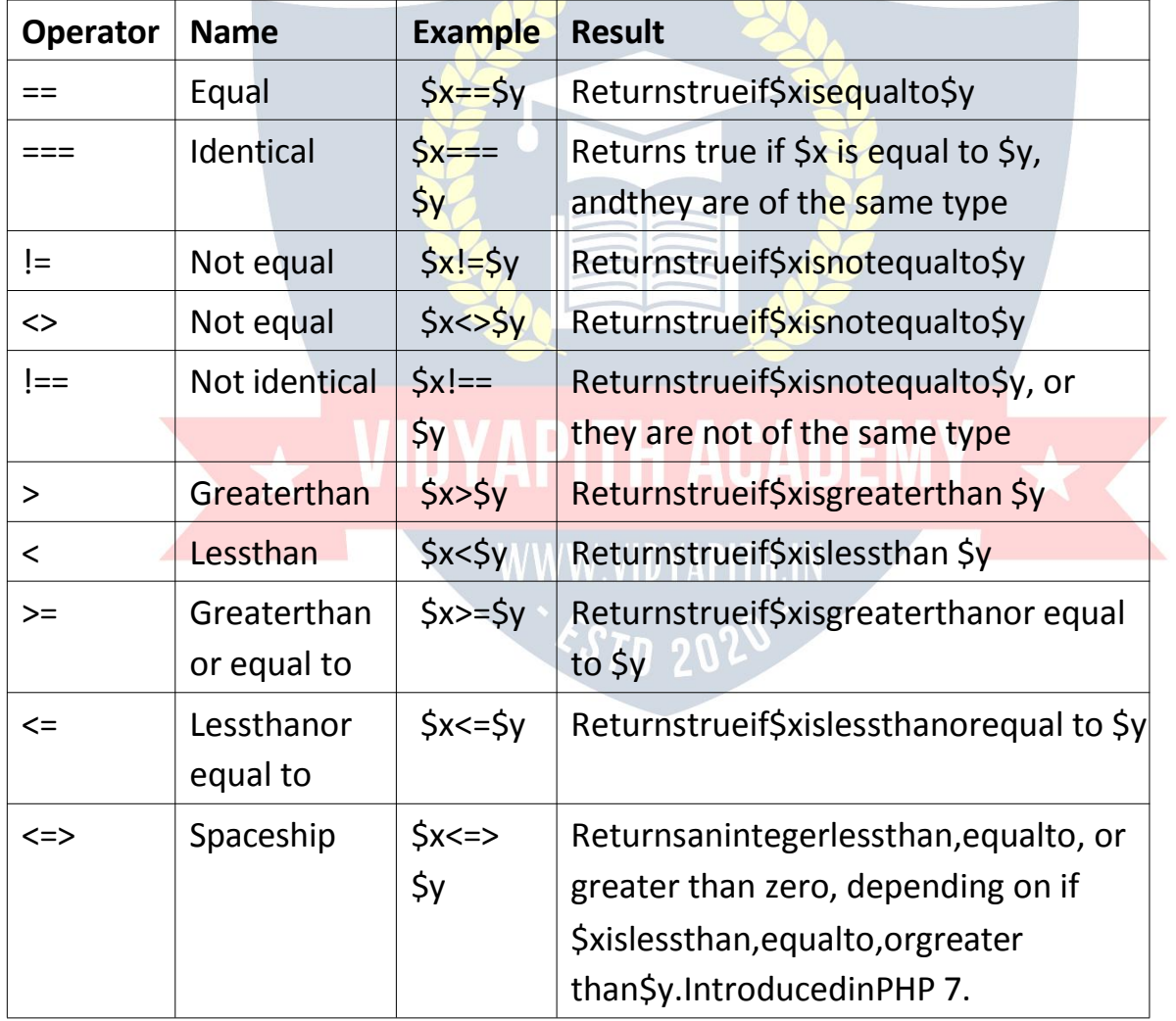

### **PHPIncrement/Decrement Operators**

The PHP increment operators are used to increment a variable's value. ThePHPdecrementoperatorsareusedtodecrementavariable'svalue.

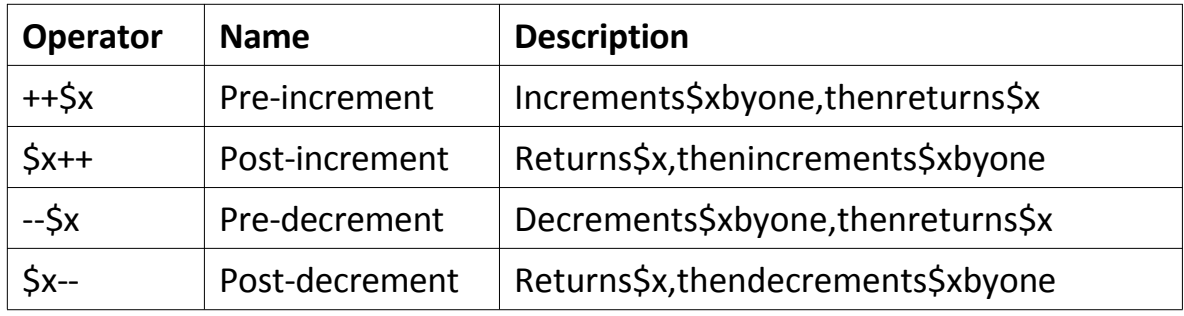

### **PHPLogicalOperators**

ThePHPlogicaloperatorsareusedtocombineconditionalstatements.

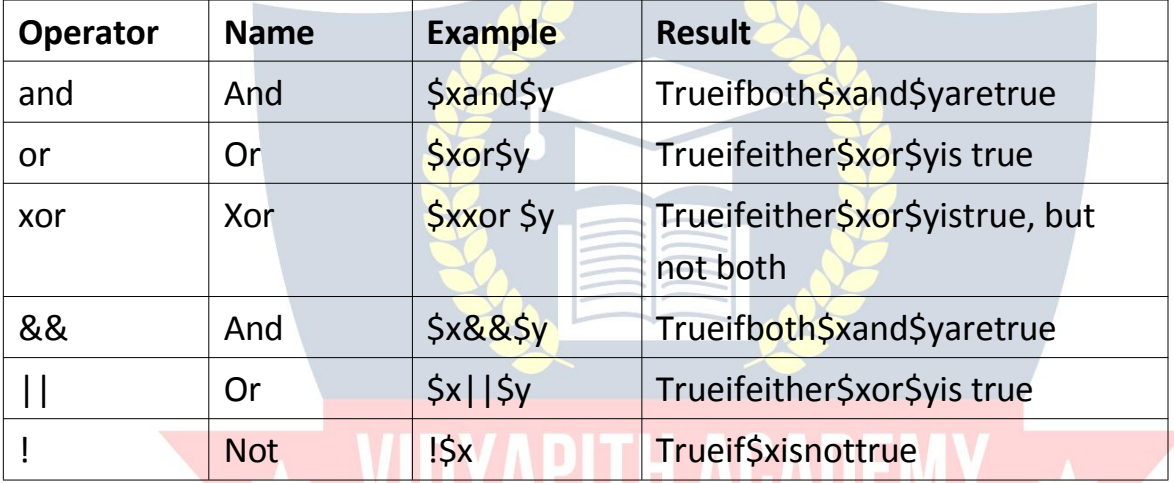

#### **PHPString Operators** WWW 1

PHPhastwooperatorsthatarespeciallydesignedforstrings.

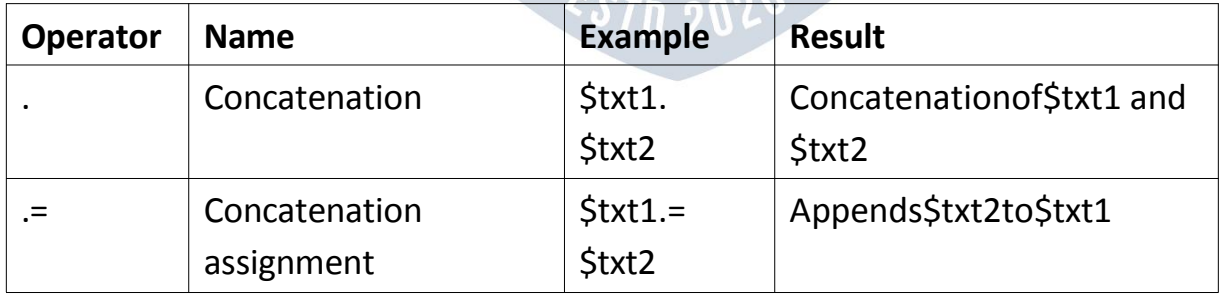

### **PHPArrayOperators**

ThePHParrayoperatorsareusedtocomparearrays.

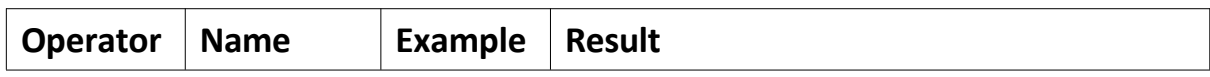

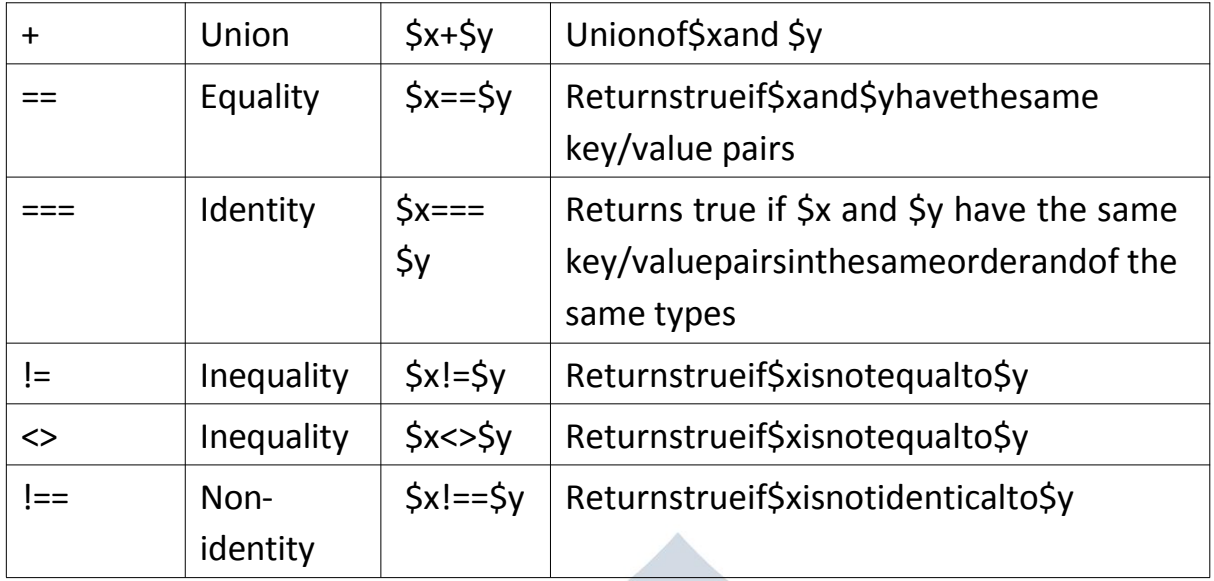

### PHPConditionalAssignmentOperators

ThePHPconditionalassignmentoperatorsareusedtosetavaluedependingon conditions:

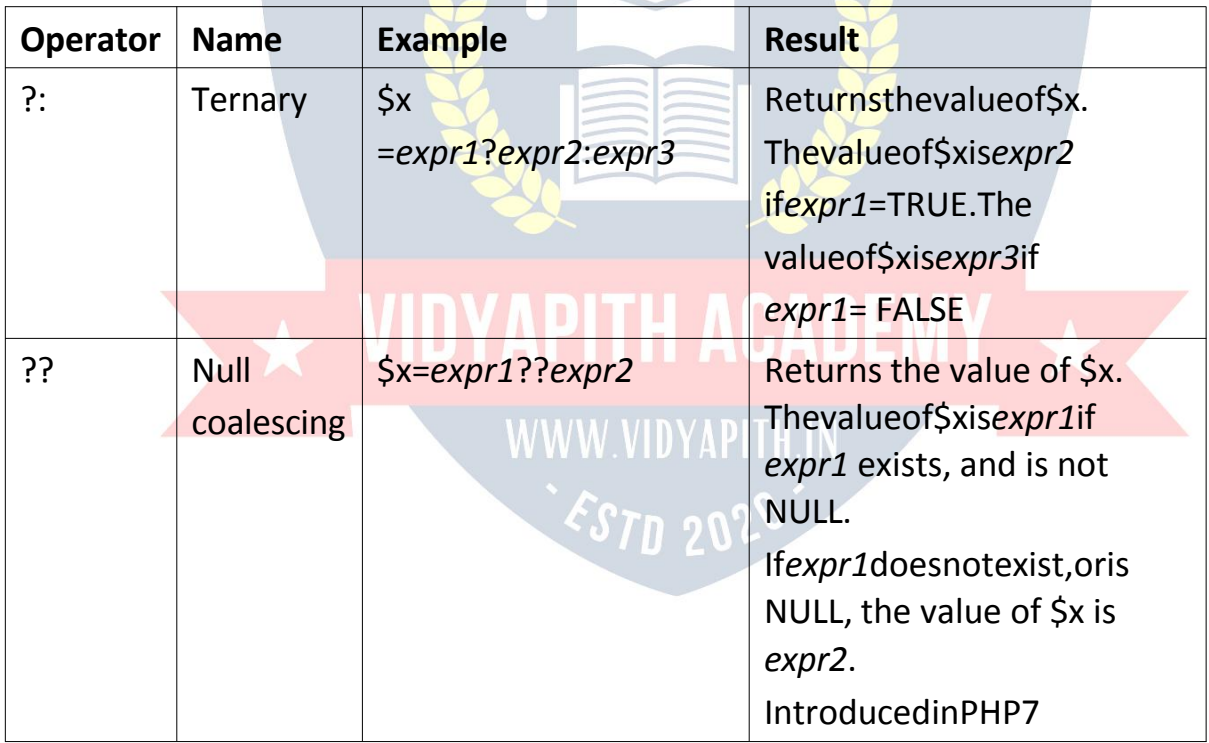

### IF...ELSE...ELSEIFSTATEMENTS

Conditionalstatementsareusedtoperformdifferentactionsbasedondifferent conditions.

### *PHPConditionalStatements*

Very often when you write code, you want to perform different actions for differentconditions.Youcanuseconditionalstatementsinyourcodetodothis. In PHP we have the following conditional statements:

- ifstatement-executessomecodeifoneconditionistrue
- if...elsestatement-executessomecodeifaconditionistrueandanothercodeif that condition is false
- if...elseif...elsestatement-executesdifferentcodesformorethantwoconditions
- switchstatement-selectsoneofmanyblocksofcodetobeexecuted

### *PHP-Theif Statement*

Theifstatementexecutessomecodeifoneconditionis true.

### **Syntax**

if(*condition*){ *codetobeexecutedifconditionistrue*;

}

Example:

Output"Haveagoodday!"ifthecurrenttime(HOUR)islessthan 20:

<?php

\$t= date("H");

WWW.VIDYAPITH.IN *EST*D 20'

 $\Lambda$   $\Lambda$ 

```
if($t<"20"){
echo"Haveagoodday!";
}
?>
```
### *PHP-Theif...elseStatement*

Theif...elsestatementexecutessomecodeifaconditionistrueandanother code if that condition is false. **Syntax** if(*condition*){ *codetobeexecutedifconditionistrue;* }else{ *codetobeexecutedifconditionisfalse;* } Example: Output"Haveagoodday!"ifthecurrenttimeislessthan20,and"Haveagood night!" otherwise: <? php \$t= date("H"); if(\$t<"20"){ echo"Haveagoodday!"; NNNNNNNN }else{ echo"Haveagoodnight!"; WWW.VIDYAPITH.IN } `*ST*D 20

### *PHP-Theif...elseif...else Statement*

?>

Theif...elseif...elsestatementexecutesdifferentcodesformorethantwo conditions. **Syntax** if(*condition*){ *codetobeexecutedifthisconditionistrue;* }elseif(*condition*){

```
codetobeexecutediffirstconditionisfalseandthisconditionistrue;}else
{
codetobeexecutedifallconditionsarefalse;
}
```
Example:

Output "Have a good morning!" if the current time is less than 10, and "Have a good day!" if the current time is less than 20. Otherwise it will output "Have a good night!": <?php

\$t= date("H");

```
if($t<"10"){
echo"Haveagoodmorning!";
}elseif($t<"20"){
echo"Haveagoodday!";
}else{
echo"Haveagoodnight!";
}
?>
```
# SWITCHSTATEMENT

Theswitchstatementisusedtoperformdifferentactionsbasedondifferent conditions.

### *ThePHPswitchStatement*

Usetheswitchstatementto**selectoneofmanyblocksofcodetobe executed**. **Syntax** switch (*n*) {case *label1:*

```
codetobeexecutedif n=label1;
  break;
caselabel2:
  codetobeexecutedif n=label2;
```

```
break;
caselabel3:
 codetobeexecutedif n=label3;
 break;
  ... default:
 codetobeexecutedifnisdifferentfromall labels;
}
```
Thisishowitworks:Firstwehaveasingleexpression*n*(mostoftenavariable), that is evaluated once. The value of the expression is then compared with the values for each case in the structure. If there is a match, the block of code associated with that case is executed. Use break to prevent the code from running into the next case automatically. The default statement is used if no match is found.

```
Example:
<?php
$favcolor="red";
switch($favcolor){
case "red":
 echo"Yourfavoritecolorisred!";
break;case "blue":
 echo"Yourfavoritecolorisblue!") WWW.VIDYAPITH.IN
break;case "green":
 echo"Yourfavoritecolorisgreen!";
break;default:
 echo"Yourfavoritecolorisneitherred,blue,norgreen!";
}
?>
```
### PHPBREAKANDCONTINUE

### **PHPBreak**

Youhavealreadyseenthe breakstatementusedinanearlierchapterofthis tutorial. It was used to "jump out" of a switch statement.

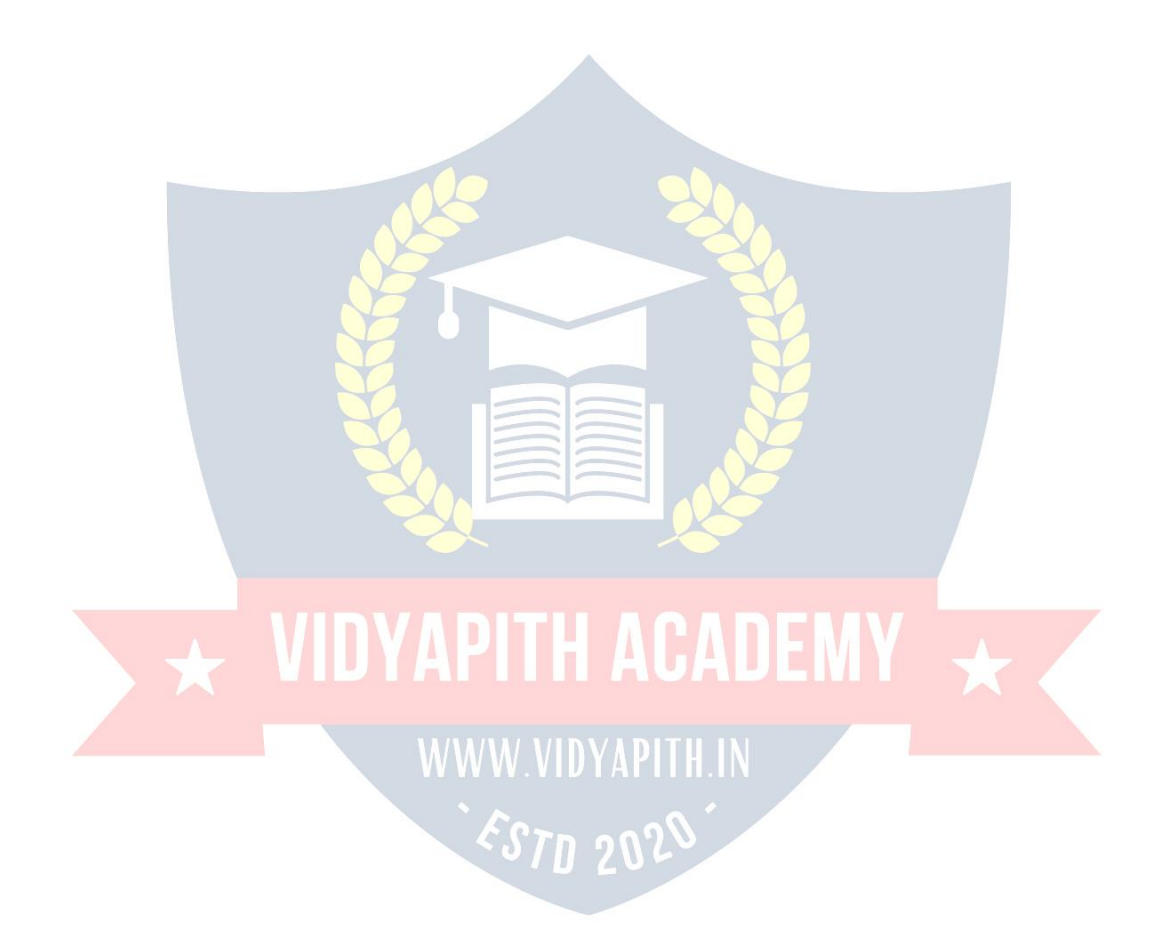

```
Thebreakstatementcanalsobeusedtojumpoutofaloop. This
example jumps out of the loop when x is equal to 4:
Example:<?php
for(\frac{5}{x=0}; \frac{5}{x} < 10; \frac{5}{x+1}) if
 (<b>5x</b> == <b>4</b>)break:
 \mathcal{E}echo"Thenumberis:$x<br>";
\}\overline{?}PHPContinue
```
Thecontinuestatementbreaksoneiteration(intheloop), if aspecified condition occurs, and continues with the next iteration in the loop.

```
Thisexampleskipsthevalueof4:
```
Example:<?php

```
for(\frac{5}{x=0};\frac{5}{x<10};\frac{5}{x++}){ if
```

```
(<math>5x == 4</math>) {
```
continue;

```
\}
```

```
echo"Thenumberis:$x<br>";
```
 $\mathcal{E}$ 

```
\overline{?}
```
# **IDYAPITH ACADEMY**

### WWW.VIDYAPITH.IN

### BreakandContinueinWhileLoop

Youcanalsousebreakandcontinueinwhileloops: Break Example:

```
<?php
```
 $\frac{1}{2}x=0$ ;

```
while(\frac{5x}{10}) if
(<math>5x == 4</math>) {
   break;
 \}
```

```
echo"Thenumberis:$x<br>";
$x++;}
```
?>

ContinueExample:

<?php

 $$x=0;$ 

```
while(\frac{\xi}{x} < 10) if
(5x == 4) {
5x++continue;
}
echo"Thenumberis:$x<br>";
$x++;}
?>
```
### PHPGLOBALVARIABLES-SUPERGLOBALS

SuperglobalswereintroducedinPHP4.1.0,andarebuilt-invariablesthatare always available in all scopes.

### WWW.VIDYAPITH.IN

### *PHPGlobalVariables-Superglobals*

Some predefined variables in PHP are "superglobals", which means that they arealwaysaccessible,regardlessofscope-andyoucanaccessthemfromany function, class or file without having to do anything special.

ThePHPsuperglobalvariablesare:

- \$GLOBALS
- \$ SERVER
- $\cdot$  \$ REQUEST
- $\cdot$  \$ POST
- $\cdot$  \$ GET
- $\cdot$  \$ FILES
- $\cdot$  \$ ENV
- \$\_COOKIE
- $\cdot$  \$ SESSION

Thenextchapterswillexplainsomeofthesuperglobals,andtherestwillbe explained in later chapters.

### PHPSUPERGLOBAL-\$ GET

Superglobalvariablesarebuilt-invariablesthatarealwaysavailableinall scopes.

### *PHP\$\_GET*

PHP\$ GETisaPHPsuperglobalvariablewhichisusedtocollectformdata after submitting an HTML form with method="get".

\$ GETcanalsocollectdatasentintheURL.

AssumewehaveanHTMLpagethatcontainsahyperlinkwithparameters:

<html>

<body>

<ahref="test\_get.php?subject=PHP&web=W3schools.com">Test\$GET</a>

</body> </html>

WWW.VIDYAPITH.IN

Whenauser clicks onthelink "Test\$GET",theparameters "subject"and "web"aresentto"test\_get.php",andyoucanthenaccesstheirvaluesin "test\_get.php" with \$ GET.

Theexamplebelowshowsthecodein"test\_get.php":Example:

<html>

<body>

<?php

echo"Study".\$\_GET['subject']."at".\$\_GET['web'];  $\overline{?}$ 

</body>  $\frac{1}{\text{html}}$ 

Tip:Youwilllearnmoreabout\$\_GETinthePHPFormschapter.

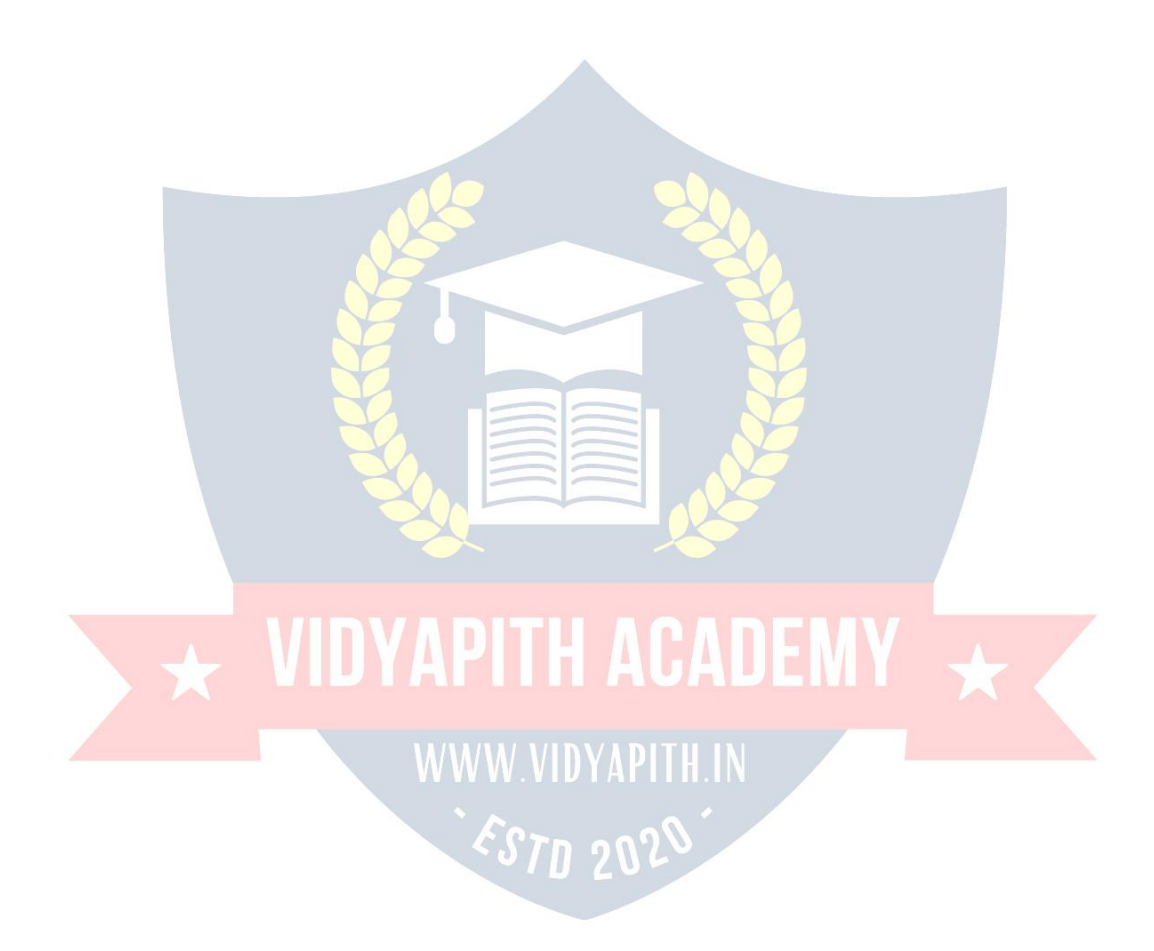

### PHPREGULAREXPRESSIONS

### *WhatisaRegular Expression?*

A regular expression is a sequence of characters that forms a search pattern. Whenyousearchfordatainatext,youcanusethissearchpatterntodescribe what you are searching for.

Aregularexpressioncanbeasinglecharacter,oramorecomplicatedpattern. Regular expressions can be used to perform all types of text search and text replace operations.

### *Syntax*

InPHP,regularexpressionsarestringscomposedofdelimiters,apatternand optional modifiers.

\$exp="/DITRPSELFSTUDY/i";

Intheexampleabove, /is the **delimiter**, *w3schools* is the**pattern** thatis being searched for, and i is a **modifier** that makes the search case-insensitive. The delimitercanbeanycharacterthatisnotaletter,number,backslashorspace. The most common delimiter is the forward slash (/), but when your pattern contains forward slashes it is convenient to choose other delimiters such as #  $or \sim$ .

# *RegularExpressionFunctions*

PHP provides a variety of functions that allow you to use regular expressions. Thepreg\_match(),preg\_match\_all()andpreg\_replace()functionsaresomeof the most commonly used ones:

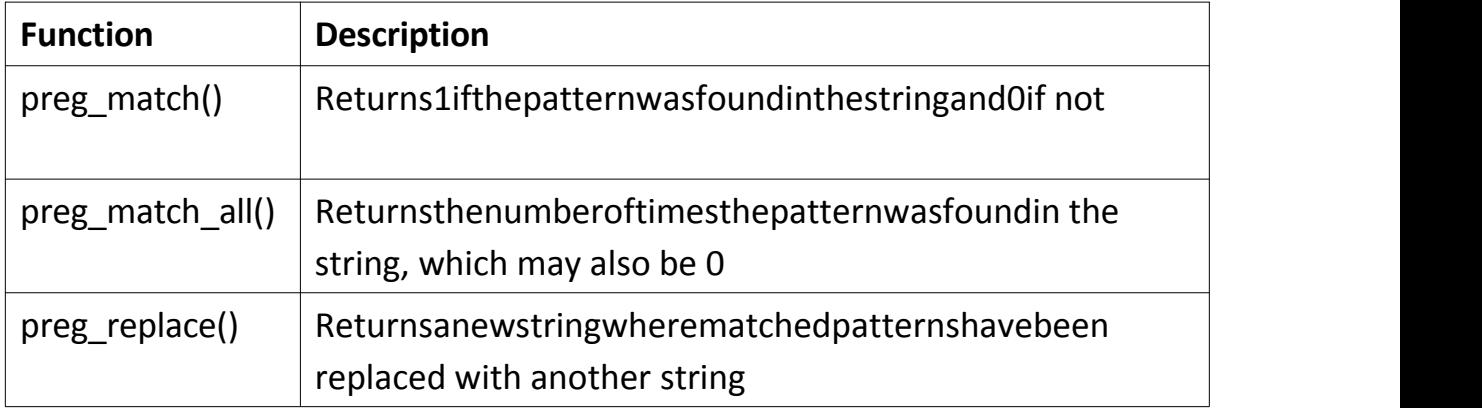

### *Usingpreg\_match()*

Thepreg\_match()functionwilltellyouwhetherastringcontainsmatchesofa pattern.

Example:

Usearegularexpressiontodoacase-insensitivesearchfor"w3schools"ina string:

### <?php

\$str="VisitW3Schools"; \$pattern="/w3schools/i"; echopreg\_match(\$pattern,\$str);//Outputs1 ?>

### *Usingpreg\_match\_all()*

Thepreg\_match\_all()functionwilltellyouhowmanymatcheswerefoundfor a pattern in a string.

Example:

Usearegularexpressiontodoacase-insensitivecountofthenumberof occurrences of "ain" in a string:

#### <?php

\$str="TheraininSPAINfallsmainlyontheplains."; \$pattern="/ain/i"; echopreg\_match\_all(\$pattern,\$str);//Outputs4 ?> 7N 90

### *Usingpreg\_replace()*

Thepreg\_replace()functionwillreplaceallofthematchesofthepatternina string with another string.

Example:

Useacase-insensitiveregularexpressiontoreplaceMicrosoftwithW3Schools in a string:

#### <?php

\$str="VisitMicrosoft!"; \$pattern="/microsoft/i"; echopreg\_replace(\$pattern,"W3Schools",\$str);//Outputs"Visit W3Schools!"?>

### *RegularExpressionModifiers*

Modifierscanchangehowasearchis performed.

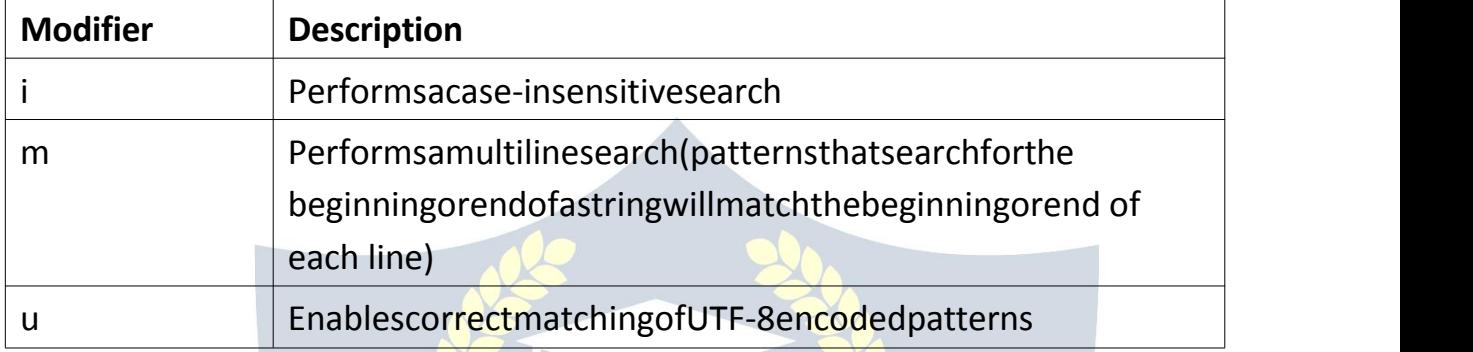

### *RegularExpressionPatterns*

Bracketsareusedtofindarangeofcharacters:

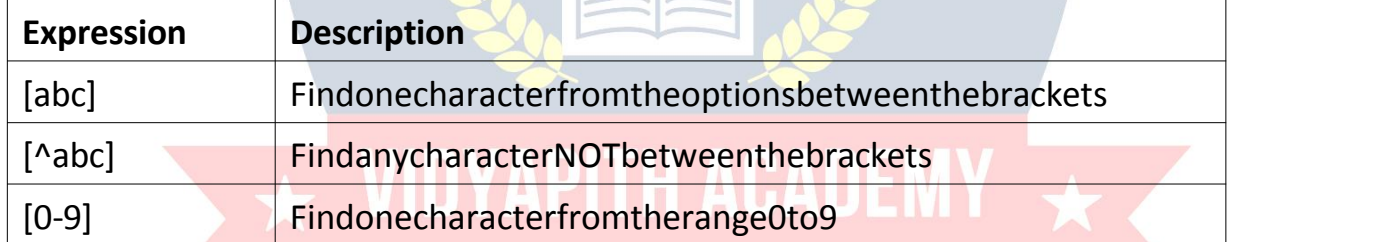

# *Metacharacters*

Metacharactersarecharacterswithaspecialmeaning:

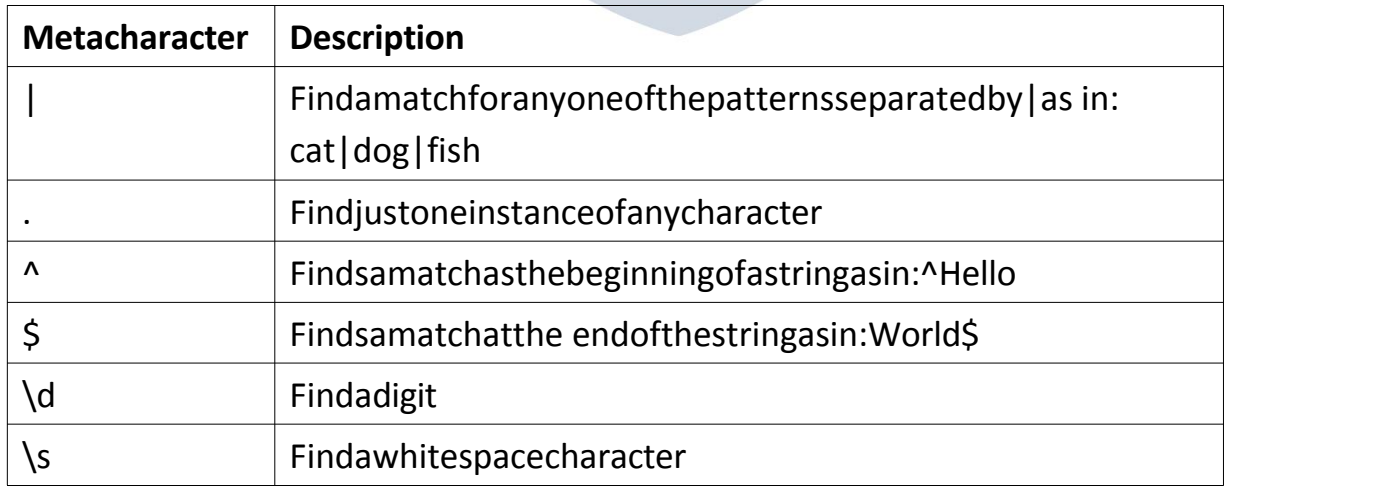

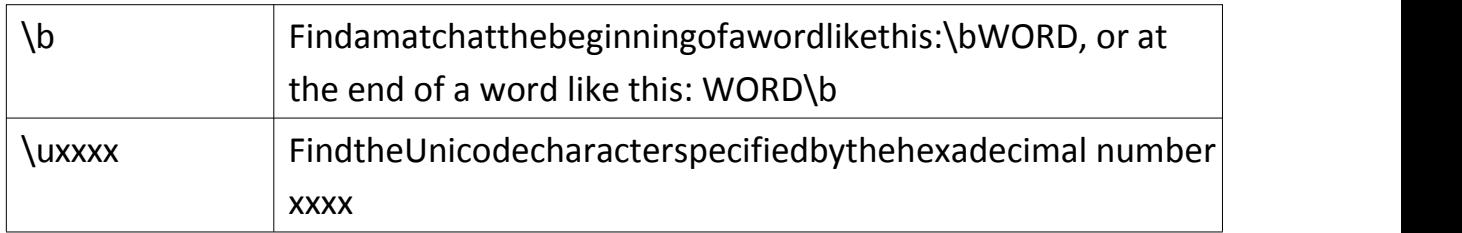

### *Quantifiers*

Quantifiersdefinequantities:

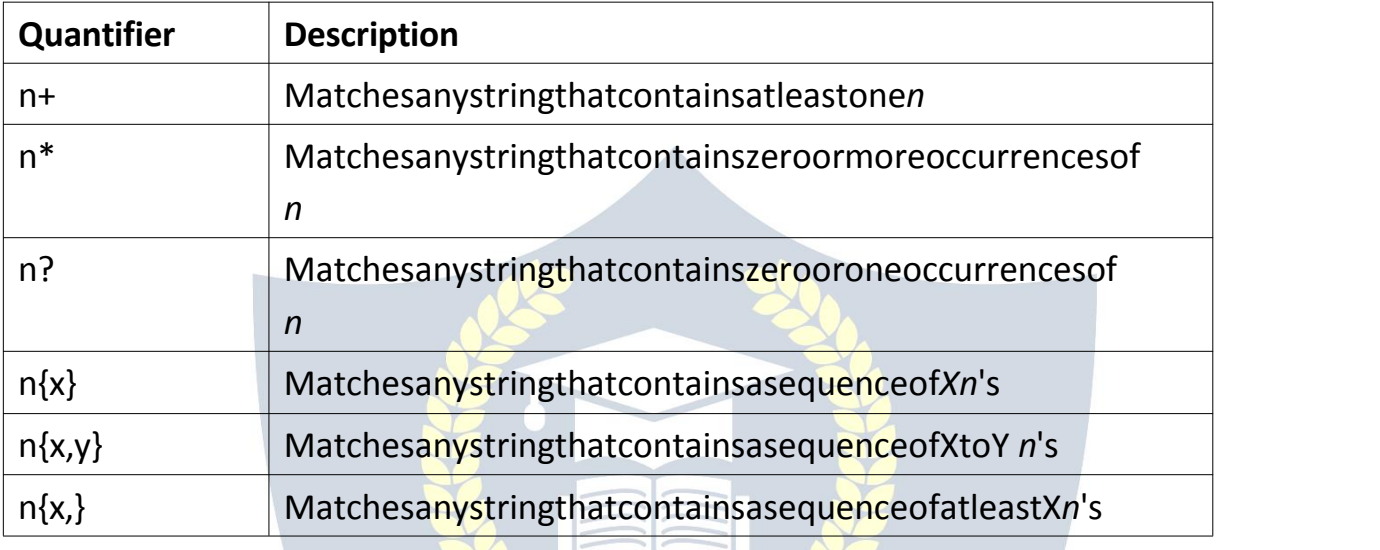

**Note:** If your expression needs to search for one of the special characters you can use a backslash ( $\setminus$ ) to escape them. For example, to search for one or morequestionmarksyoucanusethefollowingexpression:\$pattern='/\?+/';

### *Grouping*

Youcanuseparentheses()toapplyquantifierstoentirepatterns.Theyalso can be used to select parts of the pattern to be used as a match.

Example:

Usegroupingtosearchfortheword"banana"bylookingfor *ba*followedby two instances of *na*:

### <?php

```
$str="Applesandbananas.";
$pattern="/ba(na){2}/i";
echopreg_match($pattern,$str);//Outputs1
?>
```
# **SQL SEVER**

### INTRODUCTIONTOSQL

SQLisastandardlanguageforaccessingandmanipulatingdatabases.

### *WhatisSQL?*

- SQLstandsforStructuredQueryLanguage
- SQLletsyouaccessandmanipulatedatabases
- SQL became a standard of the American National Standards Institute (ANSI)in1986,andoftheInternationalOrganizationforStandardization (ISO) in 1987

### *WhatCanSQLdo?*

- SQLcanexecutequeriesagainstadatabase
- SQLcanretrievedatafromadatabase
- SQLcaninsertrecordsina database<br>• SOLcanundaterecordsinadatabase
- SQLcanupdaterecordsinadatabase
- SQLcandeleterecordsfroma database
- SOLcancreatenew databases
- SQLcancreatenewtablesina database
- SQLcancreatestoredproceduresina database
- SQLcancreateviewsina database
- SQLcansetpermissionsontables,procedures,andviews

### *SQLisaStandard-BUT....*

AlthoughSQLisanANSI/ISOstandard,therearedifferentversionsoftheSQL language.

However,tobecompliantwiththeANSIstandard,theyallsupportatleastthe major commands (such as SELECT, UPDATE, DELETE, INSERT, WHERE) in a similar manner.

**Note:**MostoftheSQLdatabaseprogramsalsohavetheirownproprietary extensions in addition to the SQL standard!

### *UsingSQLinYourWebSite*

Tobuildawebsitethatshowsdatafromadatabase,youwillneed:

- AnRDBMSdatabaseprogram(i.e.MSAccess,SQLServer,MySQL)
- Touseaserver-sidescriptinglanguage,likePHPorASP
- TouseSQLtogetthedatayouwant
- TouseHTML/CSStostylethepage

### *RDBMS*

- RDBMSstandsforRelationalDatabaseManagementSystem.
- RDBMSisthebasisforSQL, and for all modern databases ystems such as MS SQL Server, IBM DB2, Oracle, MySQL, and Microsoft Access.
- ThedatainRDBMSisstoredindatabaseobjectscalledtables.Atableisa collection of related data entries and it consists of columns and rows.

**ACADEM** 

• Lookatthe"Customers"table:

#### Example:

#### SELECT\*FROMCustomers;Result:

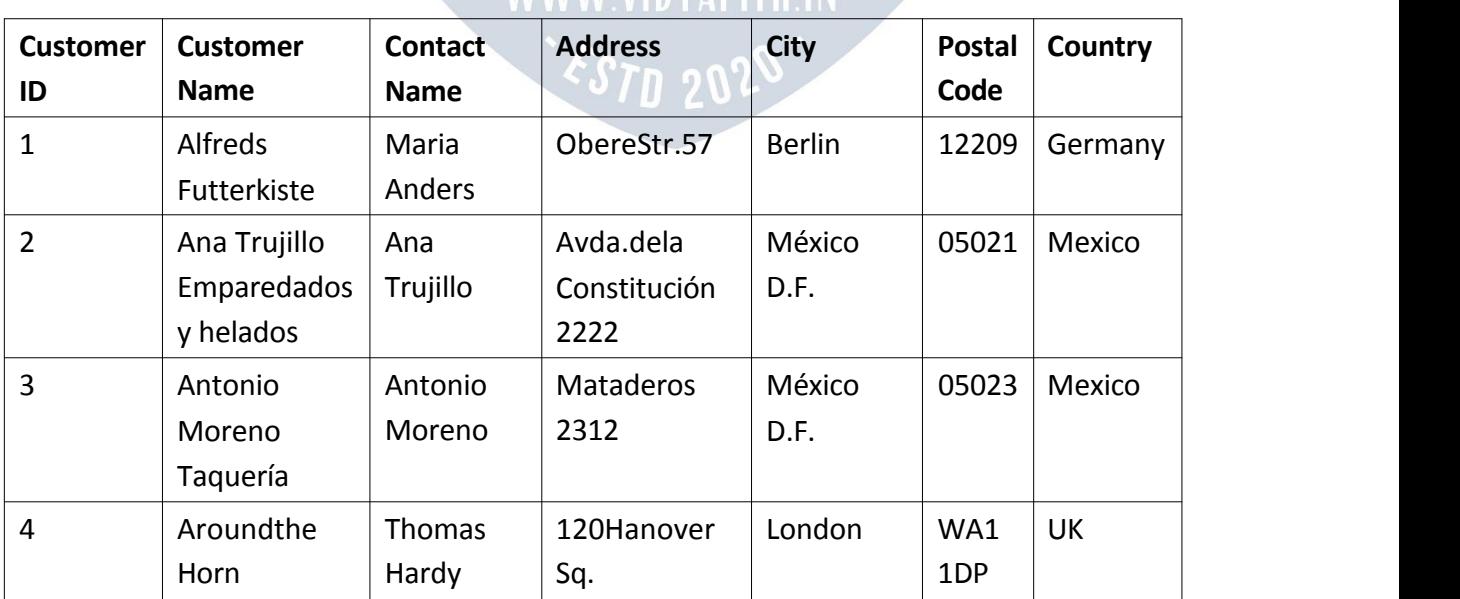

Number of Records: 10

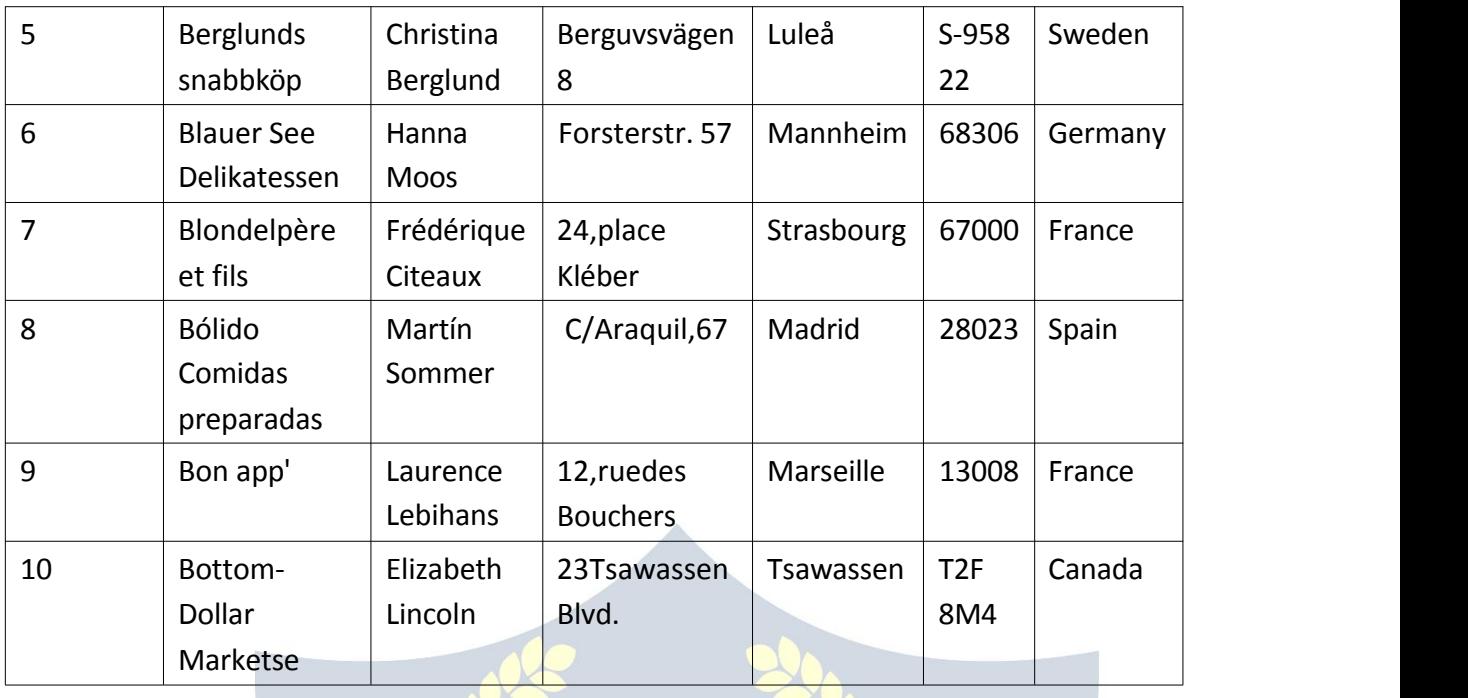

- Everytableis brokenupinto smallerentities calledfields. The fields in the Customers table consist of CustomerID, CustomerName, ContactName, Address,City,PostalCodeandCountry.Afieldisacolumninatablethatis designedto maintain specific information about every recordin the table. Arecord,alsocalledarow,iseachindividualentrythatexistsinatable. For example, there are 91records inthe above Customers table. A record is a horizontal entity in a table.
- Acolumnisaverticalentityinatablethatcontainsallinformation associated with a specific field in a table.

### WWW.VIDYAPITH.IN SQL SYNTAX

### *DatabaseTables*

- Adatabasemostoftencontainsoneormoretables.Eachtableisidentified by a name (e.g. "Customers" or "Orders"). Tables contain records (rows) with data.
- Inthistutorialwewillusethewell-knownNorthwindsampledatabase (included in MS Access and MS SQL Server).
- Belowisaselectionfromthe"Customers"table:

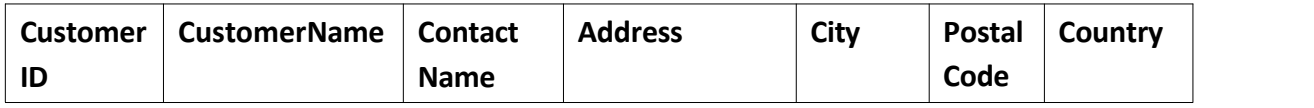

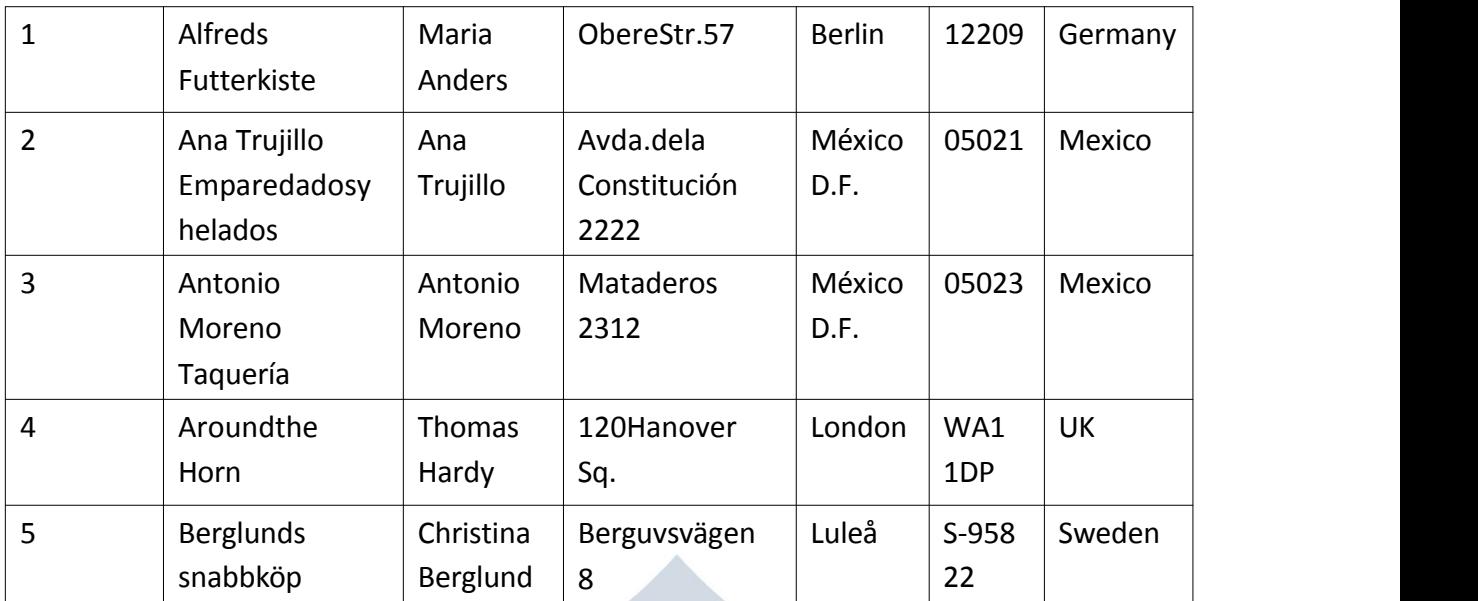

• Thetableabovecontainsfiverecords(oneforeachcustomer)andseven columns (CustomerID, CustomerName, ContactName, Address, City, PostalCode, and Country).

### *SQLStatements*

MostoftheactionsyouneedtoperformonadatabasearedonewithSQL statements.

ThefollowingSQLstatementselectsalltherecordsinthe"Customers"table:

Example:

SELECT\*FROMCustomers;

InthistutorialwewillteachyouallaboutthedifferentSQLstatements.

**WWW.VIDYAPITH.IN** *ESTD 2029* 

### *KeepinMind That...*

□ SQLkeywordsareNOTcasesensitive:selectisthesameasSELECTIn this tutorial we will write all SQL keywords in upper-case.

### *Semicolonafter SQL Statements?*

- SomedatabasesystemsrequireasemicolonattheendofeachSQL statement.
- SemicolonisthestandardwaytoseparateeachSQLstatementindatabase systems that allow more than one SQL statement to be executed in the same call to the server.
- Inthistutorial,wewillusesemicolonattheendofeachSQLstatement.

### *SomeoftheMostImportantSQL Commands*

- SELECT-extractsdatafroma database
- UPDATE-updatesdatainadatabase
- DELETE-deletesdatafroma database
- INSERTINTO-insertsnewdataintoa database
- CREATEDATABASE-createsanewdatabase
- ALTERDATABASE-modifiesadatabase
- CREATETABLE-createsanewtable
- ALTERTABLE-modifiesatable
- DROPTABLE-deletesatable
- **CREATE INDEX creates an index (search key)**  $\Box$  **DROPINDEX**deletes an index

## SQLSELECTSTATEMENT

### *TheSQLSELECTStatement*

The SELECT statement is used to select data from a database. Thedatareturnedis storedinaresulttable,calledtheresult-set.

SELECTSyntax:

SELECT*column1*,*column2,...*FROM *table\_name*;

Here,column1,column2,...arethefieldnamesofthetableyouwanttoselect data from. If you want to select all the fields available in the table, use the following syntax:

#### SELECT\*FROM*table\_name*; *DemoDatabase*

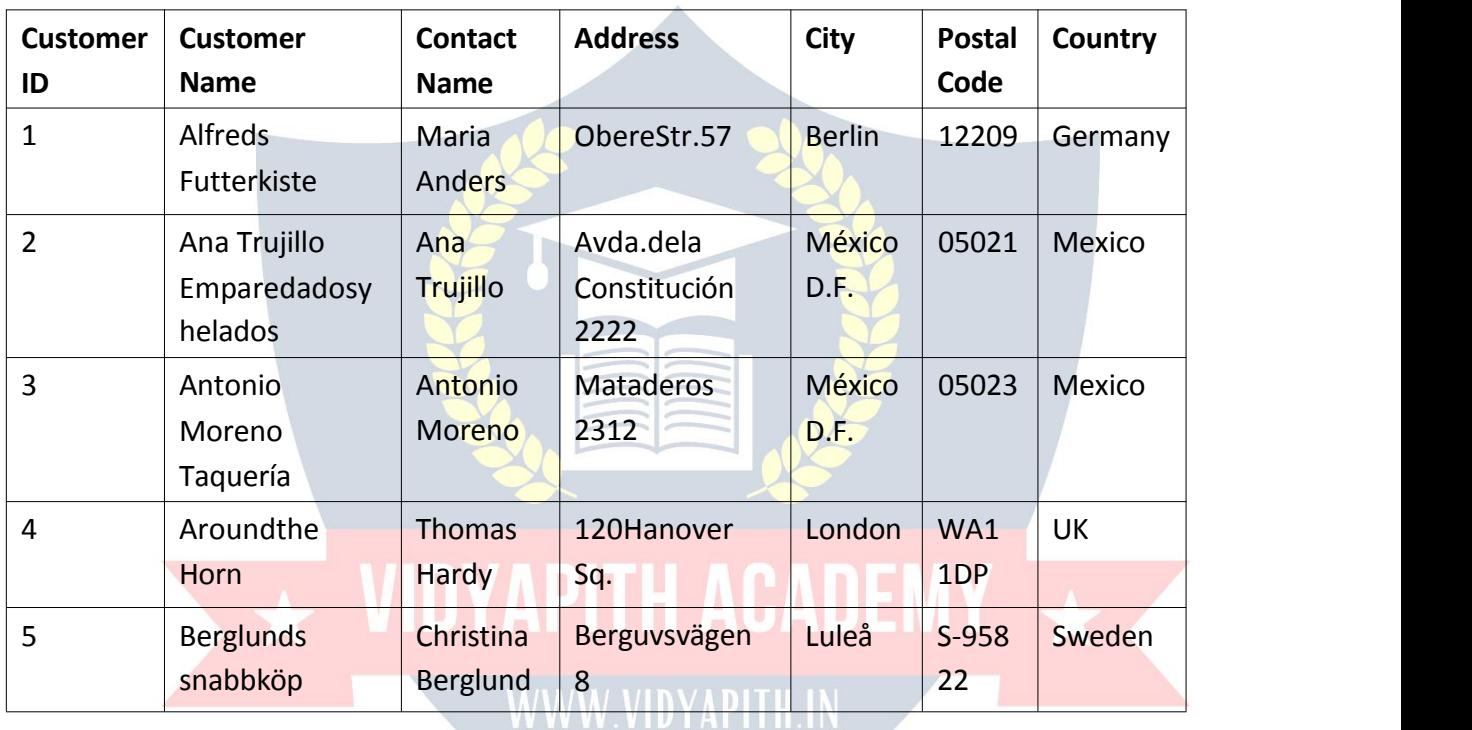

Belowisaselectionfromthe"Customers"tableintheNorthwindsample database:

### *SELECTColumnExample*

ThefollowingSQLstatementselectsthe"CustomerName"and"City"columns from the "Customers" table:

Example: SELECTCustomerName,CityFROMCustomers; Result: NumberofRecords:9

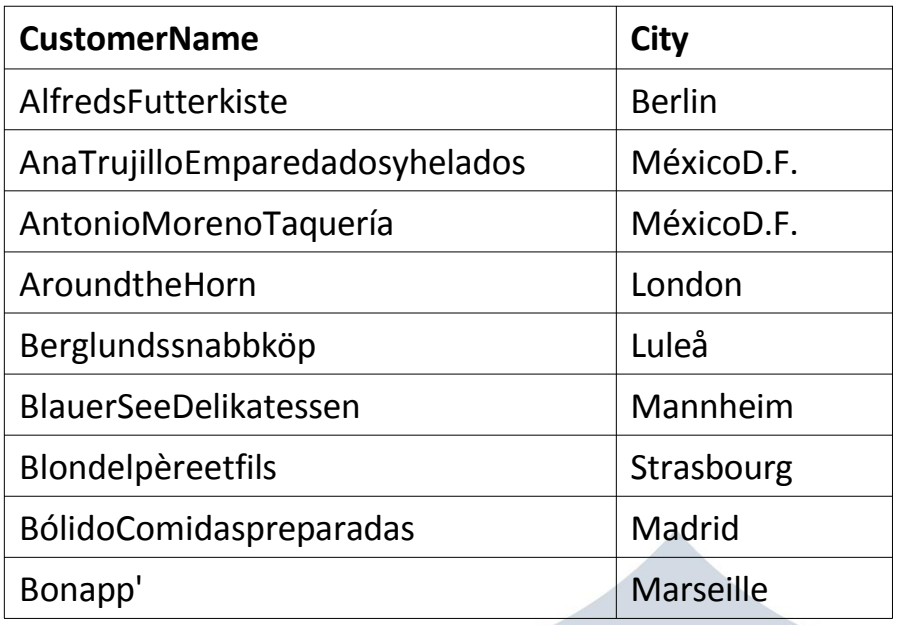

### SQLSELECTDISTINCTStatement

### TheSQLSELECTDISTINCT Statement

- TheSELECTDISTINCTstatementisusedtoreturnonlydistinct(different) values.
- · Insideatable, acolumnoftencontainsmanyduplicatevalues; and sometimes you only want to list the different (distinct) values.

### SELECTDISTINCTSyntax: SELECTDISTINCTcolumn1,column2, WWW FROMtable\_name;

### *DemoDatabase*

Belowisaselectionfromthe"Customers"tableintheNorthwindsample database:

STN 20

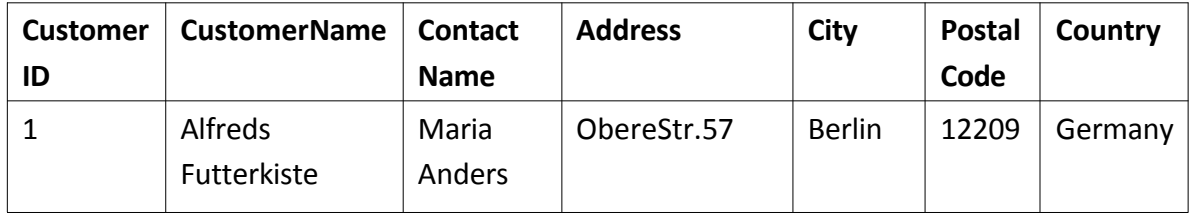

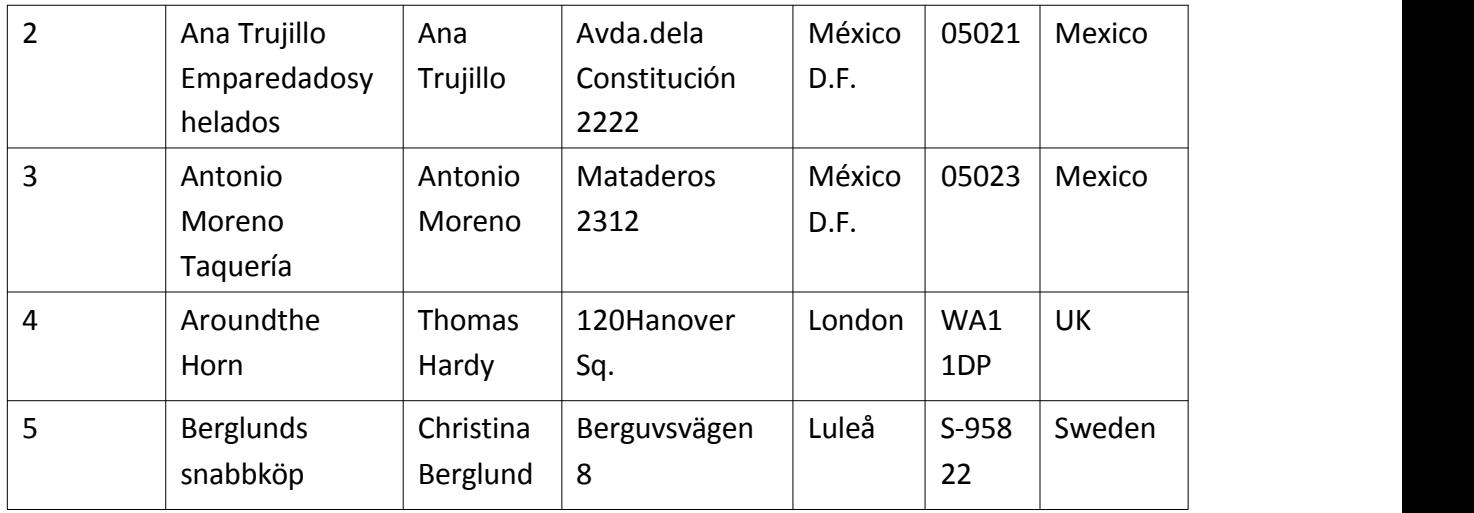

### *SELECTExample WithoutDISTINCT*

ThefollowingSQLstatementselectsall(includingtheduplicates)valuesfrom the "Country" column in the "Customers" table:

#### Example:

```
SELECTCountryFROMCustomers;Result:
```
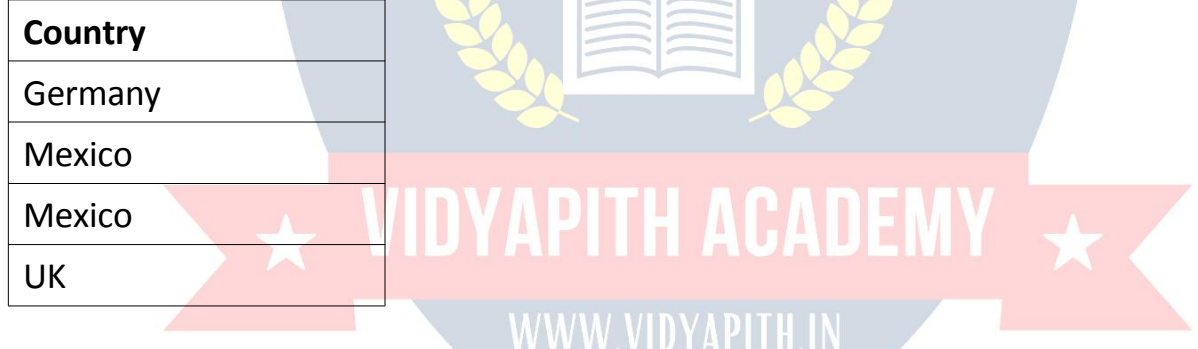

Now,letususetheSELECTDISTINCTstatementandseethe result.

### *SELECTDISTINCTExamples*

ThefollowingSQLstatementselectsonlytheDISTINCTvaluesfromthe "Country" column in the "Customers" table:

#### Example:

SELECTDISTINCTCountryFROMCustomers;Result:

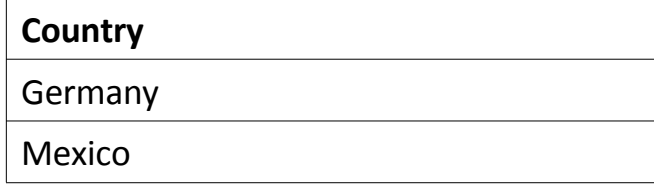

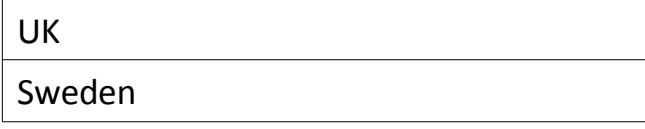

ThefollowingSQLstatementliststhenumberofdifferent(distinct)customer countries:

Example:

SELECTCOUNT(DISTINCTCountry)FROMCustomers;

**Note: The example above will not work in Firefox!** Because COUNT(DISTINCT*column\_name*)isnotsupportedinMicrosoftAccess databases. Firefox is using Microsoft Access in our examples.

HereistheworkaroundforMSAccess: Example: SELECTCount(\*)ASDistinctCountries FROM(SELECTDISTINCTCountryFROMCustomers);

## SQLWHERE CLAUSE

 $Tn$  20

# *TheSQLWHERE Clause*

TheWHEREclauseisusedtofilterrecords. Itisusedtoextractonlythoserecordsthatfulfillaspecifiedcondition.

WHERE Syntax: SELECT*column1*,*column2,...* FROM*table\_name* WHERE*condition*;

**Note:**TheWHEREclauseisnotonlyusedinSELECTstatements,itisalsoused in UPDATE, DELETE, etc.!

### *DemoDatabase*

Belowisaselectionfromthe"Customers"tableintheNorthwindsample database:

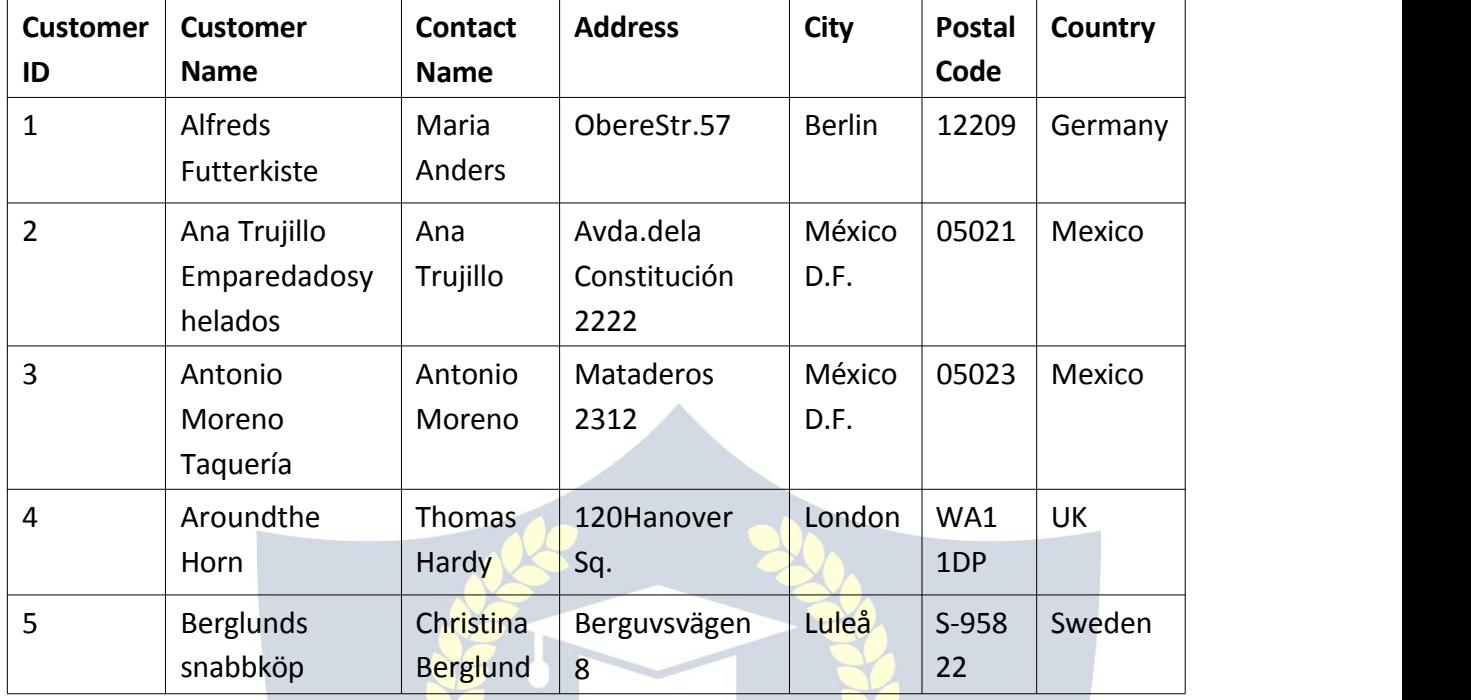

### *WHEREClauseExample*

ThefollowingSQLstatementselectsallthecustomersfromthecountry "Mexico", in the "Customers" table:

Example:

WHERE Country='Mexico'; WWW.VIDYAPITH.IN

Result:

NumberofRecords:5

Example: **WIDYAPITH ACADEMY** 

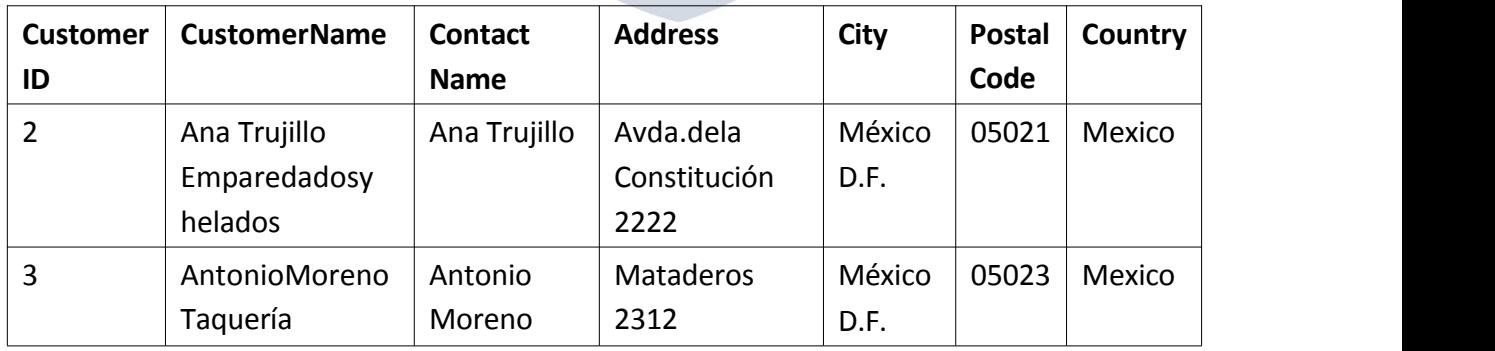

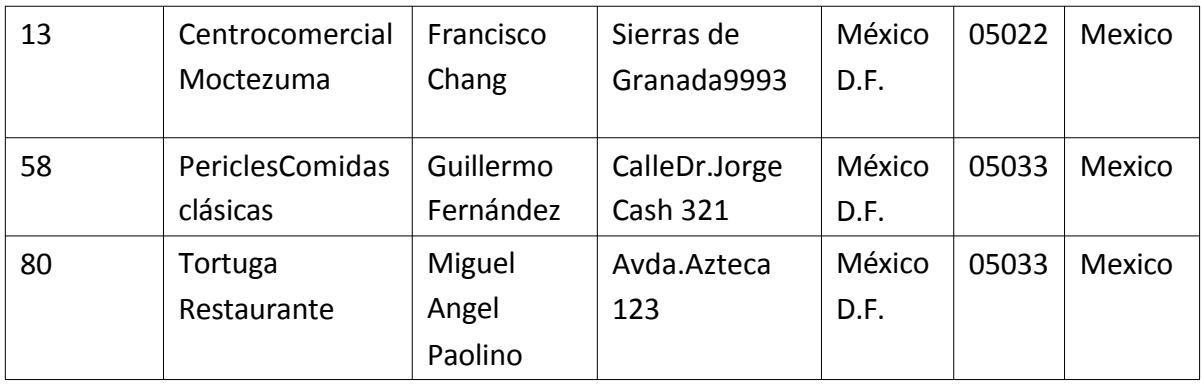

### TextFieldsvs.NumericFields

SQLrequiressinglequotesaroundtextvalues(mostdatabasesystemswillalso allow double quotes).

However, numericfieldsshould not been closed inquotes: Example:

SELECT\*FROMCustomers

**WHERE CustomerID=1;** 

### OperatorsinTheWHERE Clause

ThefollowingoperatorscanbeusedintheWHEREclause:

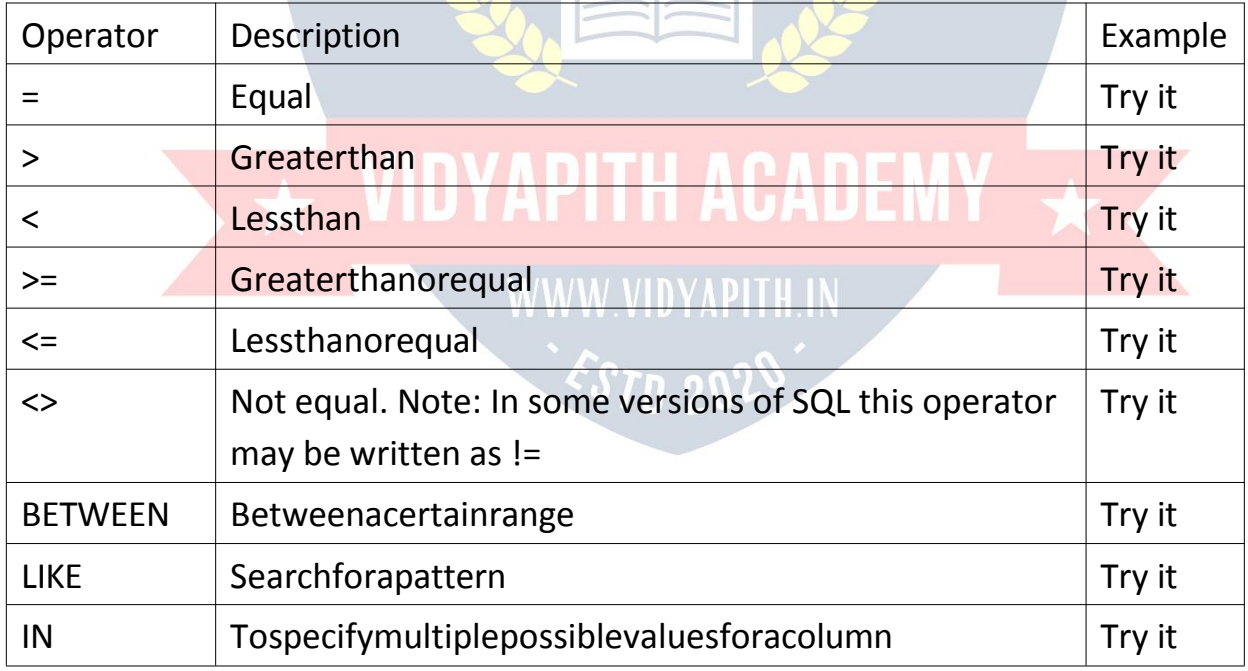

### SQLAND,ORandNOT Operators

### *TheSQLAND,ORandNOT Operators*

TheWHEREclausecanbecombinedwithAND,OR,andNOToperators.The AND and OR operators are used to filter records based on more than one condition:

- TheANDoperatordisplaysarecordifalltheconditionsseparated by AND are TRUE.
- TheORoperatordisplaysarecordifanyoftheconditionsseparated by

OR is TRUE.<br>TheNOToperatordisplaysarecordifthecondition(s)isNOTTRUE.

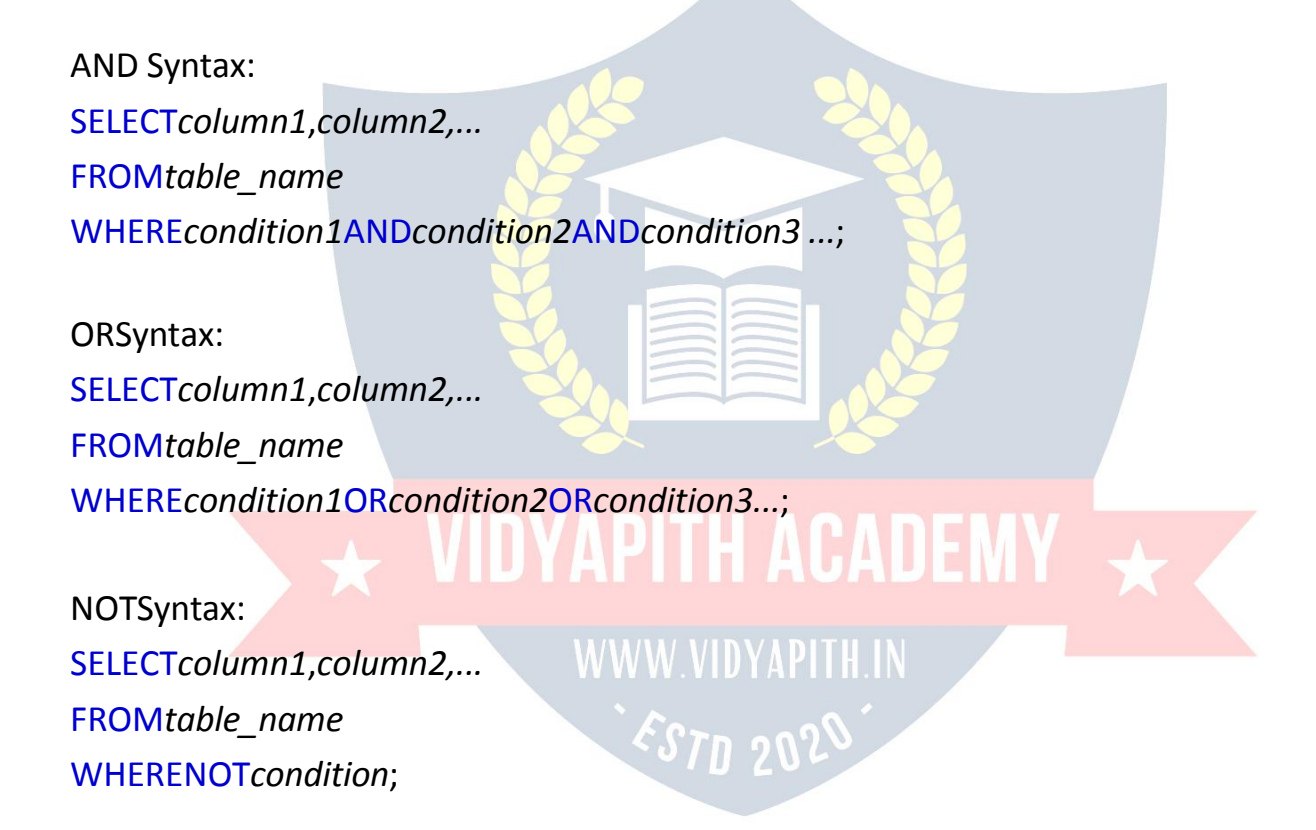

### *DemoDatabase*

Thetablebelowshowsthecomplete"Customers"tablefromtheNorthwind sample database:

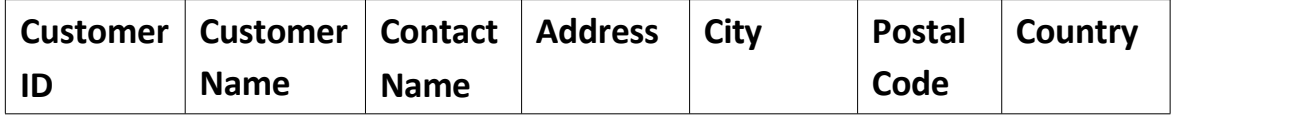

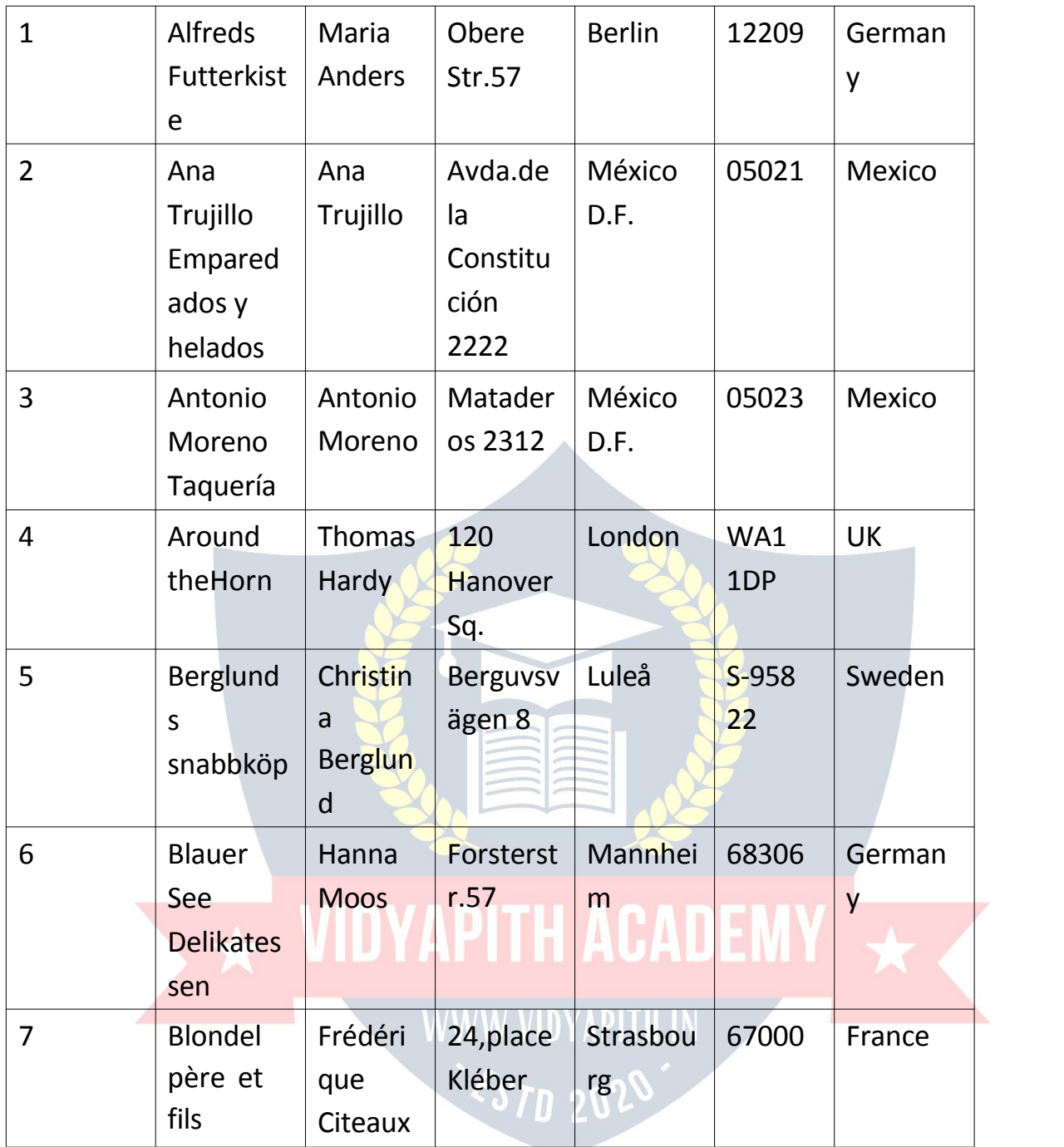

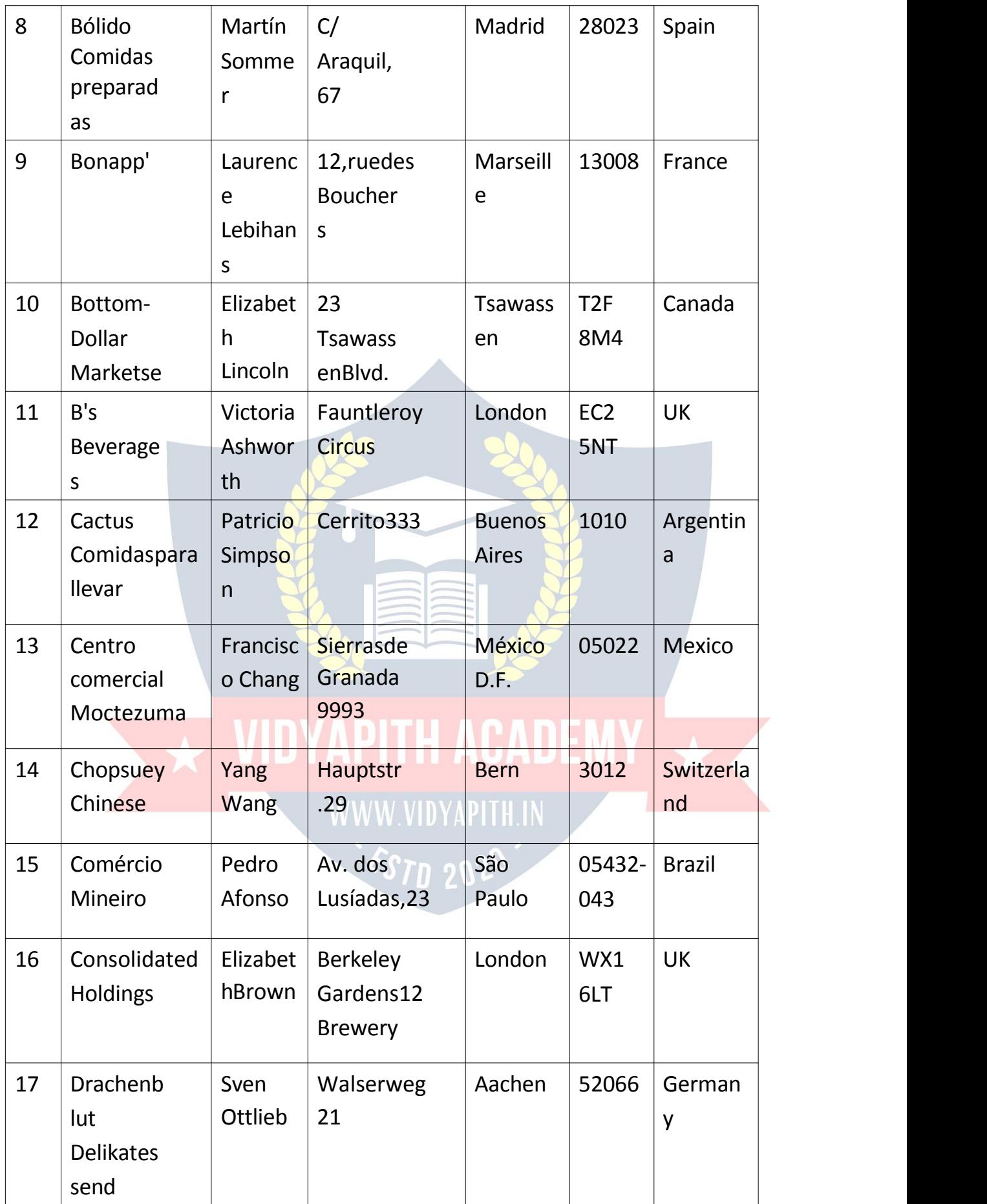

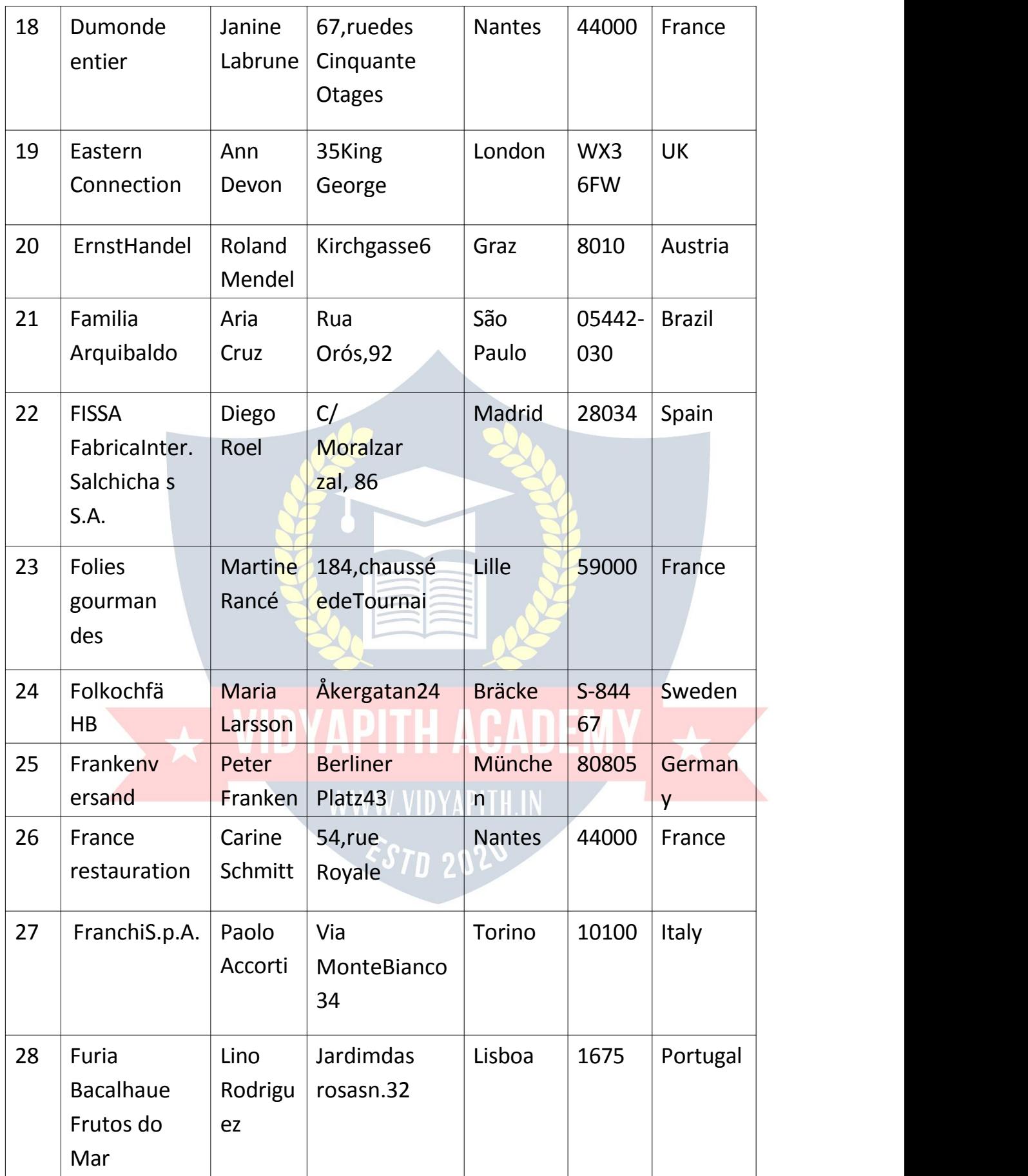

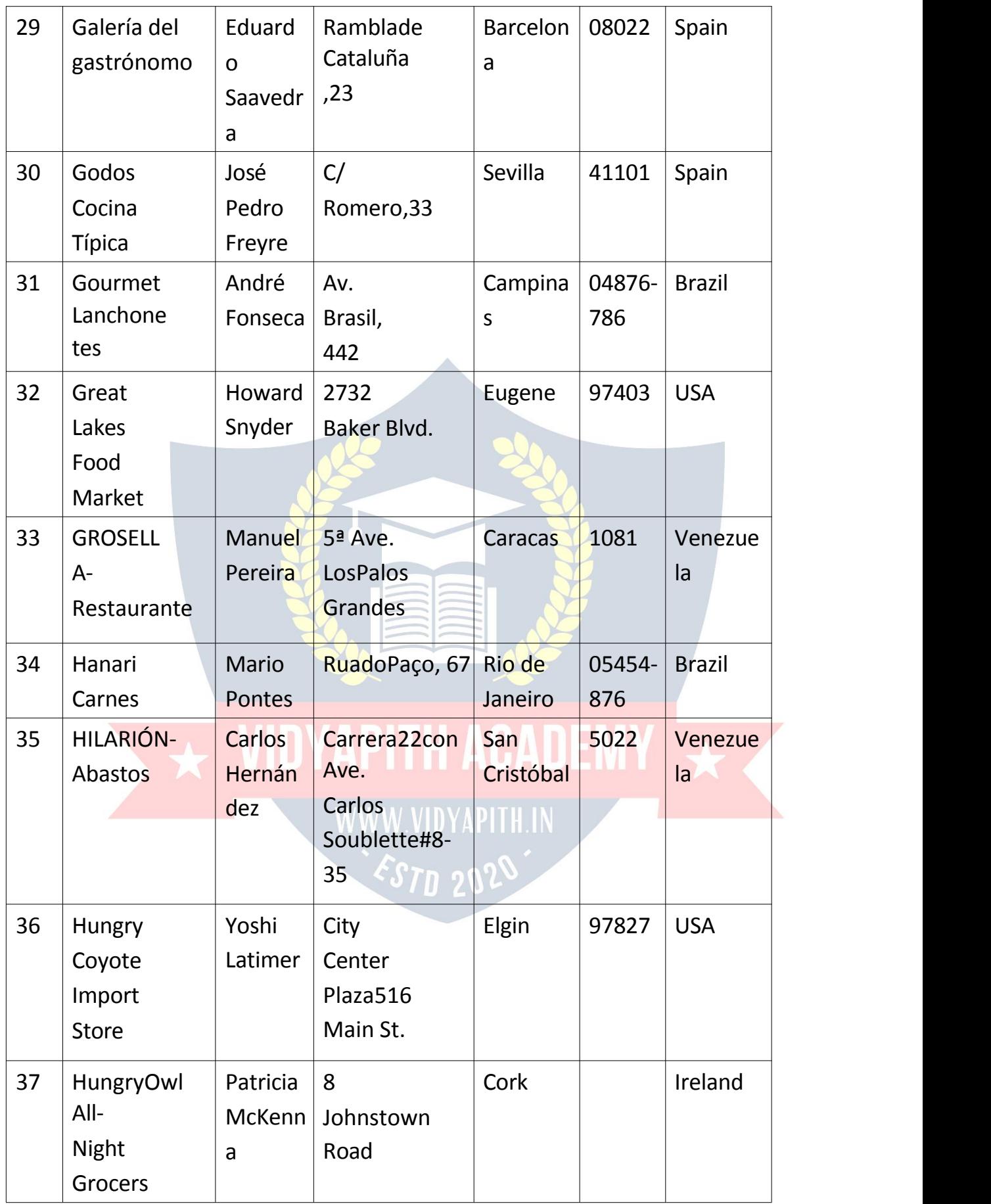

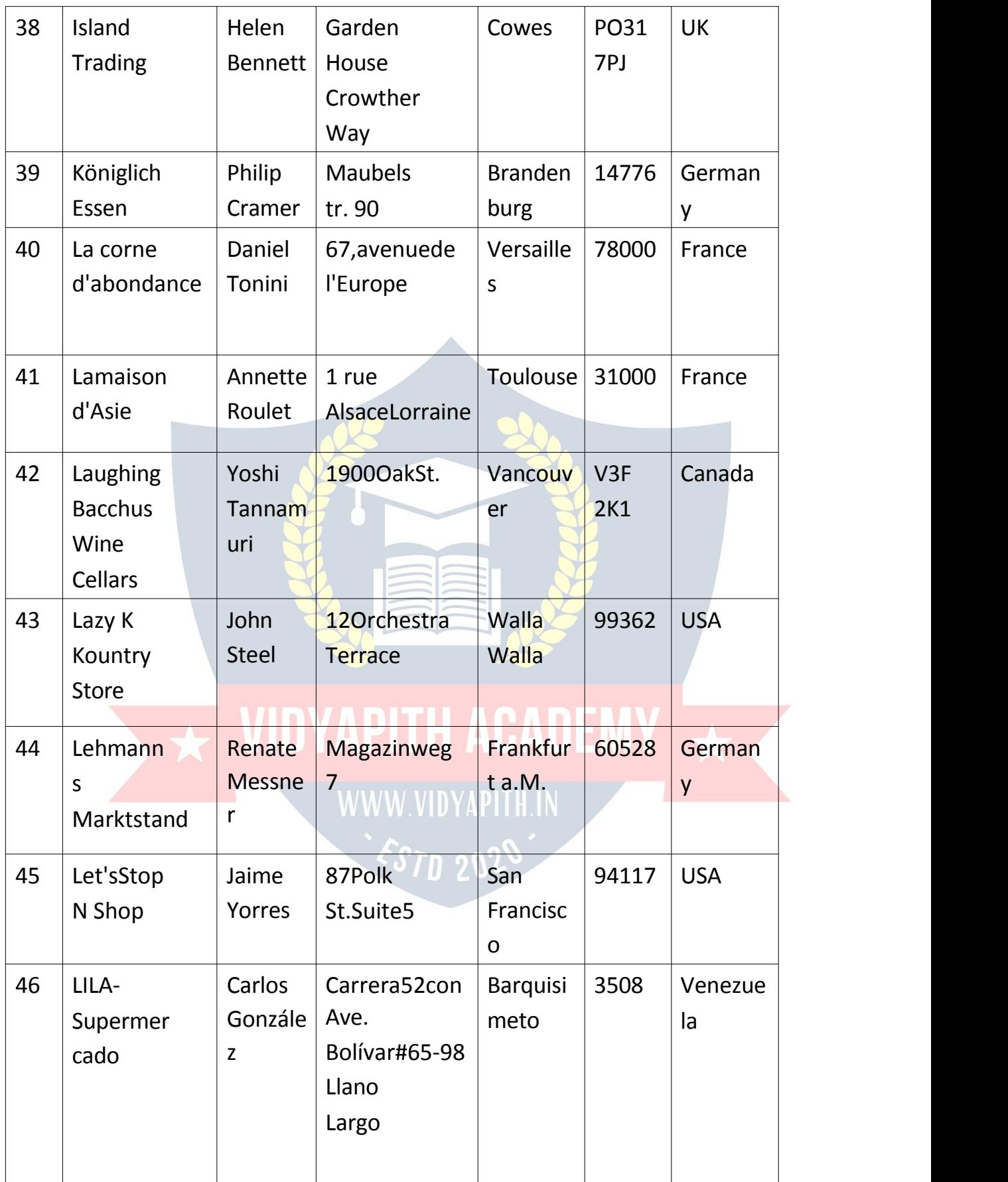

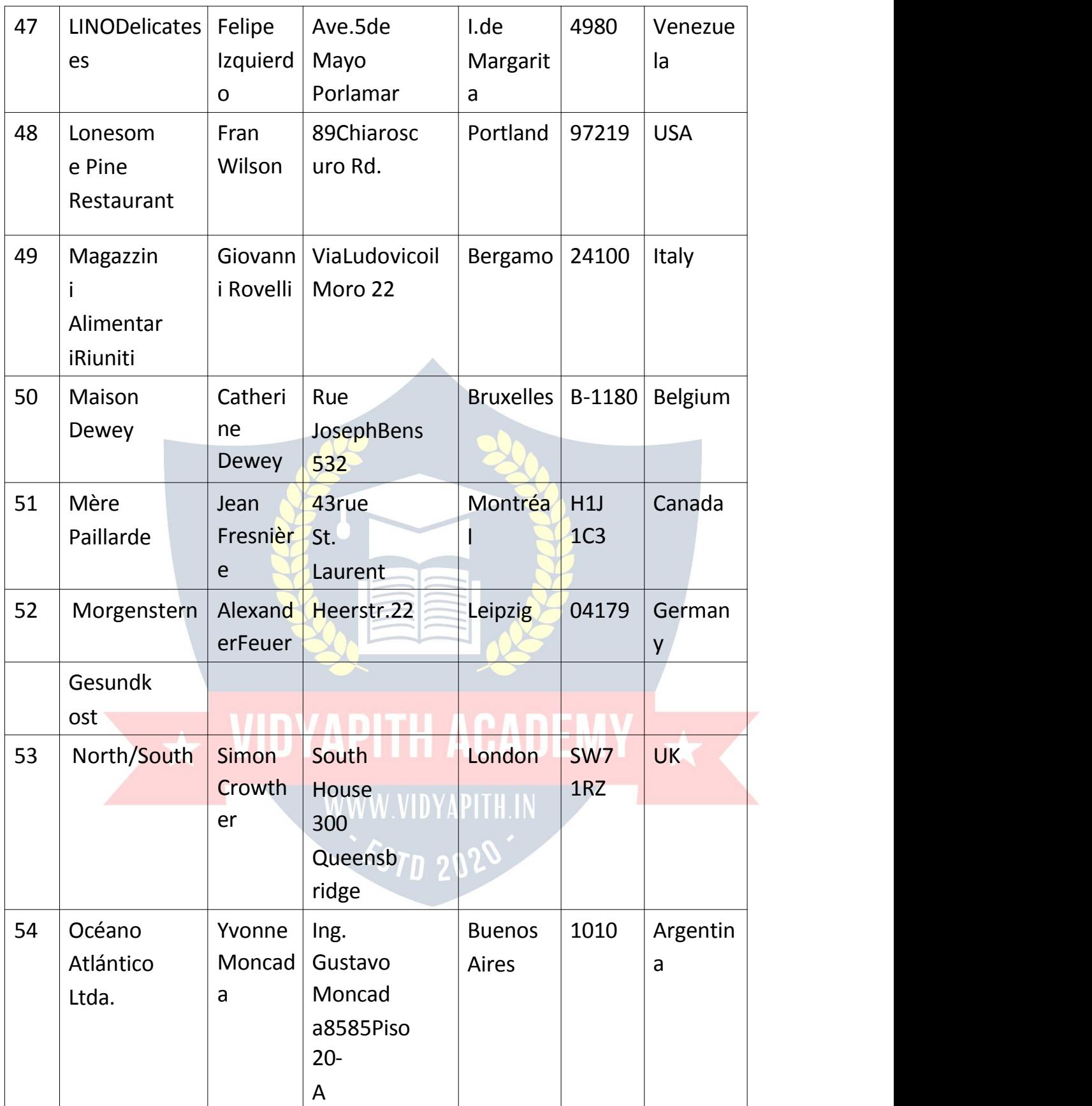

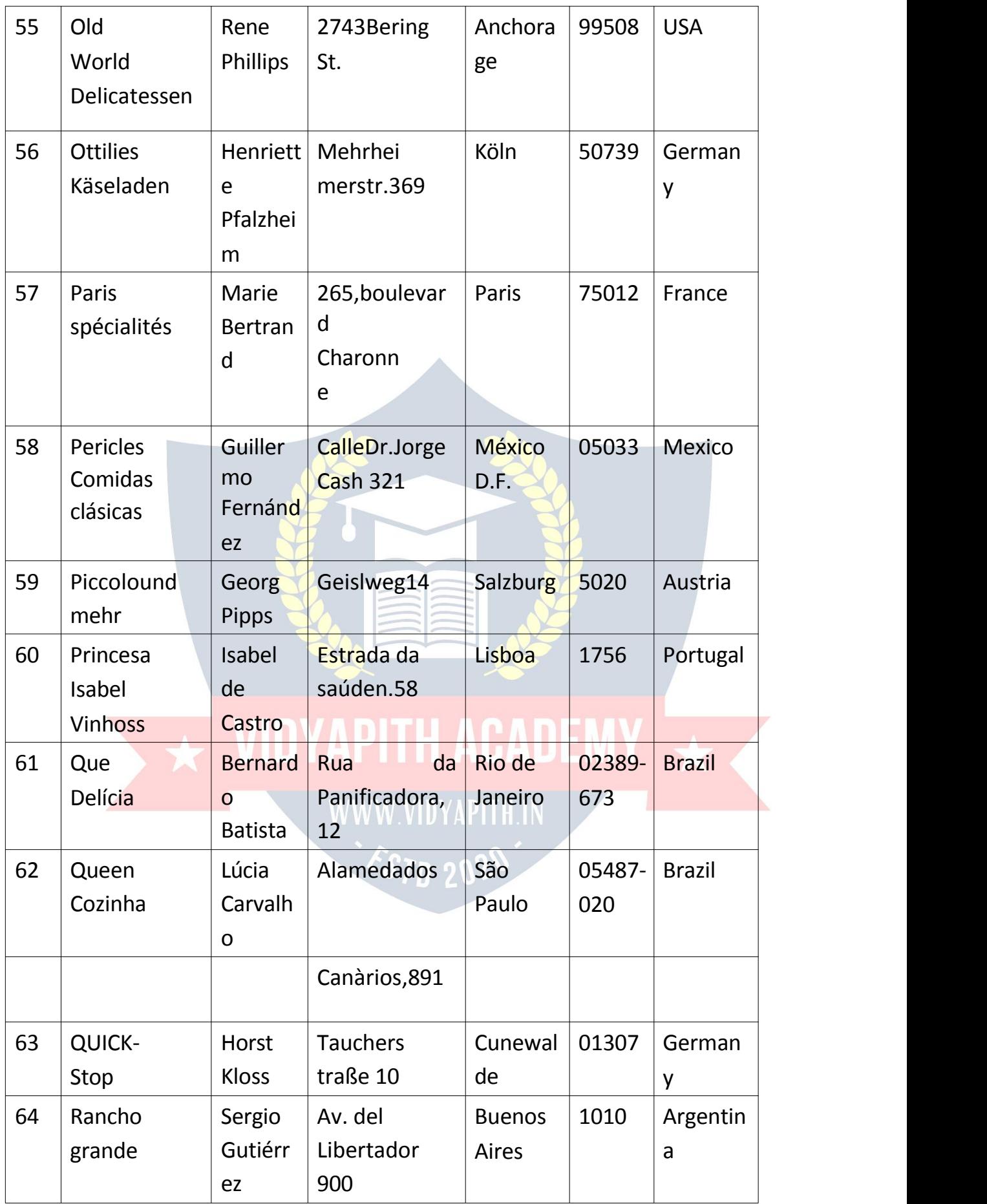

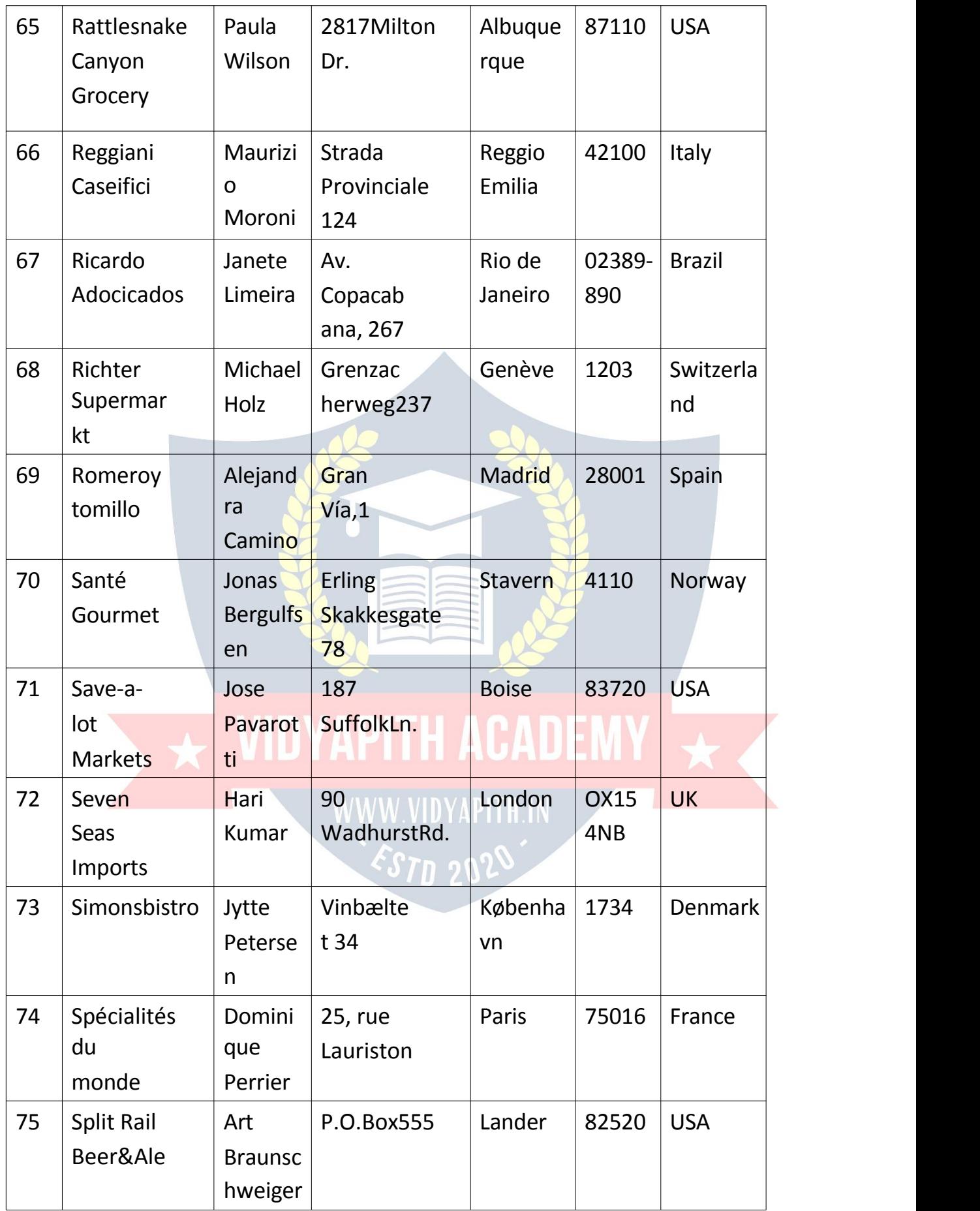
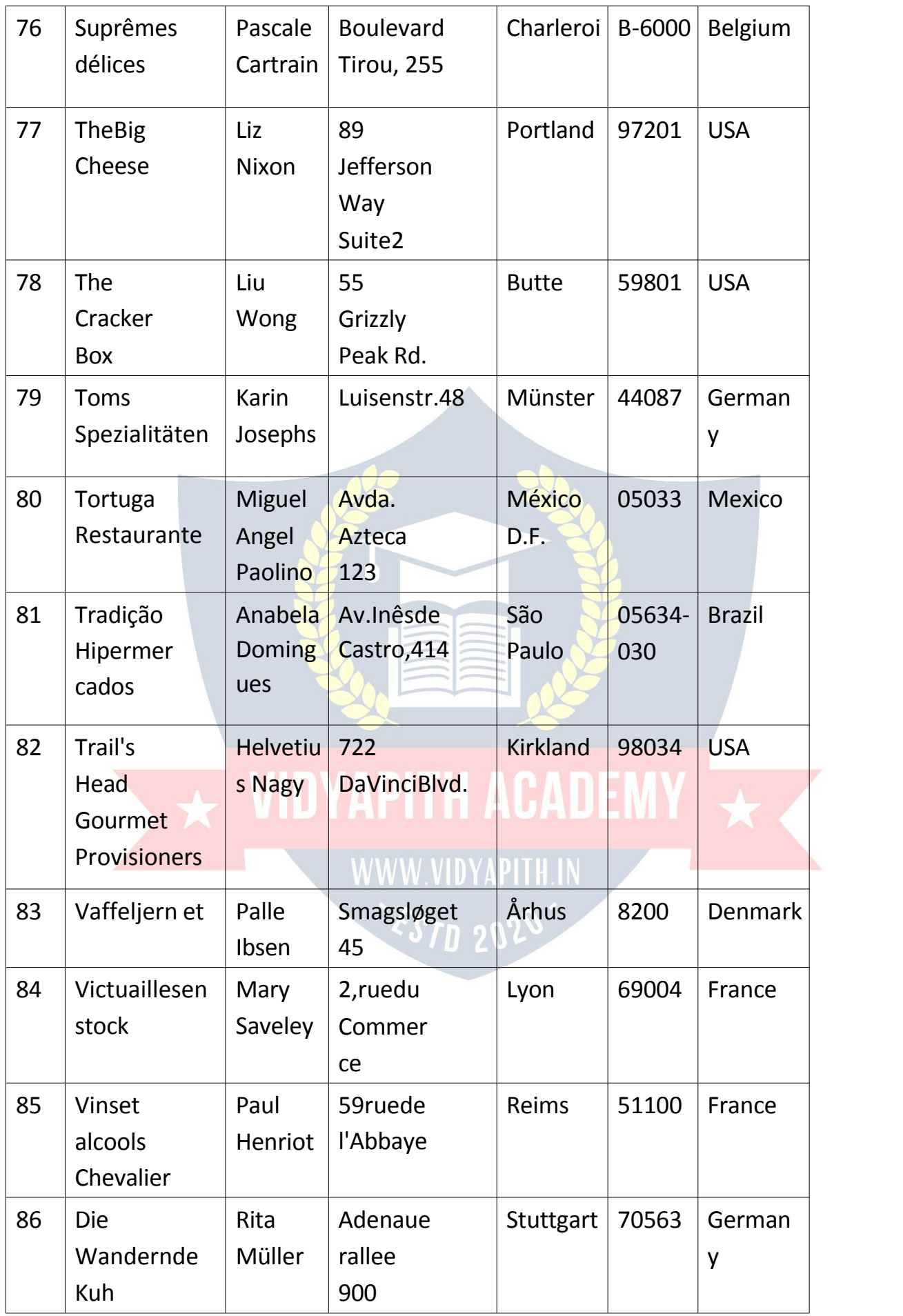

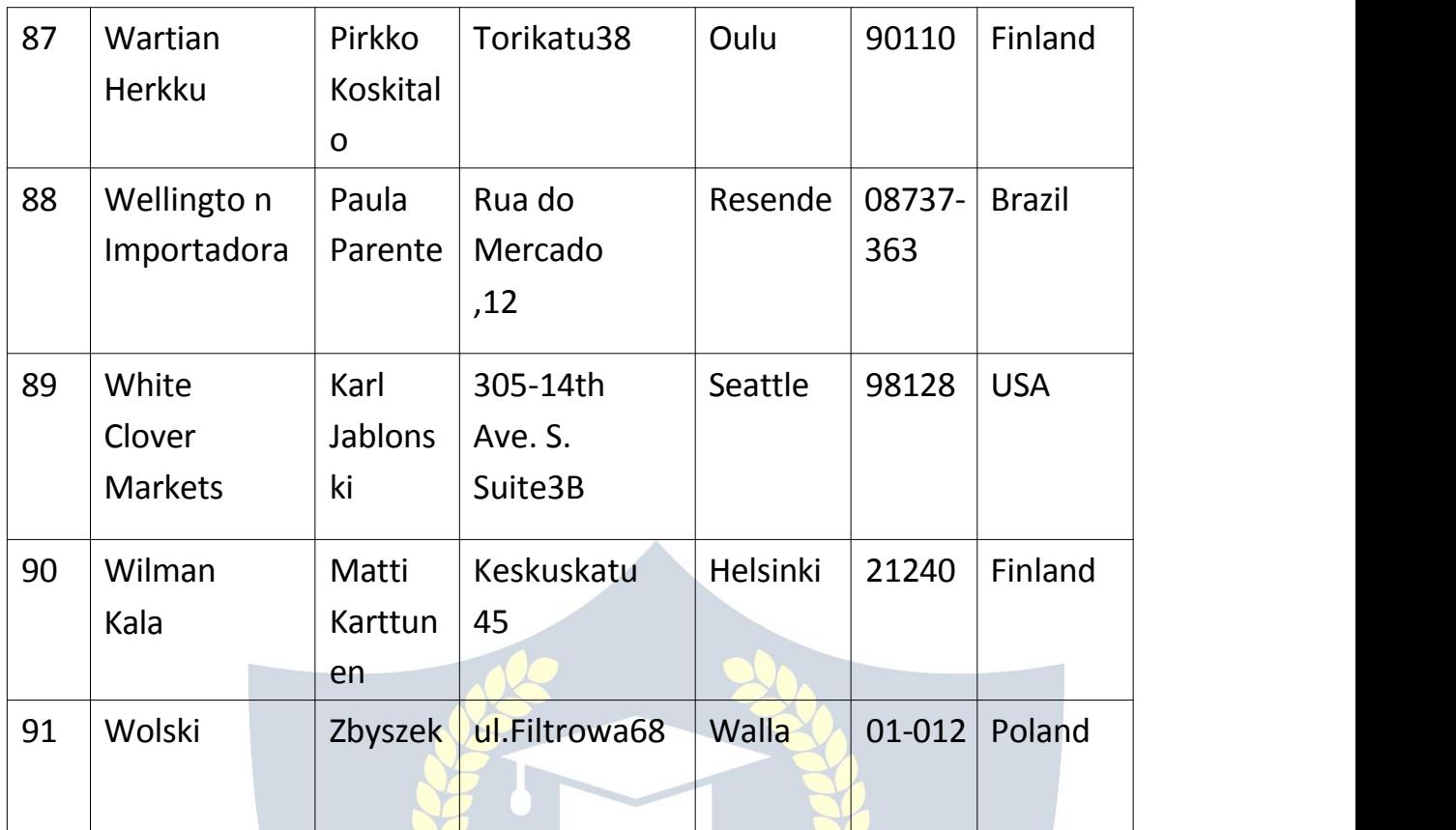

#### *ANDExample*

ThefollowingSQLstatementselectsallfieldsfrom"Customers"wherecountry is "Germany" AND city is "Berlin":

Example:

EXample:<br>SELECT\*FROMCustomers DYAPITH ACADEM

WHERECountry='Germany'ANDCity='Berlin';

#### *OR Example*

ThefollowingSQLstatementselectsallfieldsfrom"Customers"wherecityis "Berlin" OR "München":

Example:

SELECT\*FROMCustomers

WHERECity='Berlin'ORCity='München';

ThefollowingSQLstatementselectsallfieldsfrom"Customers"wherecountry is "Germany" OR "Spain":

Example:

#### SELECT\*FROMCustomers WHERECountry='Germany'ORCountry='Spain';

#### *NOTExample*

ThefollowingSQLstatementselectsallfieldsfrom"Customers"wherecountry is NOT "Germany":

Example:

SELECT \* FROM Customers

WHERENOTCountry='Germany';

### *CombiningAND,ORandNOT*

- YoucanalsocombinetheAND,ORandNOToperators.
- ThefollowingSQLstatementselectsallfieldsfrom"Customers" where country is "Germany" AND city must be "Berlin" OR "München" (use parenthesis to form complex expressions):

Example:

SELECT\*FROMCustomers

WHERECountry='Germany'AND(City='Berlin'ORCity='München');

ThefollowingSQLstatementselectsallfieldsfrom"Customers"wherecountry is NOT "Germany" and NOT "USA":

Example

SELECT\*FROMCustomers WWW.VIDYAPITH.IN

WHERENOTCountry='Germany'ANDNOTCountry='USA';

## SQLORDERBYKeyword

#### *TheSQLORDERBYKeyword*

- TheORDERBYkeywordisusedtosorttheresult-setinascendingor descending order.
- TheORDERBYkeywordsortstherecordsinascendingorderbydefault.To sort the records in descending order, use the DESC keyword.

ORDERBYSyntax: SELECT*column1*,*column2,...* FROM*table\_name* ORDERBY*column1,column2,...*ASC|DESC;

#### *DemoDatabase*

Belowisaselectionfromthe"Customers"tableintheNorthwindsample database:

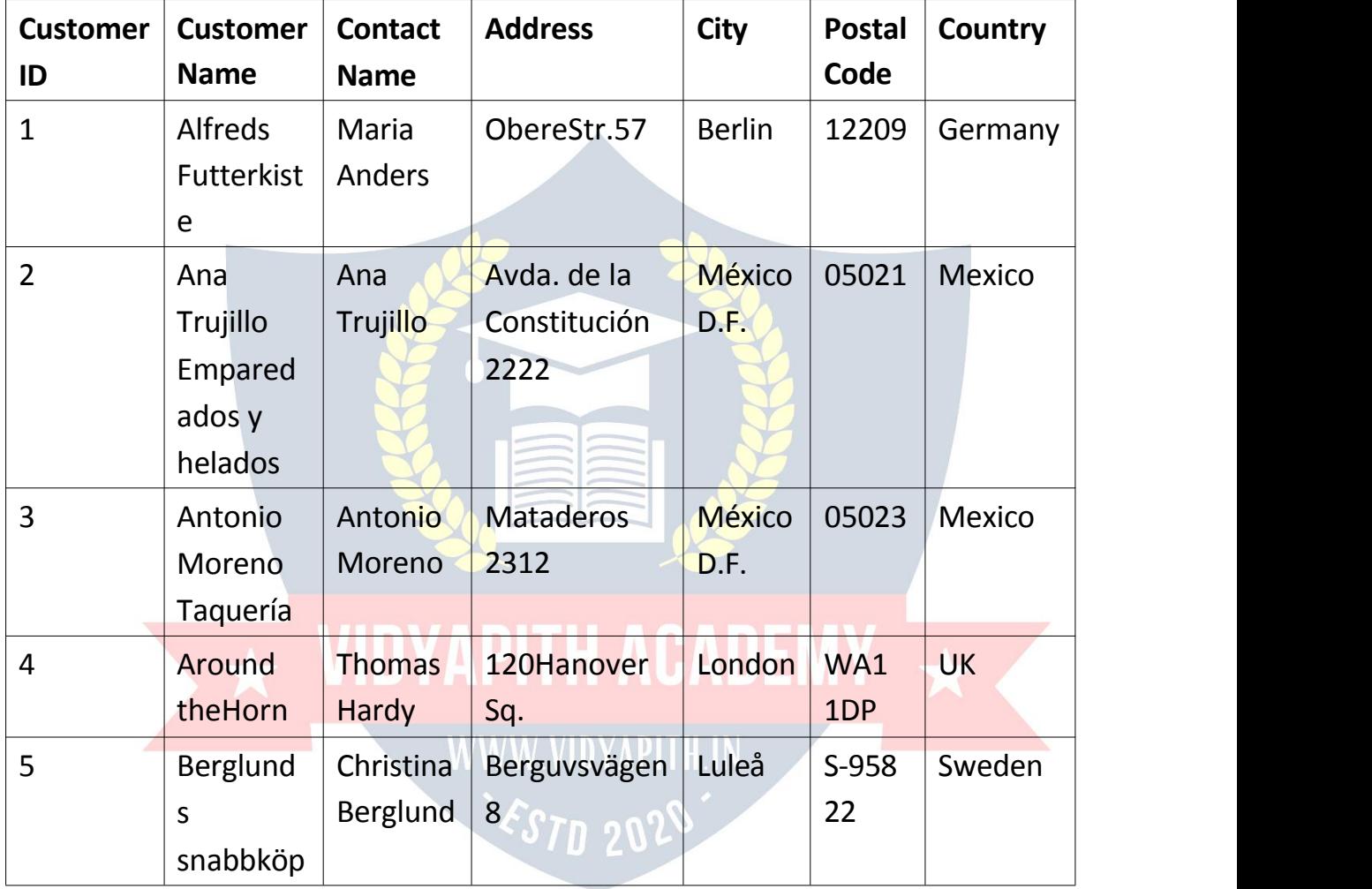

#### *ORDERBYExample*

ThefollowingSQLstatementselectsallcustomersfromthe"Customers"table, sorted by the "Country" column:

Example:

SELECT\*FROMCustomers

ORDER BY Country;

#### *ORDERBYDESC Example*

ThefollowingSQLstatementselectsallcustomersfromthe"Customers"table, sorted DESCENDING by the "Country" column:

Example:

SELECT\*FROMCustomers

ORDER BY Country DESC;

#### *ORDERBYSeveralColumns Example*

ThefollowingSQLstatementselectsallcustomersfromthe"Customers"table, sorted by the "Country" and the "CustomerName" column. This means that it orders by Country, but if some rows have the same Country, it orders them by CustomerName:

Example: SELECT\*FROMCustomers ORDERBYCountry,CustomerName;

### *ORDERBYSeveralColumnsExample2*

ThefollowingSQLstatementselectsallcustomersfromthe"Customers"table, sorted ascending by the "Country" and descending by the "CustomerName" column: Example:

SELECT\*FROMCustomers ORDERBYCountryASC,CustomerNameDESC;

## SQLINSERTINTOStatement

#### *TheSQLINSERTINTO Statement*

TheINSERTINTOstatementisusedtoinsertnewrecordsinatable.

INSERTINTOSyntax

ItispossibletowritetheINSERTINTOstatementintwoways:

1. Specifyboththecolumnnamesandthevaluestobeinserted:

INSERT INTO *table\_name* (*column1*, *column2*, *column3*, ...)

VALUES(*value1*,*value2*,*value3*,...);

2. Ifyouareaddingvaluesforallthecolumnsofthetable,youdo notneedto specify the column names in the SQL query. However, makesure the order of the values is in the same order as the columns in the table. Here, the INSERT INTO syntax would be as follows:

INSERTINTO*table\_name* VALUES(*value1*,*value2*,*value3*,...);

#### *DemoDatabase*

Belowisaselectionfromthe"Customers"tableintheNorthwindsample database:

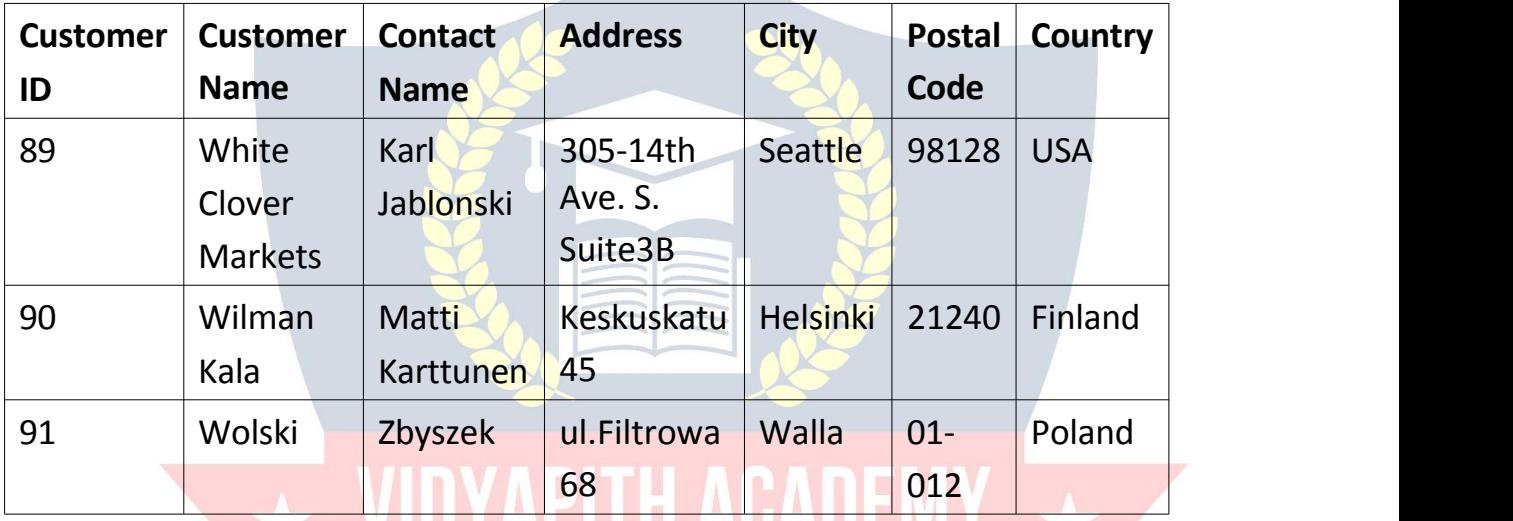

#### *INSERTINTO Example*

ThefollowingSQLstatementinsertsanewrecordinthe"Customers"table:

Example:

INSERTINTOCustomers(CustomerName,ContactName,Address,City,

PostalCode, Country)

VALUES('Cardinal','TomB.Erichsen','Skagen21','Stavanger','4006', 'Norway');

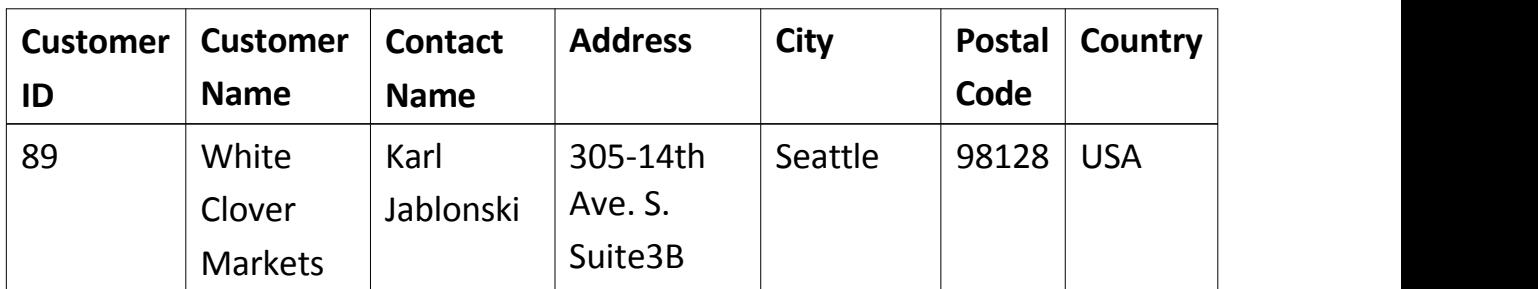

Theselectionfromthe"Customers"tablewillnowlooklikethis:

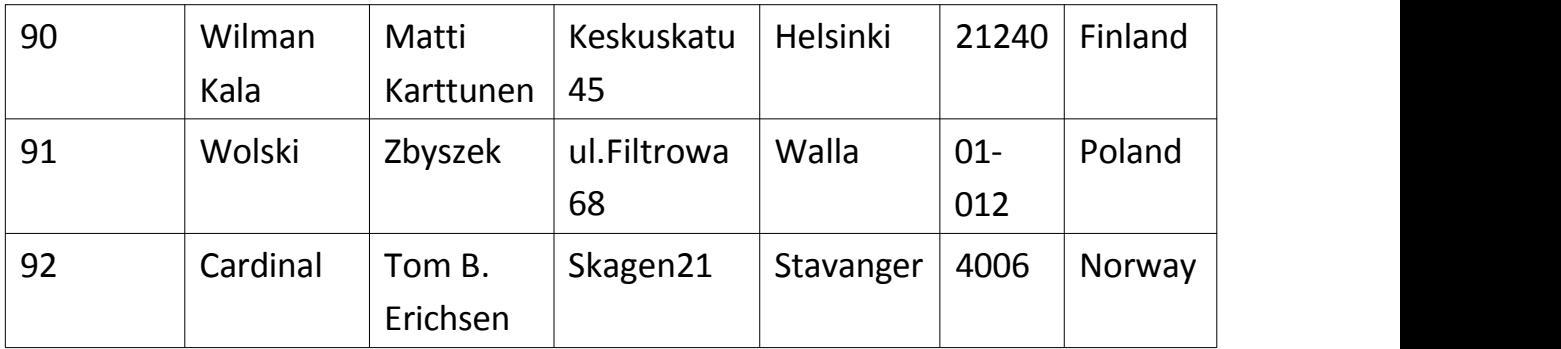

**DidyounoticethatwedidnotinsertanynumberintotheCustomerIDfield?** The CustomerID column is an auto-increment field and will be generated automatically when a new record is inserted into the table.

### *InsertDataOnlyinSpecified Columns*

- Itisalsopossibletoonlyinsertdatainspecificcolumns.
- ThefollowingSQLstatementwillinsertanewrecord,butonlyinsertdatain the "CustomerName", "City", and "Country" columns (CustomerID will be updated automatically):

Example:

INSERTINTOCustomers(CustomerName,City,Country)

VALUES ('Cardinal', 'Stavanger', 'Norway');

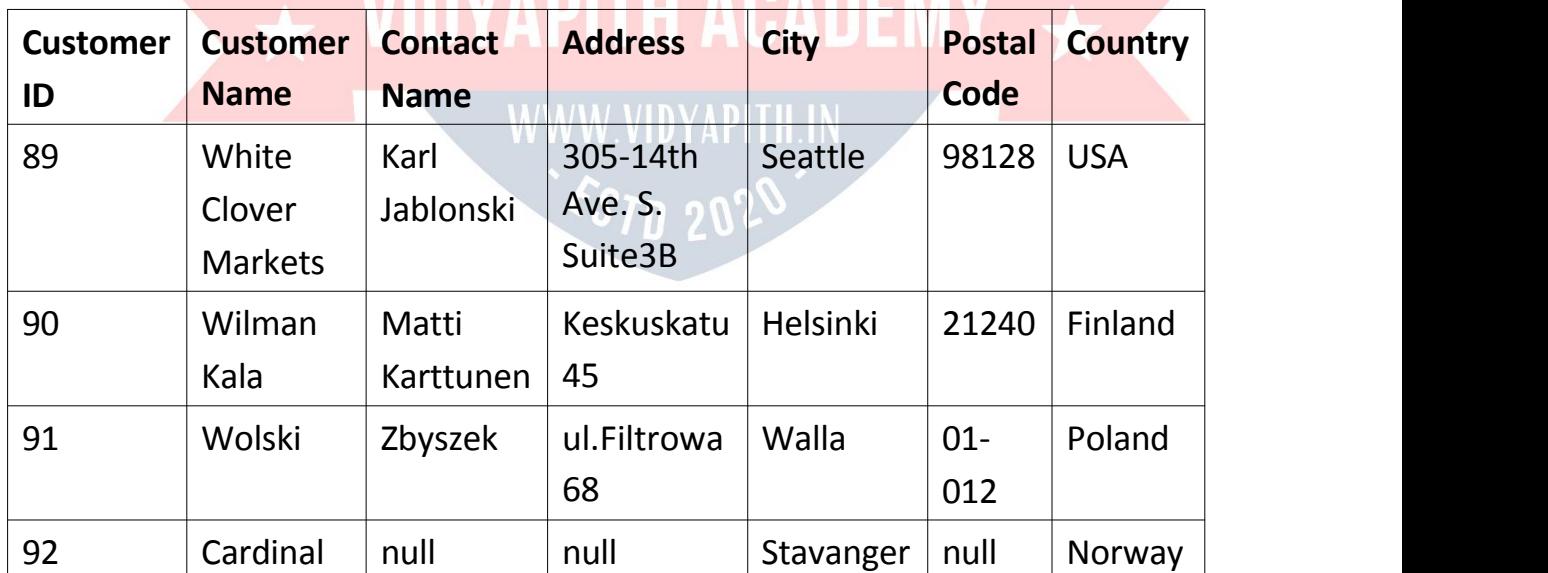

#### Theselectionfromthe"Customers"tablewillnowlooklikethis:

## SQLNULL Values

#### *WhatisaNULLValue?*

- AfieldwithaNULLvalueisafieldwithnovalue.
- Ifafieldinatableis optional,itispossibletoinsertanewrecordorupdate a record without adding a value to this field. Then, the field will be saved with a NULL value.

**Note:** A NULL value is different from a zero value or a field that contains spaces.AfieldwithaNULLvalueisonethathasbeenleftblankduringrecord creation!

### *HowtoTestforNULL Values?*

ItisnotpossibletotestforNULLvalueswithcomparisonoperators,suchas=,  $<$ , or  $<$   $>$ .

WewillhavetousetheISNULLandISNOTNULLoperatorsinstead.

ISNULLSyntax: SELECT*column\_names* FROM*table\_name* WHERE*column\_nameISNULL;* VAPITH ACADEMV

ISNOTNULLSyntax: SELECTCOlumn\_names WWW.VIDYAPITH.IN FROM*table\_name*  $\xi_{\text{STD}}$  20<sup>2</sup> WHERE*column\_name*ISNOTNULL;

#### *DemoDatabase*

Belowisaselectionfromthe"Customers"tableintheNorthwindsample database:

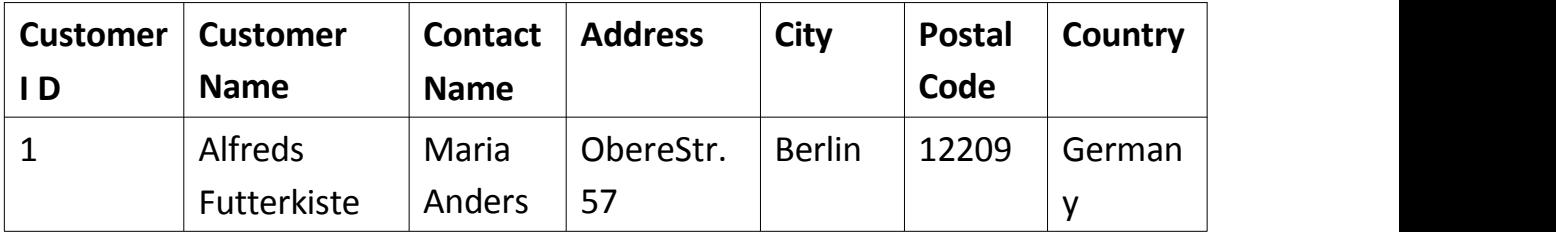

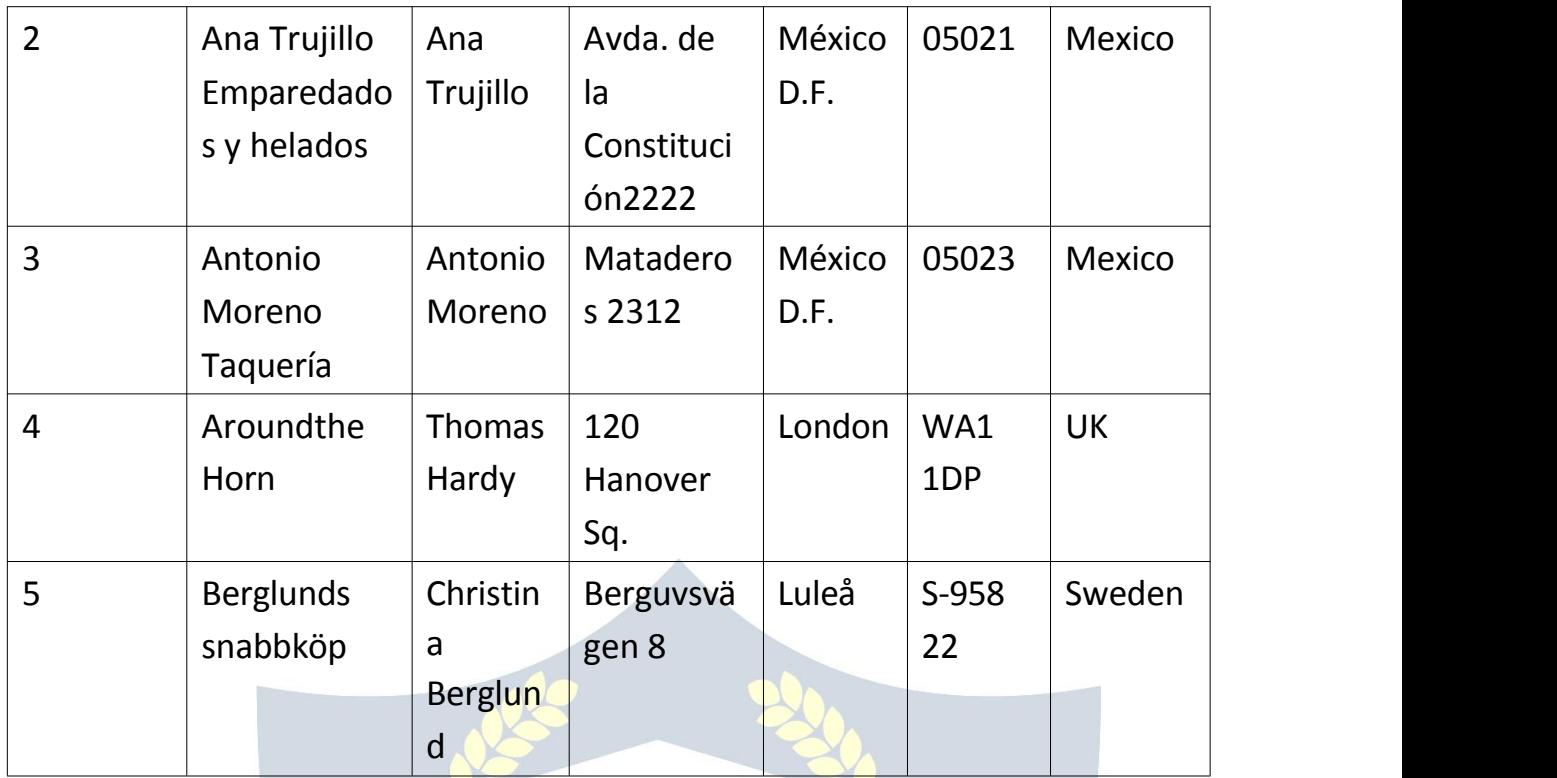

#### *TheISNULLOperator*

TheISNULLoperatorisusedtotestforemptyvalues(NULLvalues). ThefollowingSQLlistsallcustomerswithaNULLvalueinthe"Address"field: Example:

SELECTCustomerName,ContactName,Address

FROM Customers **WIDYAPITH ACADEM** 

WHEREAddressISNULL;

**Tip:**AlwaysuseISNULLtolookforNULLvalues.<br>4 3 7 1 2 0 1 2 3 4 5 6 7 1 2 1 2 3 7 1 2 6 7 1 2 3 7 1 2 3 7 1 2 3 7 1 2 3 7 1 2 3 7 1 2 3 7 1 2 7 1 2 4 7 1 2

## *TheISNOTNULLOperator*

TheISNOTNULLoperatorisusedtotestfornon-emptyvalues(NOTNULL values). ThefollowingSQLlistsallcustomerswithavalueinthe"Address"field: Example: SELECTCustomerName,ContactName,Address FROM Customers WHEREAddressISNOT NULL;

## SQLUPDATEStatement

#### **TheSQLUPDATEStatement**

The UPDATE statement is used to modify the existing records in a table.

#### **UPDATESyntax:**

**UPDATEtable** name SETcolumn1=value1,column2=value2,... WHERE condition;

Note:Becarefulwhenupdatingrecordsinatable!Noticethe WHEREclausein the UPDATE statement. The WHERE clause specifies which record(s) that should be updated. If you omit the WHERE clause, all records in the table will be updated!

#### **DemoDatabase**

Belowisaselectionfromthe"Customers"tableintheNorthwindsample database:

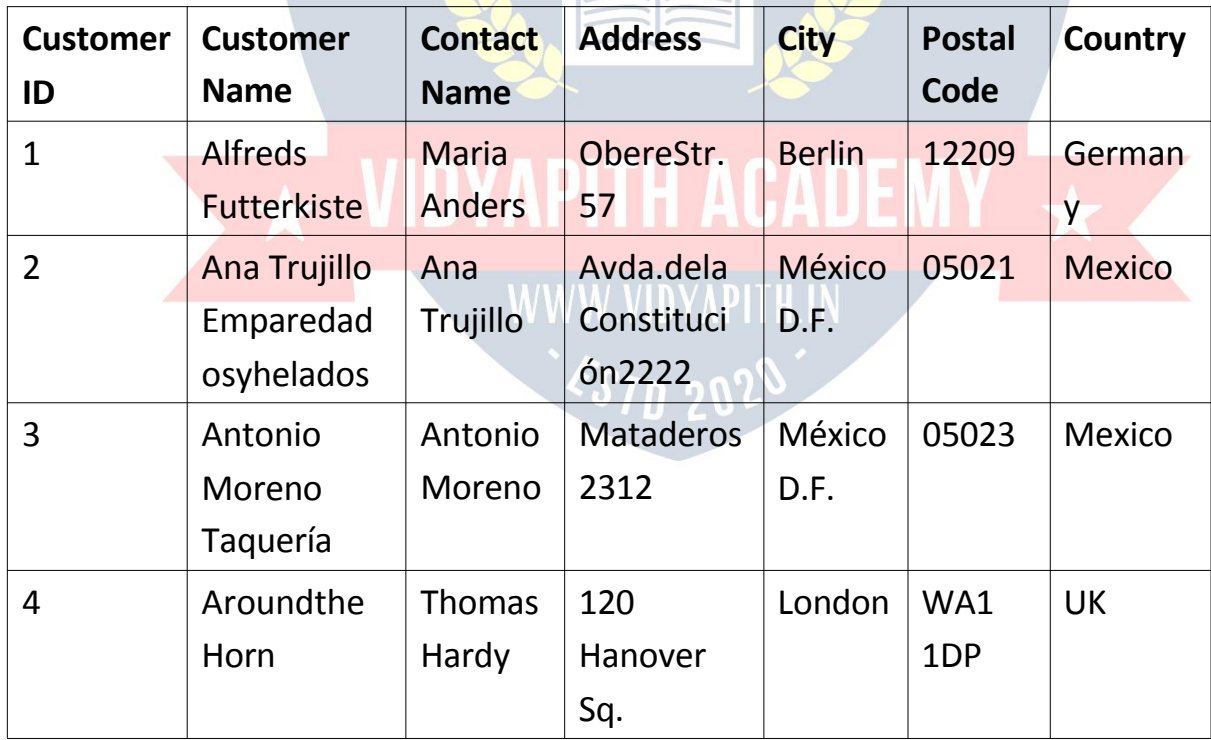

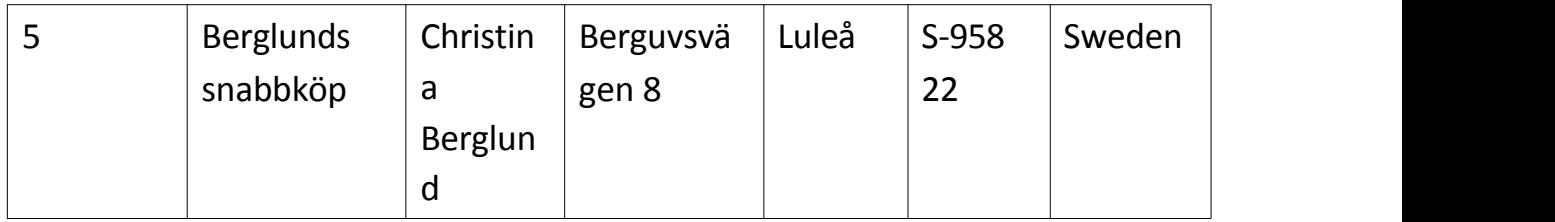

#### *UPDATETable*

ThefollowingSQLstatementupdatesthefirstcustomer(CustomerID=1)with a new contact person *and* a new city.

Example:

UPDATECustomers

SETContactName='AlfredSchmidt',City='Frankfurt'WHERE

CustomerID = 1;

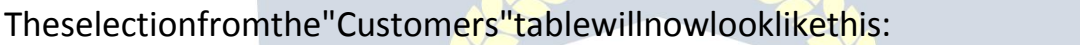

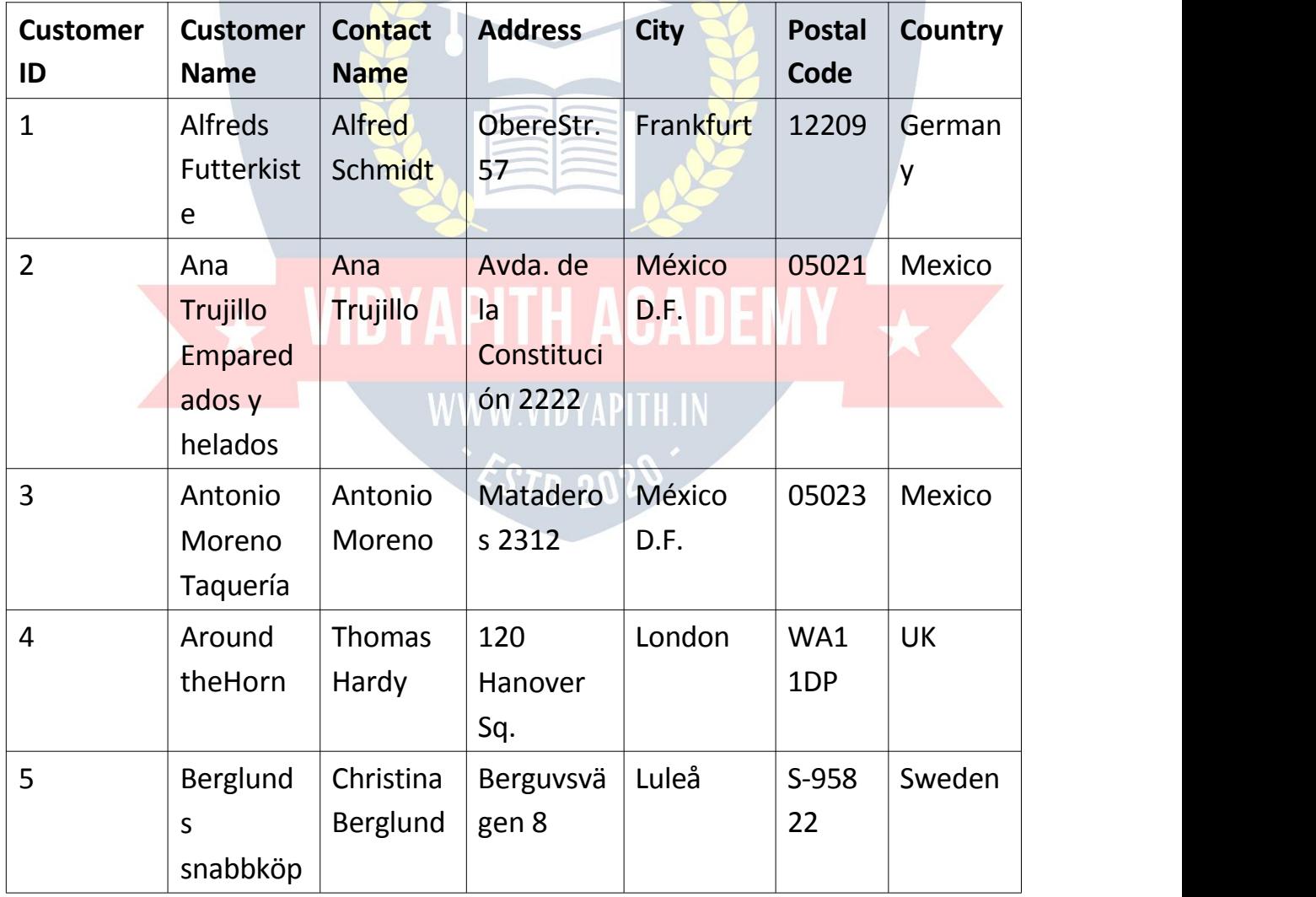

#### **UPDATEMultipleRecords**

ItistheWHEREclausethatdetermineshowmanyrecordswillbeupdated.The followingSQLstatementwill updatetheContactNameto "Juan" for allrecords where country is "Mexico":

Example **UPDATECustomers SET** ContactName='Juan'WHERECo untry='Mexico';

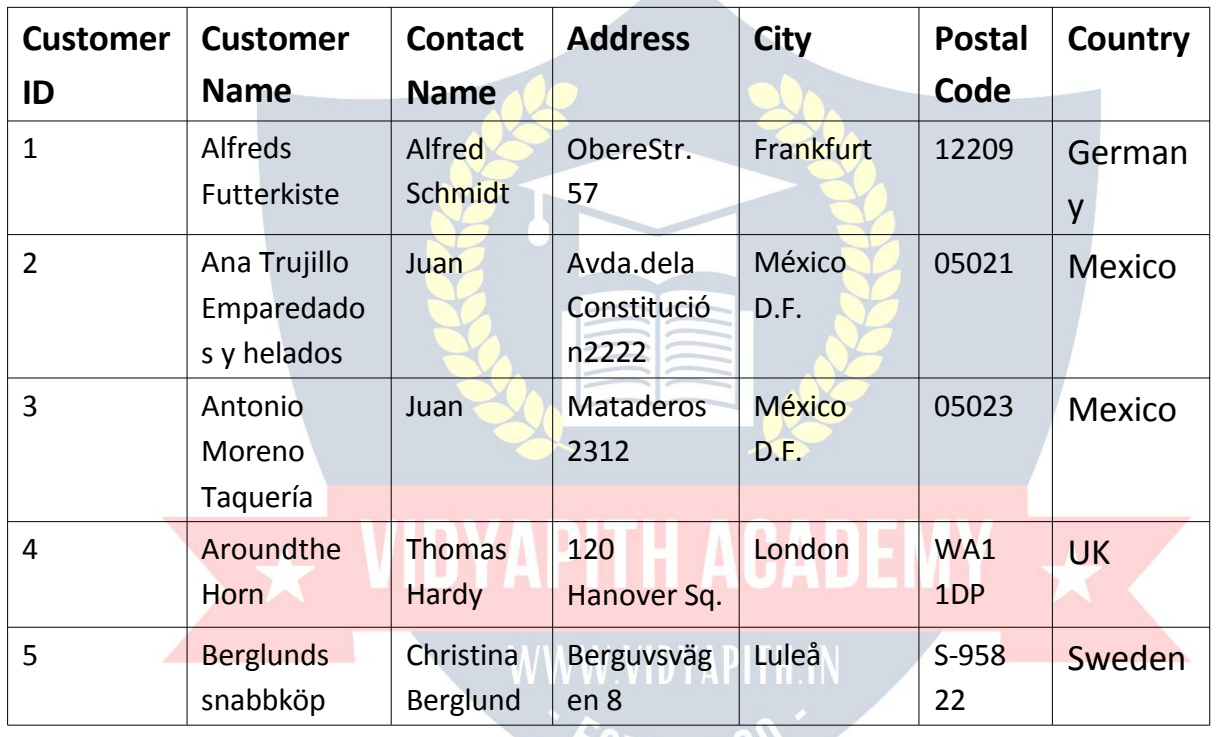

Theselectionfromthe"Customers"tablewillnowlooklikethis:

### UpdateWarning!

Becarefulwhenupdatingrecords.IfyouomittheWHEREclause,ALLrecords will be updated!

**ESTO 2020** 

Example:

**UPDATECustomers** 

SETContactName='Juan';

Theselectionfromthe"Customers"tablewillnowlooklikethis:

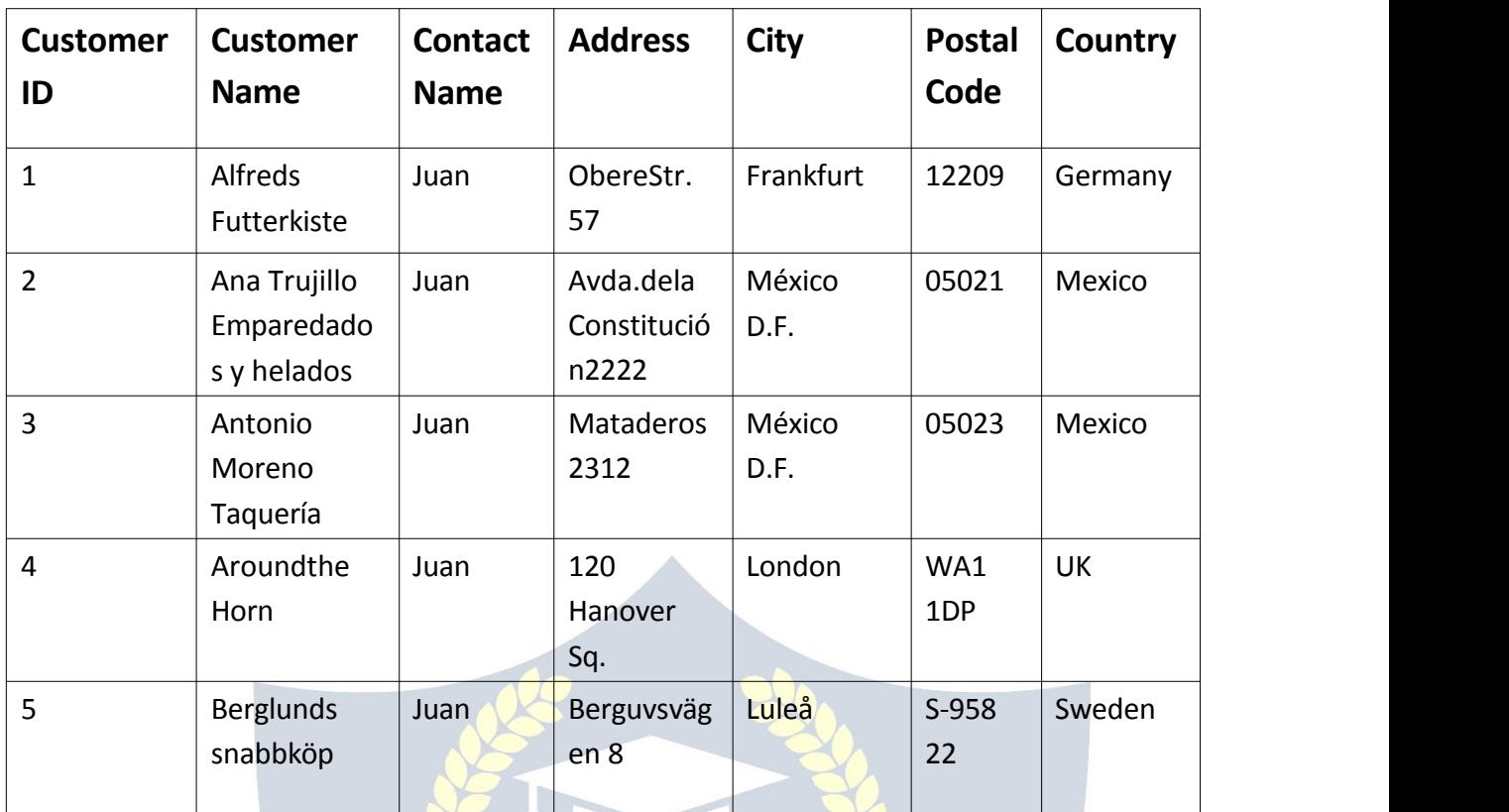

## SQLDELETE Statement

#### *TheSQLDELETEStatement*

TheDELETEstatementisusedtodeleteexistingrecordsinatable.

#### DELETESyntax:

PITH.IN DELETEFROM*table\_name*WHERE*condition*;

**Note:**Becarefulwhendeletingrecordsinatable!NoticetheWHEREclausein the DELETE statement. The WHERE clause specifies which record(s) should be

deleted.IfyouomittheWHEREclause,allrecordsinthetablewillbedeleted!

#### *DemoDatabase*

Belowisaselectionfromthe"Customers"tableintheNorthwindsampledatabase:

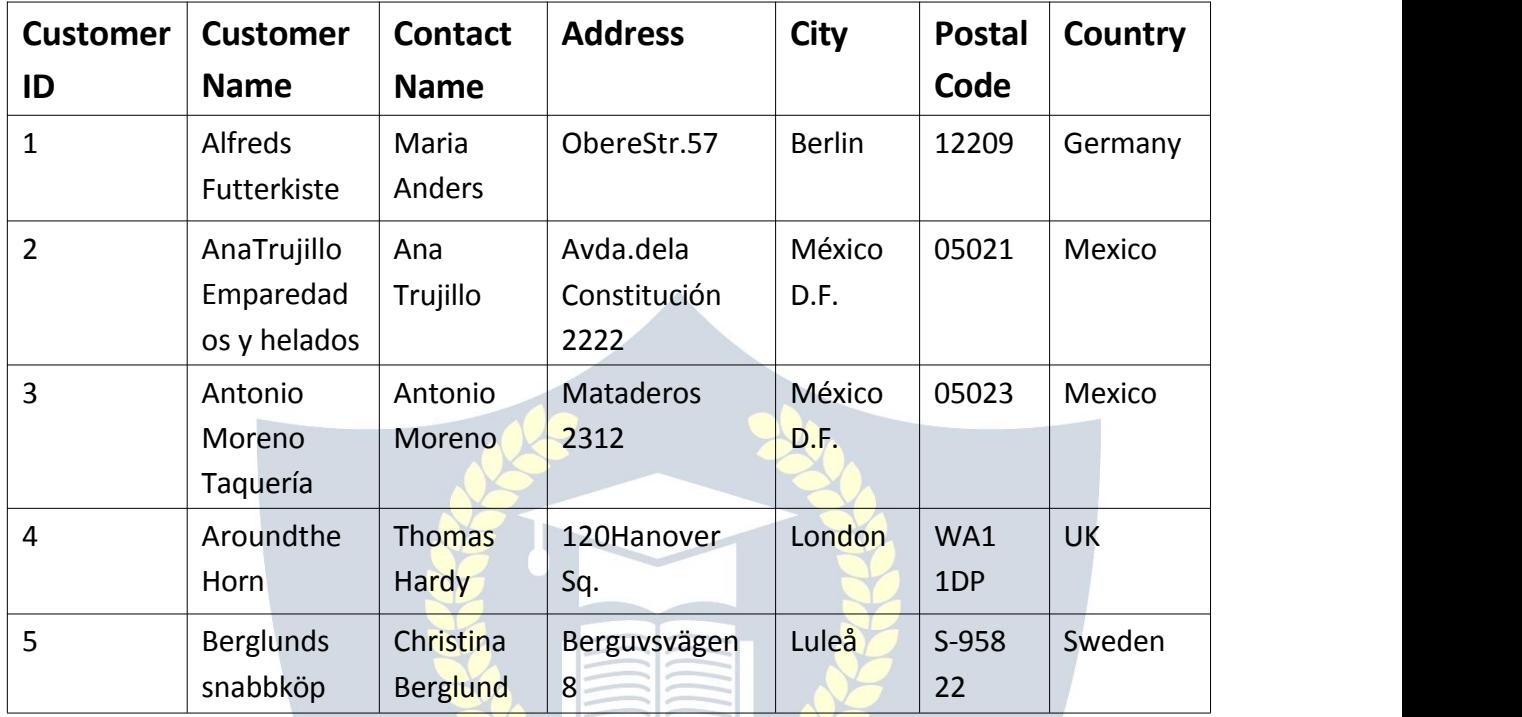

#### *SQLDELETEExample*

ThefollowingSQLstatementdeletesthecustomer"AlfredsFutterkiste"fromthe "Customers" table:

Example:

DELETEFROMCustomersWHERECustomerName='AlfredsFutterkiste';

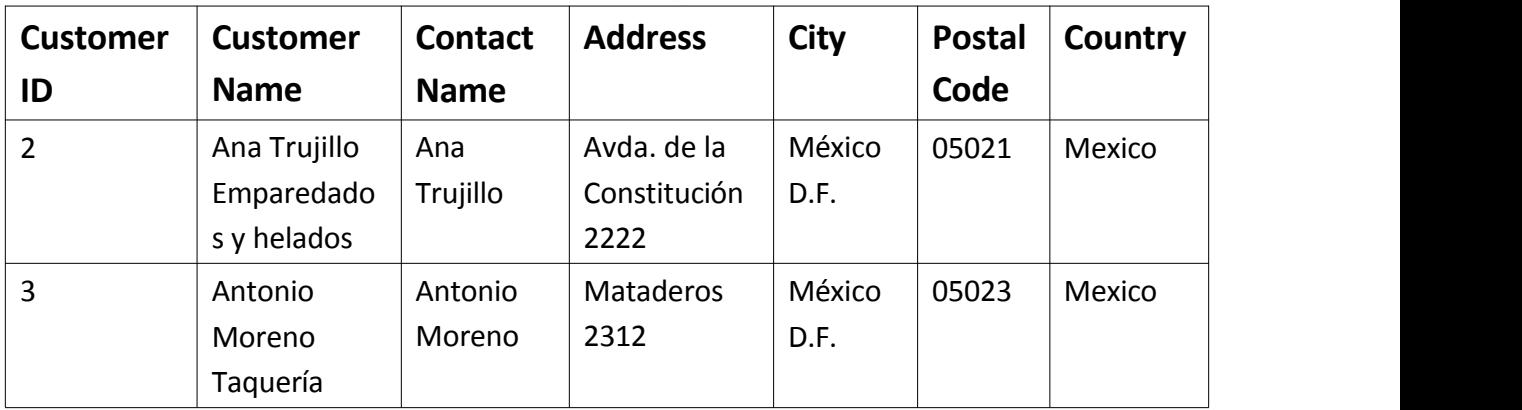

The"Customers"tablewillnowlooklikethis:

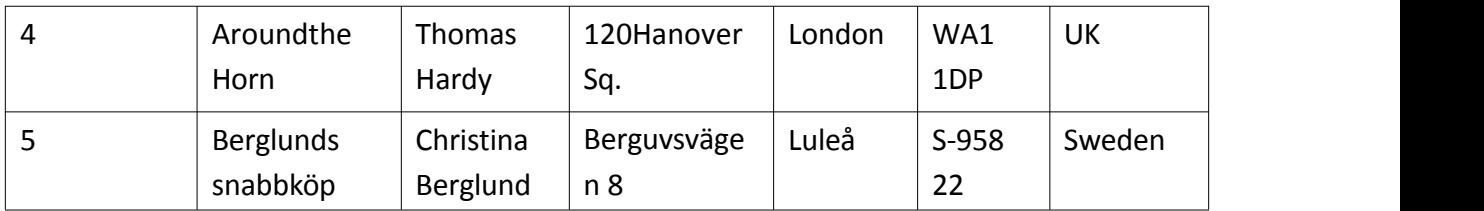

#### DeleteAll Records

Itispossibletodeleteallrowsinatablewithoutdeletingthetable.Thismeans that the table structure, attributes, and indexes will be intact:

#### DELETEFROM*table\_name*;

ThefollowingSQLstatementdeletesallrowsinthe"Customers"table,withoutdeleting the table:

Example: DELETEFROMCustomers;

## SQLTOP,LIMIT,FETCHFIRSTorROWNUMClause

#### *TheSQLSELECTTOPClause*

- TheSELECTTOPclauseisusedtospecifythenumberofrecordsto return.
- TheSELECTTOPclauseisusefulonlargetableswiththousandsofrecords. Returning a large number of records can impact performance.

**Note:** Not all database systems support the SELECT TOP clause. MySQL supportstheLIMITclausetoselectalimitednumberofrecords,whileOracle uses FETCH FIRST *n* ROWS ONLY and ROWNUM.

 $200 - 1$ 

#### **SQLServer/MSAccess Syntax:**

SELECTTOP*number*|*percentcolumn\_name(s)* FROM*table\_name* WHERE*condition*;

#### **MySQLSyntax:**

SELECT*column\_name(s)* FROM *table\_name* WHERE *condition* LIMIT*number*;

#### **Oracle12Syntax:**

SELECT*column\_name(s)* FROM*table\_name* ORDERBY*column\_name(s)* FETCHFIRST*number*ROWSONLY;

#### **OlderOracleSyntax:**

SELECT*column\_name(s)* FROM*table\_name* WHEREROWNUM<=*number*;

#### **OlderOracleSyntax(withORDERBY):**

SELECT\* FROM(SELECT*column\_name(s)*FROM*table\_name*ORDERBY*column\_name(s)* ) WHEREROWNUM<=number; WWW.VIDYAPITH.IN

## *DemoDatabase*

Belowisaselectionfromthe"Customers"tableintheNorthwindsampledatabase:

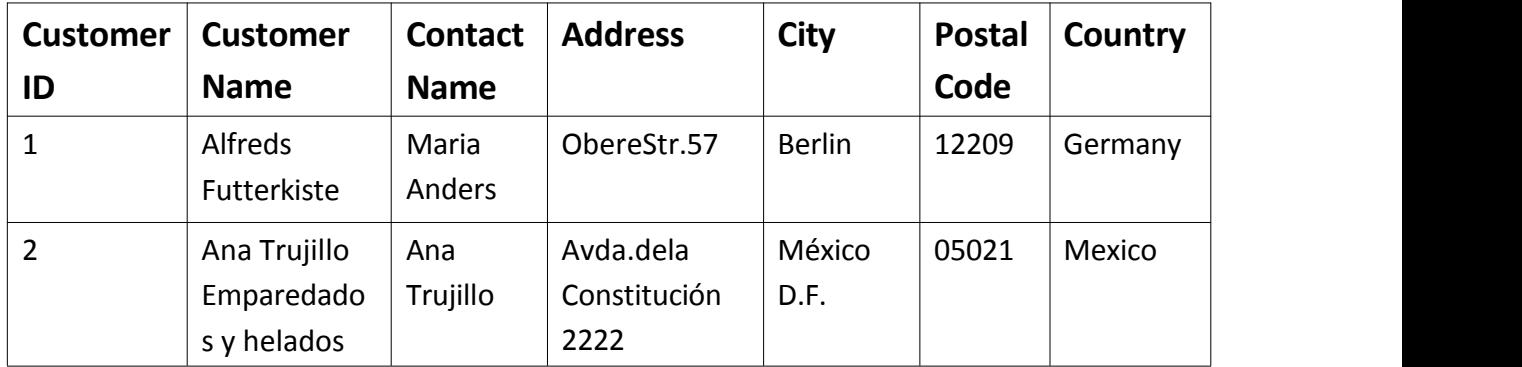

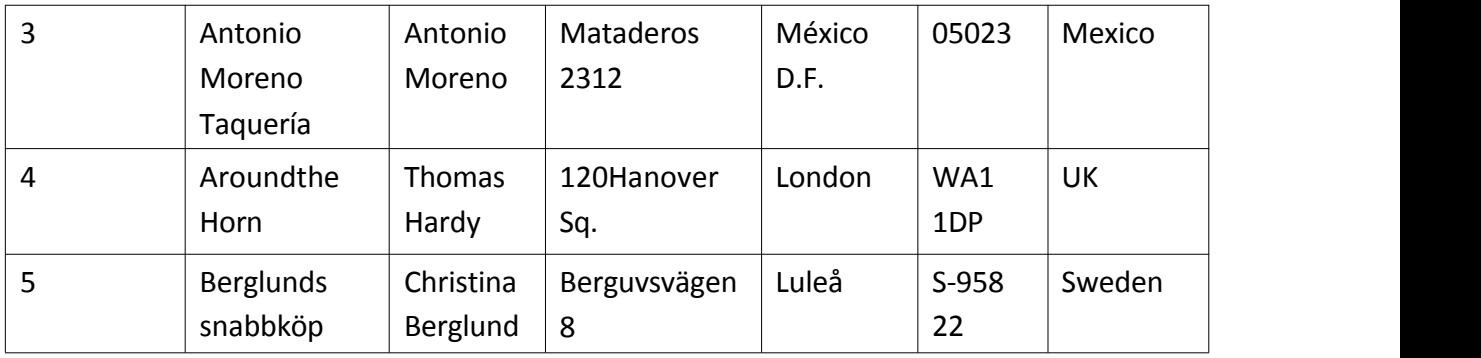

### *SQLTOP,LIMITandFETCHFIRST Examples*

ThefollowingSQLstatementselectsthefirstthreerecordsfromthe"Customers" table (for SQL Server/MS Access):

Example:

SELECTTOP3\*FROMCustomers;

ThefollowingSQLstatementshowstheequivalentexampleforMySQL: Example:

SELECT\*FROMCustomers

LIMIT 3;

ThefollowingSQLstatementshowstheequivalentexampleforOracle:

Example:

EXAMPLE:<br>SELECT \* FROM Customers DYAPITH ACADEM FETCHFIRST3ROWSONLY; WWW.VIDYAPITH.IN

#### *SQLTOPPERCENT Example*

ThefollowingSQLstatementselectsthefirst50%oftherecordsfromthe"Customers" table (for SQL Server/MS Access):

Example:

SELECTTOP50PERCENT\*FROMCustomers;

ThefollowingSQLstatementshowstheequivalentexampleforOracle:

Example: SELECT\*FROMCustomers FETCHFIRST50PERCENTROWSONLY;

#### *ADDaWHERE CLAUSE*

The following SQL statement selects the first three records from the "Customers"table,wherethecountryis"Germany"(forSQLServer/MSAccess):

Example: SELECTTOP3\*FROMCustomers WHERE Country='Germany';

ThefollowingSQLstatementshowstheequivalentexampleforMySQL: Example SELECT\*FROMCustomers WHERECountry='Germany' LIMIT 3;

ThefollowingSQLstatementshowstheequivalentexampleforOracle: Example: SELECT\*FROMCustomers WHERECountry='Germany'FETYAPITHACADEMY CHFIRST3ROWS ONLY;

WWW.VIDYAPITH.IN

ESTD 2025

## SQLMIN()andMAX()Functions

#### *TheSQLMIN()andMAX()Functions*

TheMIN()functionreturnsthesmallestvalueoftheselectedcolumn.The MAX() function returns the largest value of the selected column.

MIN()Syntax: SELECTMIN(*column\_name*) FROM *table\_name* WHERE*condition*;

MAX()Syntax:

SELECTMAX(*column\_name*) FROM *table\_name* WHERE*condition*;

### *DemoDatabase*

Belowisaselectionfromthe"Products"tableintheNorthwindsample database:

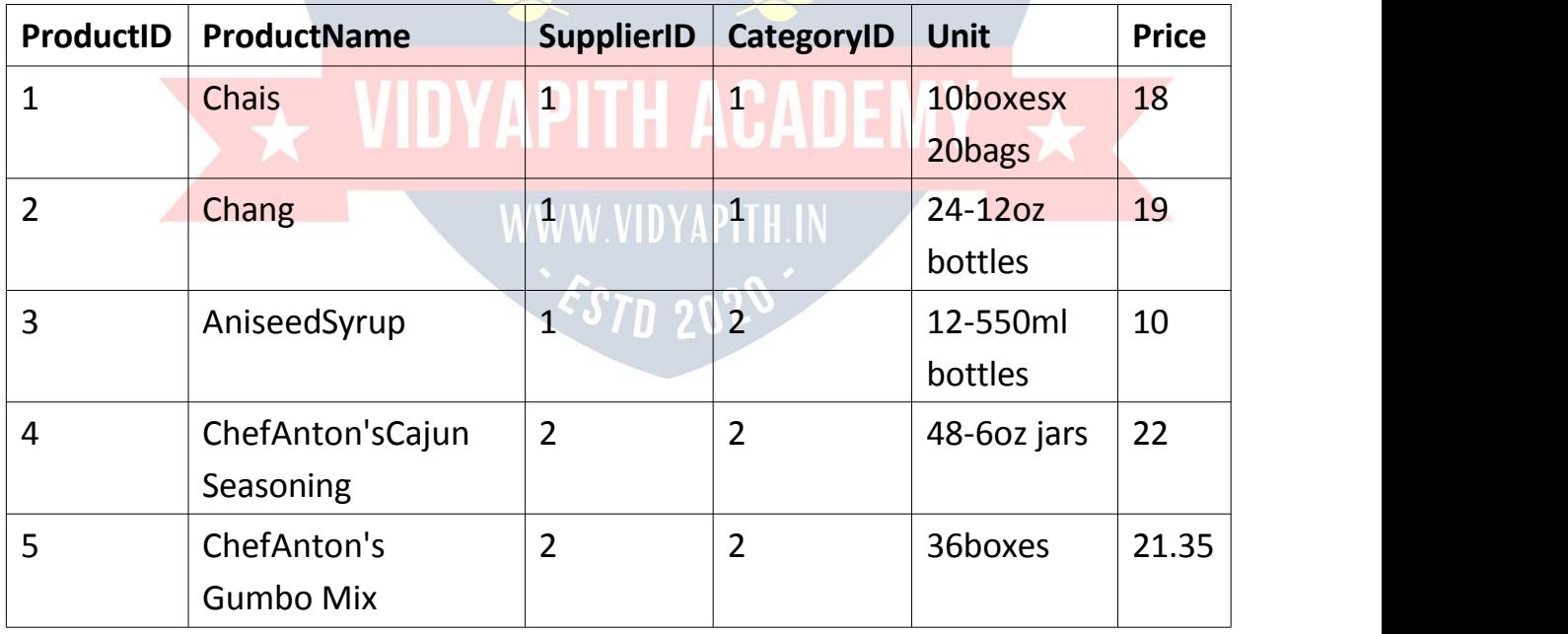

#### *MIN()Example*

ThefollowingSQLstatementfindsthepriceofthecheapestproduct:

Example: SELECTMIN(Price)ASSmallestPrice FROM Products;

#### *MAX()Example*

ThefollowingSQLstatementfindsthepriceofthemostexpensiveproduct: Example: SELECTMAX(Price)ASLargestPrice FROM Products;

## SQLCOUNT(),AVG()andSUM()Functions

## *TheSQLCOUNT(),AVG()andSUM() Functions*

TheCOUNT()functionreturnsthenumberofrowsthatmatchesaspecified criterion.

COUNT()Syntax: SELECTCOUNT(*column\_name*) FROM *table\_name* WHERE*condition*;

TheAVG()functionreturnstheaveragevalueofanumericcolumn.

AVG() Syntax: SELECTAVG(*column\_name*) FROM *table\_name* WHERE*condition*;

WW.VIDYAPITE.N

TheSUM()functionreturnsthetotalsumofanumericcolumn. SUM()

Syntax: SELECTSUM(*column\_name*) FROM *table\_name*

#### *DemoDatabase*

Belowisaselectionfromthe"Products"tableintheNorthwindsample database:

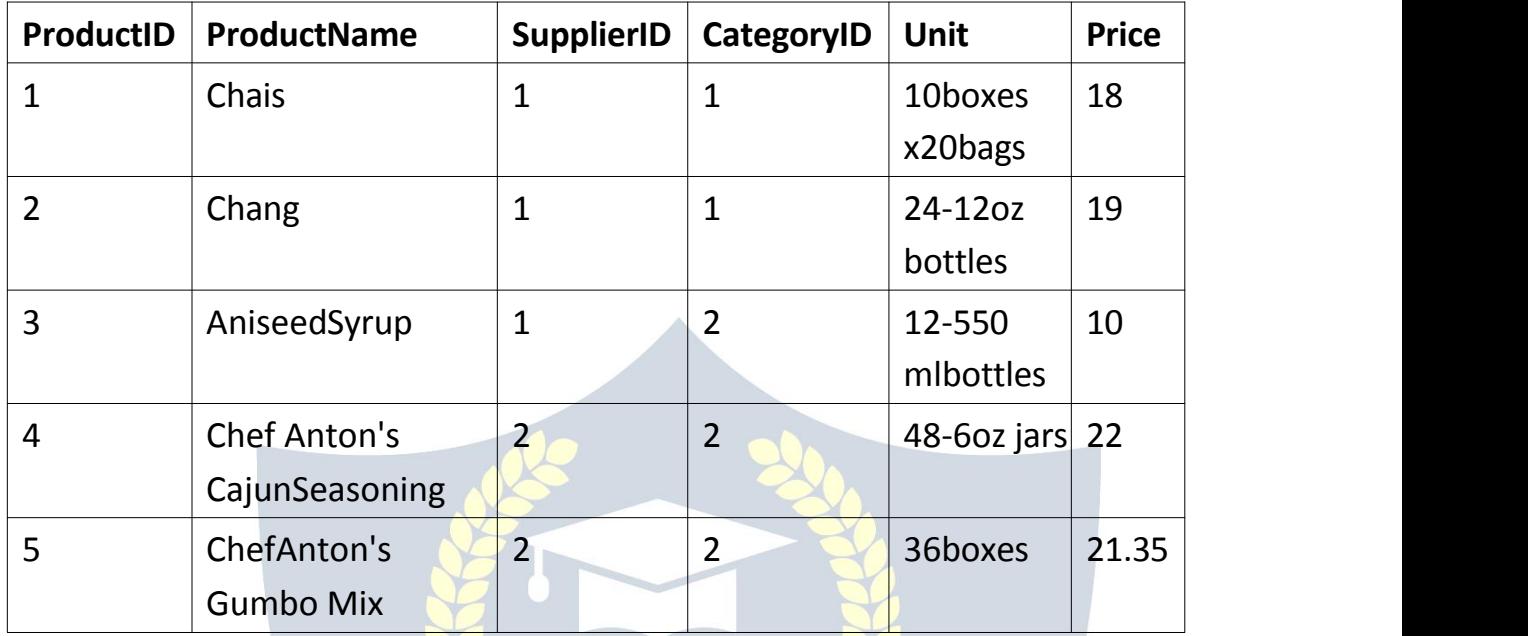

#### *COUNT()Example*

ThefollowingSQLstatementfindsthenumberofproducts: Example:

SELECTCOUNT(ProductID)FROM

Products;

## YAPITH ACADEMY

**Note:**NULLvaluesarenot counted.

#### *AVG()Example*

ThefollowingSQLstatementfindstheaveragepriceofallproducts: Example: SELECTAVG(Price)FROM Products;

**Note:**NULLvaluesareignored.

### *DemoDatabase*

Belowisaselectionfromthe"OrderDetails"tableintheNorthwindsample database:

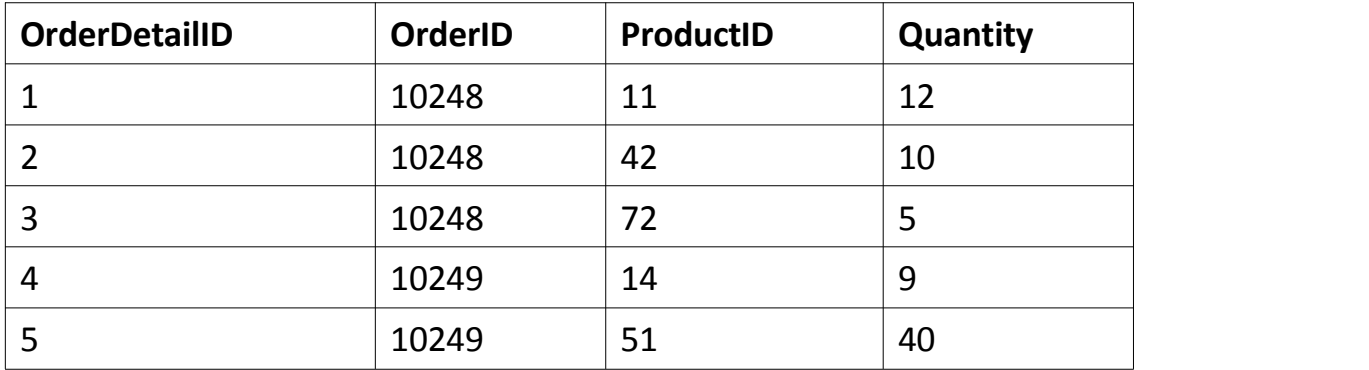

### *SUM()Example*

ThefollowingSQLstatementfindsthesumofthe"Quantity"fieldsinthe

"OrderDetails" table:

Example:

SELECTSUM(Quantity)FROM OrderDetails;

**Note:**NULLvaluesareignored.

# SQLBETWEEN Operator

### *TheSQLBETWEEN Operator*

TheBETWEENoperatorselectsvalueswithinagivenrange.Thevaluescanbe numbers, text, or dates.

TheBETWEENoperatorisinclusive:beginandendvaluesareincluded.

#### BETWEENSyntax:

SELECT*column\_name(s)* FROM*table\_name* WHERE*column\_name*BETWEEN*value1*AND*value2;*

#### *DemoDatabase*

Belowisaselectionfromthe"Products"tableintheNorthwindsample database:

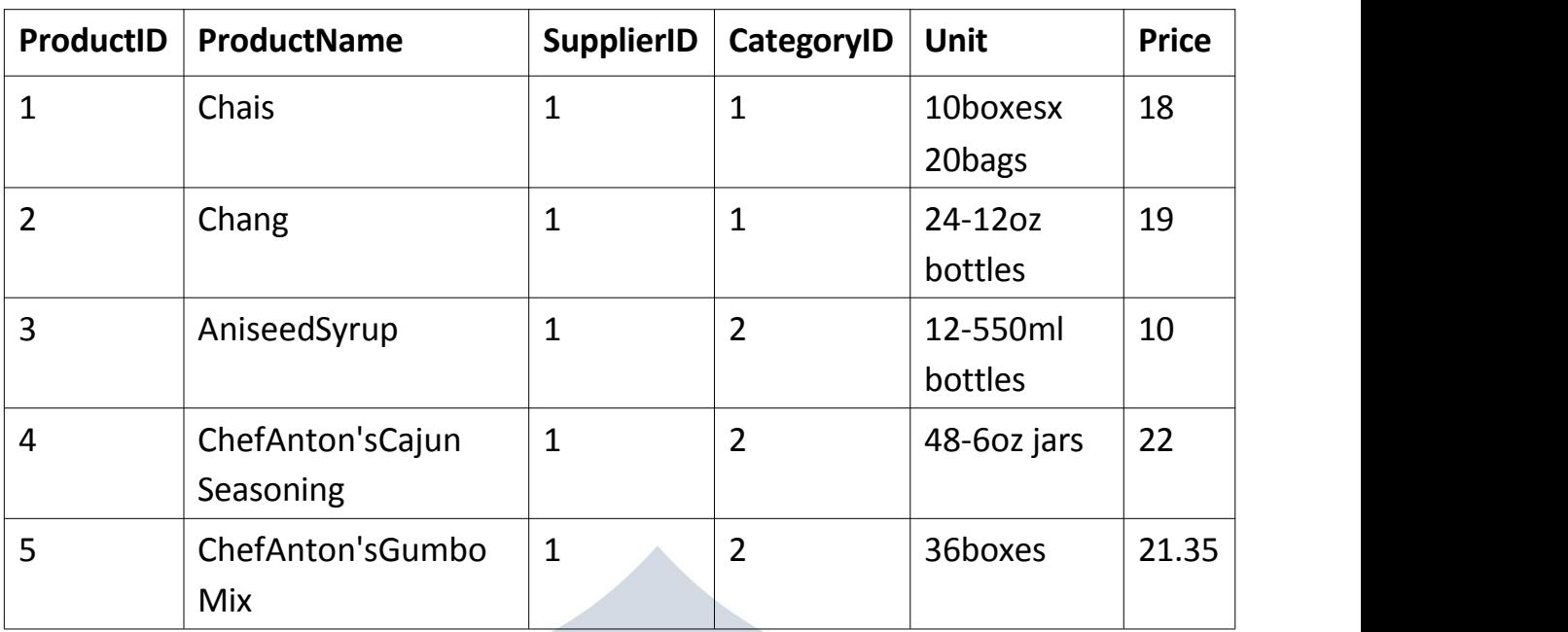

### *BETWEEN Example*

ThefollowingSQLstatementselectsallproductswithapricebetween10and 20: Example:

SELECT\*FROMProducts

WHEREPriceBETWEEN10AND20;

#### *NOTBETWEEN Example*

Todisplaytheproductsoutsidetherangeofthepreviousexample,use NOT BETWEEN:

Example:

SELECT\*FROMProducts

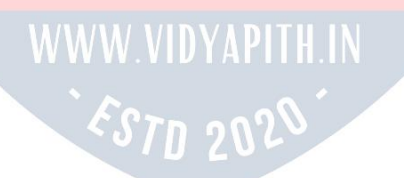

#### WHEREPriceNOTBETWEEN10AND20;

#### *BETWEENwithINExample*

ThefollowingSQLstatementselectsallproductswithapricebetween10 and 20.Inaddition;donotshowproductswithaCategoryIDof1,2,or3: Example:

SELECT\*FROMProducts

WHEREPriceBETWEEN10AND20 AND

CategoryID NOT IN (1,2,3);

#### *BETWEENTextValuesExample*

ThefollowingSQLstatementselectsallproductswithaProductNamebetween Carnarvon Tigers and Mozzarella diGiovanni:

Example:

SELECT\*FROMProducts

WHEREProductNameBETWEEN'CarnarvonTigers'AND'Mozzarelladi Giovanni' ORDERBYProductName;

ThefollowingSQLstatementselectsallproductswithaProductNamebetween Carnarvon Tigers and Chef Anton's Cajun Seasoning:

Example:

#### DYAPITH ACADEMY SELECT\*FROMProducts

WHEREProductNameBETWEEN"CarnarvonTigers"AND"ChefAnton'sCajun

Seasoning"

ORDERBYProductName;

#### *NOTBETWEENTextValues Example*

ThefollowingSQLstatementselectsallproductswithaProductNamenot between Carnarvon Tigers and Mozzarella di Giovanni: Example:

SELECT\*FROMProducts

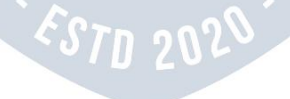

#### WHEREProductNameNOTBETWEEN'CarnarvonTigers'AND'Mozzarelladi

Giovanni'

ORDERBYProductName;

#### *Sample Table*

Belowisaselectionfromthe"Orders"tableintheNorthwindsample database:

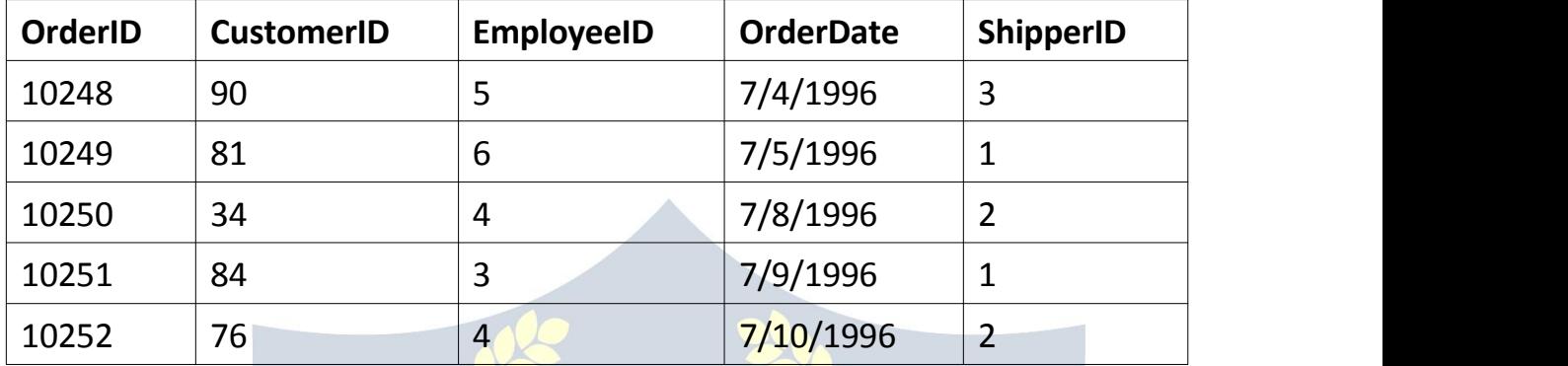

#### *BETWEENDatesExample*

ThefollowingSQLstatementselectsallorderswithanOrderDatebetween '01July-1996' and '31-July-1996':

Example:

SELECT\*FROMOrders

WHEREOrderDateBETWEEN#07/01/1996#AND#07/31/1996#; OR:

Example:

SELECT\*FROMOrders

WHEREOrderDateBETWEEN'1996-07-01'AND'1996-07-31';

## SQL JOINS

#### SQLJOIN

AJOINclauseisusedtocombinerowsfromtwoormoretables,based ona related column between them.

Let'slookataselectionfromthe"Orders"table:

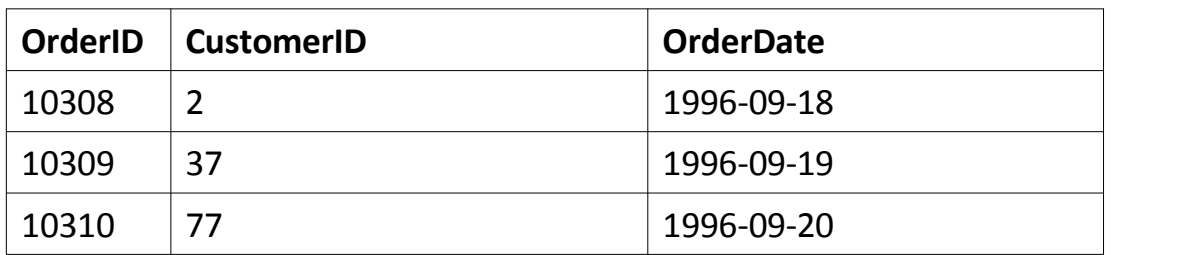

Then,lookataselectionfromthe"Customers" table:

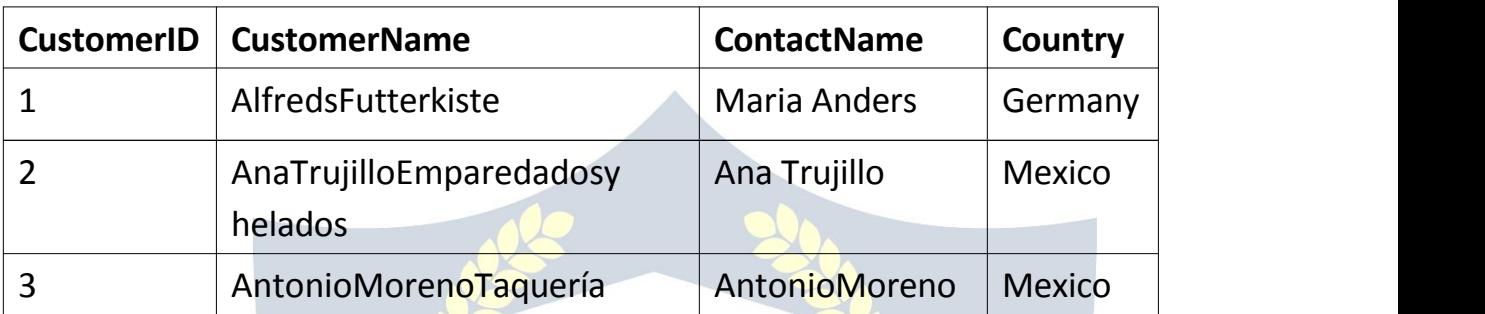

• Notice that the "CustomerID" column in the "Orders" table refers to the "CustomerID"inthe"Customers"table.Therelationshipbetweenthetwo tables above is the "CustomerID" column.

• Then, we cancreate the following SQL statement (that contains an INNER JOIN), that selects records that have matching values in both tables:

Example:

SELECTOrders.OrderID,Customers.CustomerName,Orders.OrderDateFROM **Orders** 

WWW.VIDYAPITH.IN-

INNERJOINCustomersONOrders.CustomerID=Customers.CustomerID;

anditwillproducesomethinglikethis:

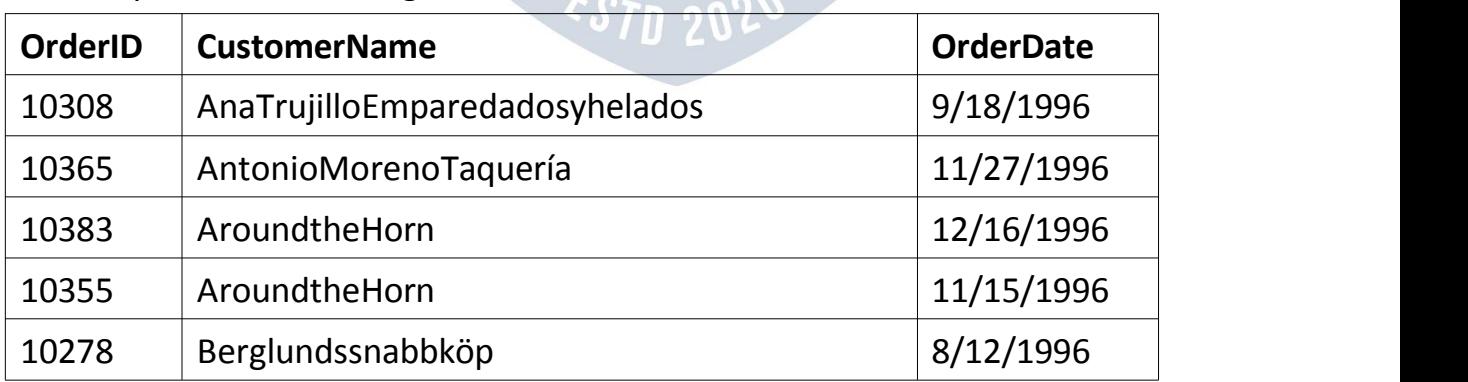

## *DifferentTypesofSQL JOINs*

HerearethedifferenttypesoftheJOINsin SQL:

- (INNER)JOIN:Returnsrecordsthathavematchingvaluesinbothtables
- LEFT(OUTER)JOIN:Returnsallrecordsfromthelefttable,andthe matched records from the right table
- RIGHT(OUTER)JOIN:Returnsallrecordsfromtherighttable,andthe matched records from the left table

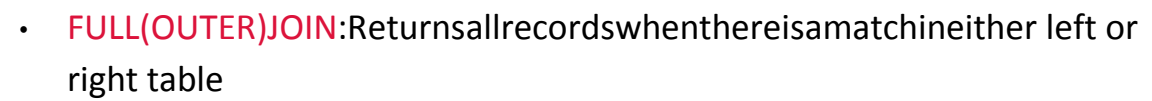

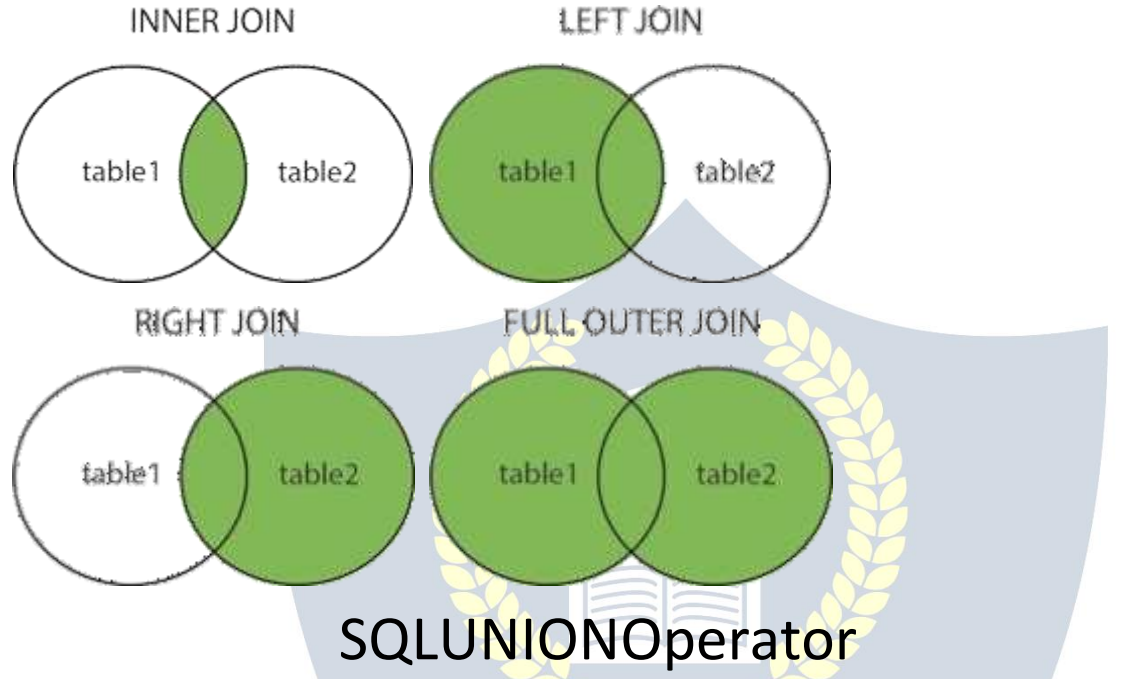

#### *TheSQL UNION Operator*

TheUNIONoperatorisusedtocombinetheresult-setoftwoormore SELECT statements.

- EverySELECTstatementwithinUNIONmusthavethesamenumberof columns
- Thecolumnsmustalsohavesimilardatatypes
- ThecolumnsineverySELECTstatementmustalsobeinthesameorder

UNIONSyntax:

SELECT*column\_name(s)*FROM*table1* UNION

SELECT*column\_name(s)*FROM*table2*;

UNION ALL Syntax:

The UNION operators elects only distinct values by default. To allow duplicate values, use UNION ALL:

SELECTcolumn\_name(s)FROMtable1 **UNION ALL** SELECTcolumn name(s)FROMtable2;

Note: The column names in the result-setare usually equal to the column names in the first SELECT statement.

#### **DemoDatabase**

Inthistutorialwewillusethewell-knownNorthwindsampledatabase. Below is a selection from the "Customers" table:

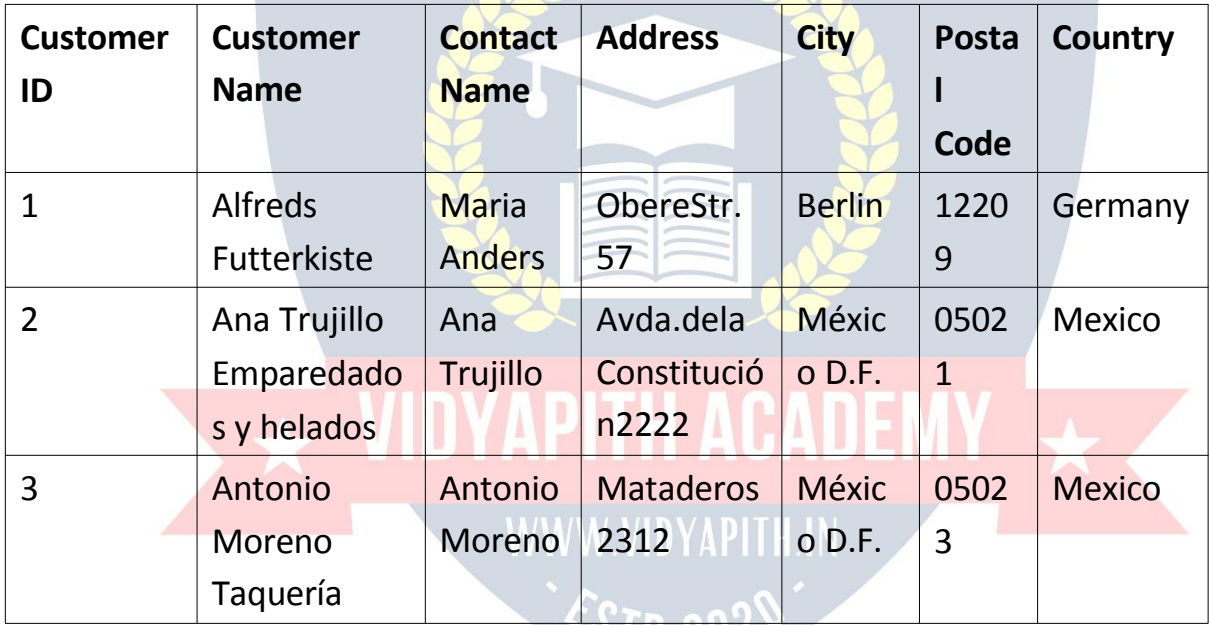

Andaselectionfromthe"Suppliers"table: / / / 206

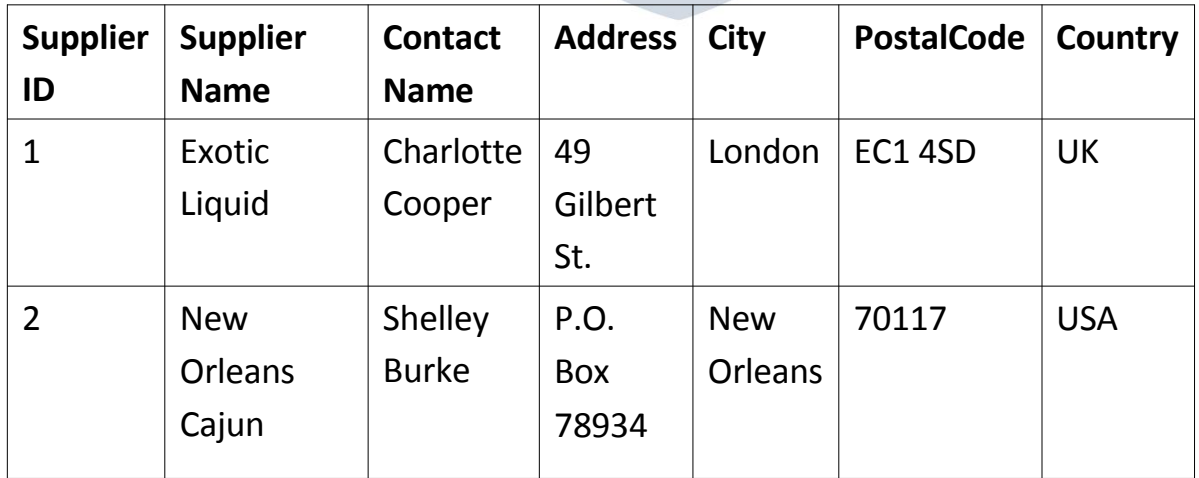

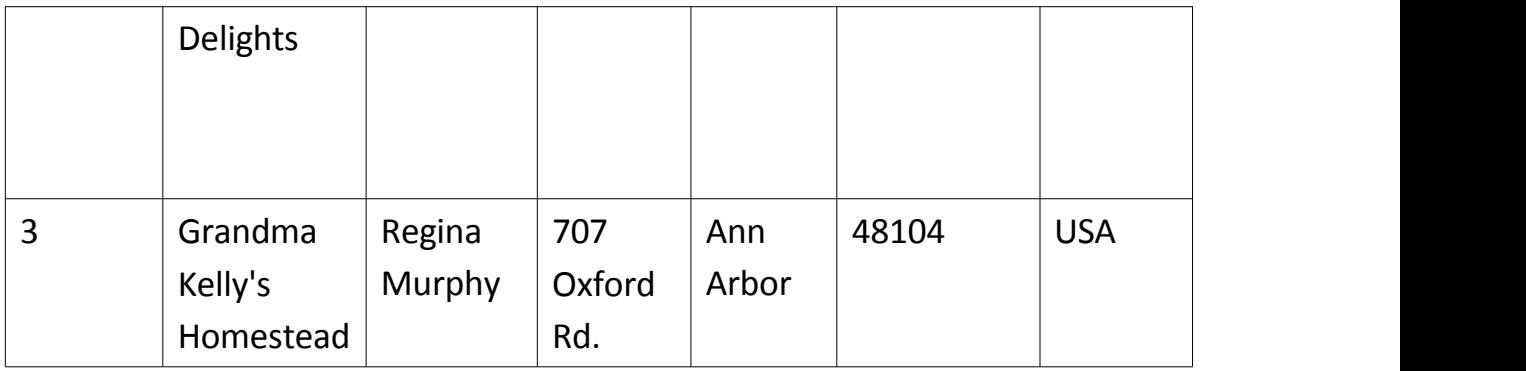

#### *SQLUNION Example*

ThefollowingSQLstatementreturnsthecities(onlydistinctvalues)fromboth the "Customers" and the "Suppliers" table:

Example:

**SELECTCityFROMCustomers** 

UNION

**SELECTCityFROMSuppliers** 

ORDER BY City;

**Note:** If some customers or suppliers have the same city, each city will only be listedonce,becauseUNIONselectsonlydistinctvalues.UseUNIONALLtoalso select duplicate values!

## *SQLUNIONALL Example*

ThefollowingSQLstatementreturnsthecities(duplicatevaluesalso)from both the "Customers" and the "Suppliers" table: Example: SELECTCityFROMCustomers <STD 202 UNION ALL **SELECTCityFROMSuppliers** ORDER BY City;

#### *SQLUNIONWithWHERE*

ThefollowingSQLstatementreturnstheGermancities(onlydistinctvalues) from both the "Customers" and the "Suppliers" table: Example:

**SELECTCity, Country FROM Customers WHERE Country='Germany' UNION** SELECTCity, Country FROM Suppliers **WHERE Country='Germany' ORDERBYCity;** 

#### **SOLUNIONALLWith WHERE**

ThefollowingSQLstatementreturnstheGermancities(duplicatevaluesalso) from both the "Customers" and the "Suppliers" table: Example:

SELECTCity, Country FROM Customers **WHERE Country='Germany' UNION ALL SELECTCity, CountryFROMSuppliers WHERE Country='Germany' ORDERBYCity;** 

#### AnotherUNIONExample

ThefollowingSQLstatementlistsallcustomersandsuppliers: Example: SELECT'Customer'ASType,ContactName,City,Country **FROM Customers WWW.VIDYAPITH.IN UNION** 

SELECT'Supplier',ContactName,City,Country **FROM Suppliers;** 

## SQLEXISTSOperator

#### **TheSQLEXISTSOperator**

The EXISTS operatorisus ed to test for the existence of any recordina subquery.

TheEXISTSoperatorreturnsTRUEifthesubqueryreturnsoneormorerecords. EXISTS Syntax:

SELECT*column\_name(s)*

FROM *table\_name*

WHERE EXISTS

(SELECT*column\_name*FROM*table\_name*WHERE*condition*);

Demo Database:

Belowisaselectionfromthe"Products"tableintheNorthwindsample database:

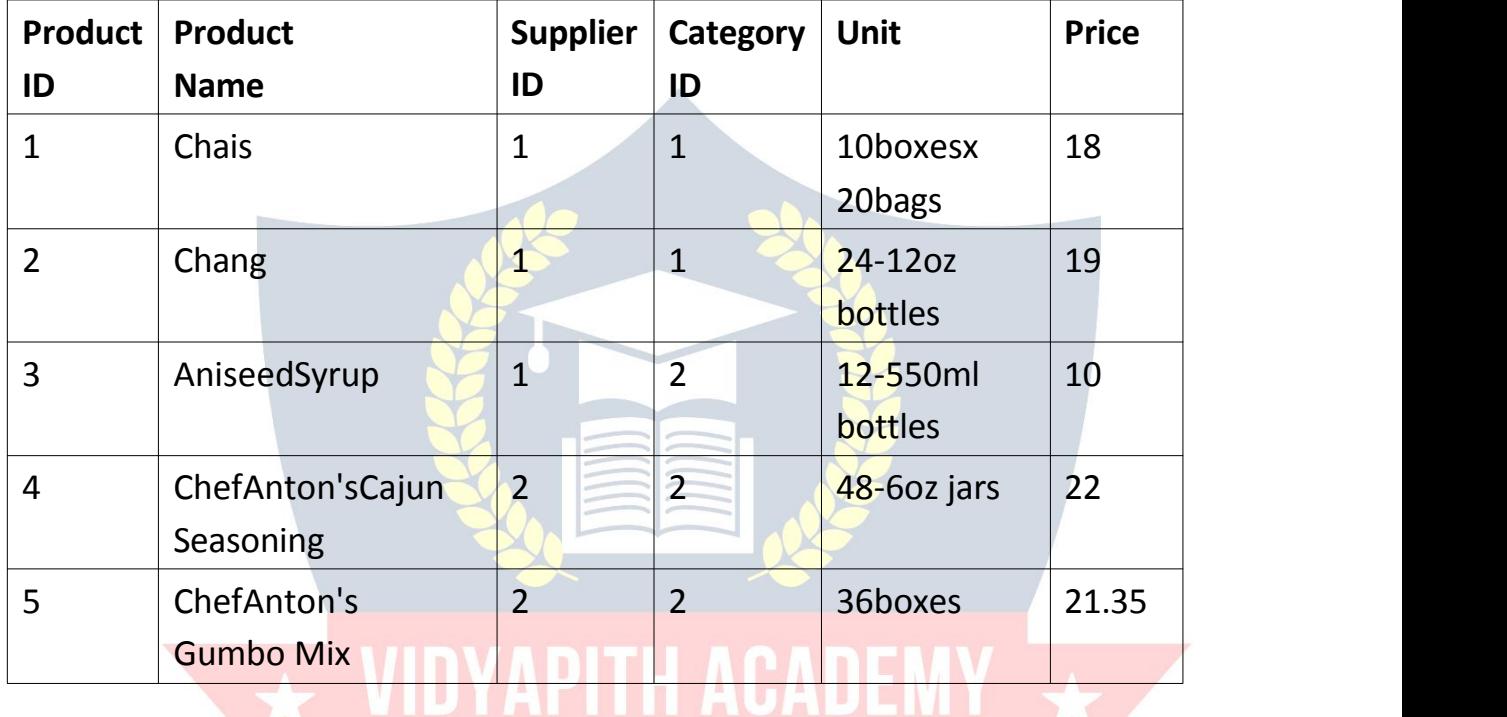

# Andaselectionfromthe"Suppliers"table:<br>WWW.VIDYAPITH.IN

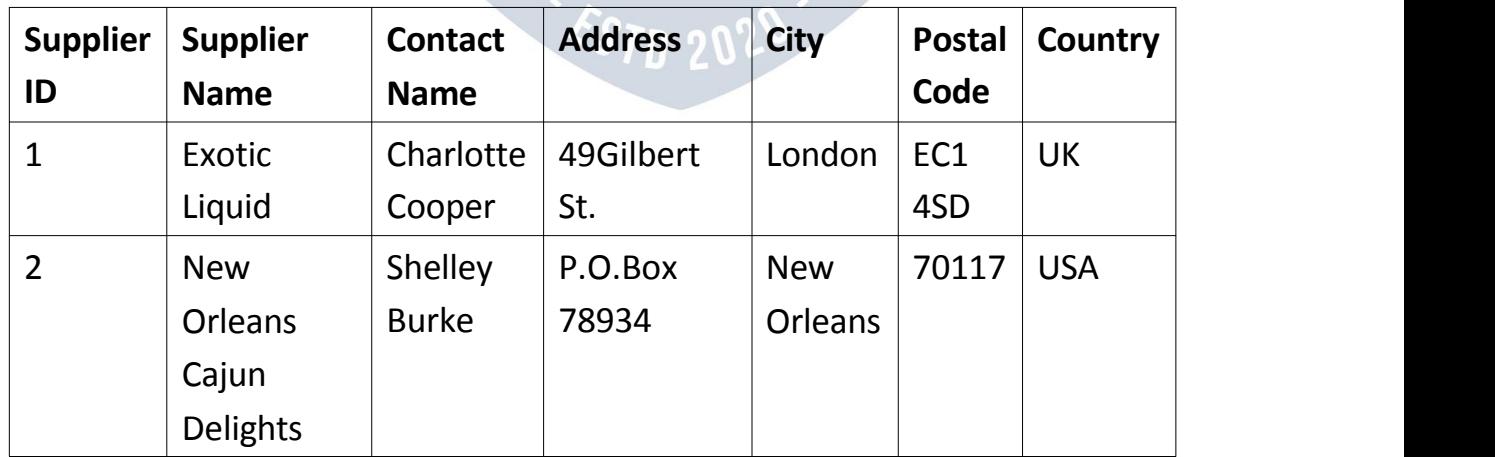

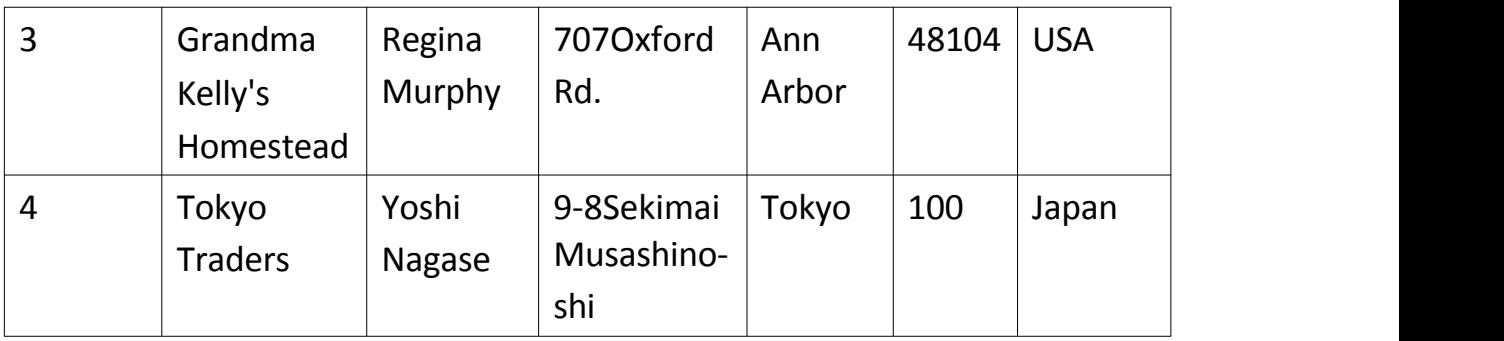

#### *SQLEXISTSExamples*

ThefollowingSQLstatementreturnsTRUEandliststhesupplierswitha product price less than 20:

Example:

SELECTSupplierName

FROM Suppliers

WHEREEXISTS(SELECTProductNameFROMProductsWHEREProducts.Supplie rID = Suppliers.supplierID AND Price< 20);

ThefollowingSQLstatementreturnsTRUEandliststhesupplierswitha product price equal to 22:

Example:

## SELECTSupplierName **VIDYAPITH ACADEM**

FROM Suppliers

WHEREEXISTS(SELECTProductNameFROMProductsWHEREProducts.Supplie rID

= Suppliers.supplierID AND Price= 22);

## SQLANYandALL Operators

#### *TheSQLANYandALL Operators*

TheANYandALLoperatorsallowyoutoperformacomparisonbetweena single column value and a range of other values.

*TheSQLANYOperator*

TheANYoperator:

- returnsabooleanvalueasaresult
- returnsTRUEifANYofthesubqueryvaluesmeetthecondition

ANYmeansthattheconditionwillbetrueiftheoperationistrueforanyofthe values in the range.

ANYSyntax:

SELECT*column\_name(s)* FROM*table\_name* WHERE*column\_nameoperator*ANY (SELECT *column\_name* FROM*table\_name* WHERE*condition*);

**Note:**The*operator*mustbeastandardcomparisonoperator(=,<>,!=,>,>=,<, or <=).

 $\overline{\star}$  VIDYAPITH ACADEMY  $\overline{\star}$ 

WWW.VIDYAPITH.IN

ESTD 2020

*TheSQLALL Operator* TheALLoperator:

- · returnsabooleanvalueasaresult
- · returnsTRUEifALLofthesubqueryvaluesmeetthecondition
- · isusedwithSELECT, WHEREandHAVINGstatements

ALL means that the condition will be true only if the operation is true for all values in the range.

ALL Syntax With SELECT: SELECTALLcolumn name(s) **FROM** table name **WHEREcondition;** 

ALLSyntaxWithWHEREorHAVING: **SELECT column name(s)** 

**FROMtable** name

WHEREcolumn nameoperatorALL (SELECT column name

**FROMtable** name

WHEREcondition);

Note: Theoperatormust beastandard comparison operator  $(=, <, !=, >, =&, <, or <=).$ 

#### UTAT TITTAVAULI

#### **DemoDatabase**

Belowisaselectionfromthe"Products"tableintheNorthwindsample database:

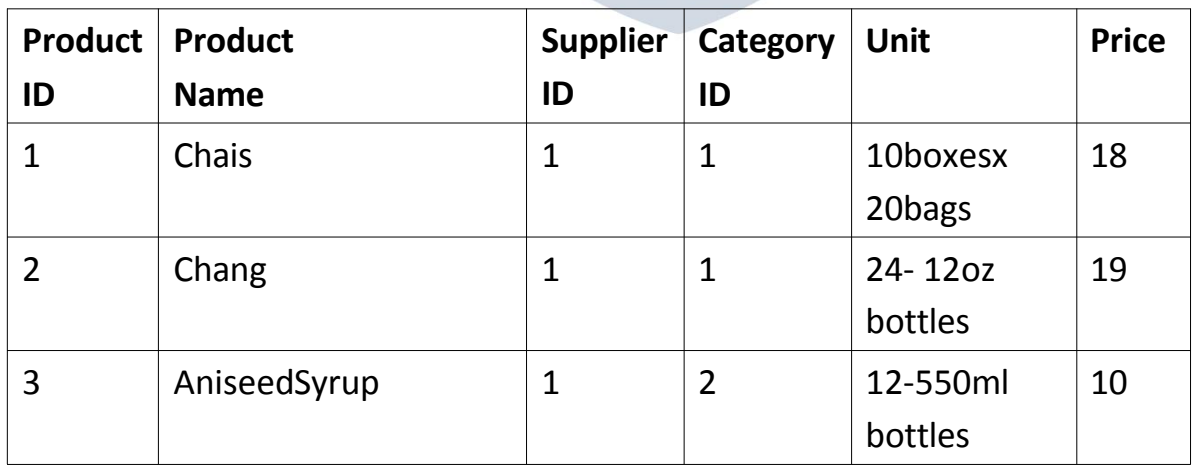

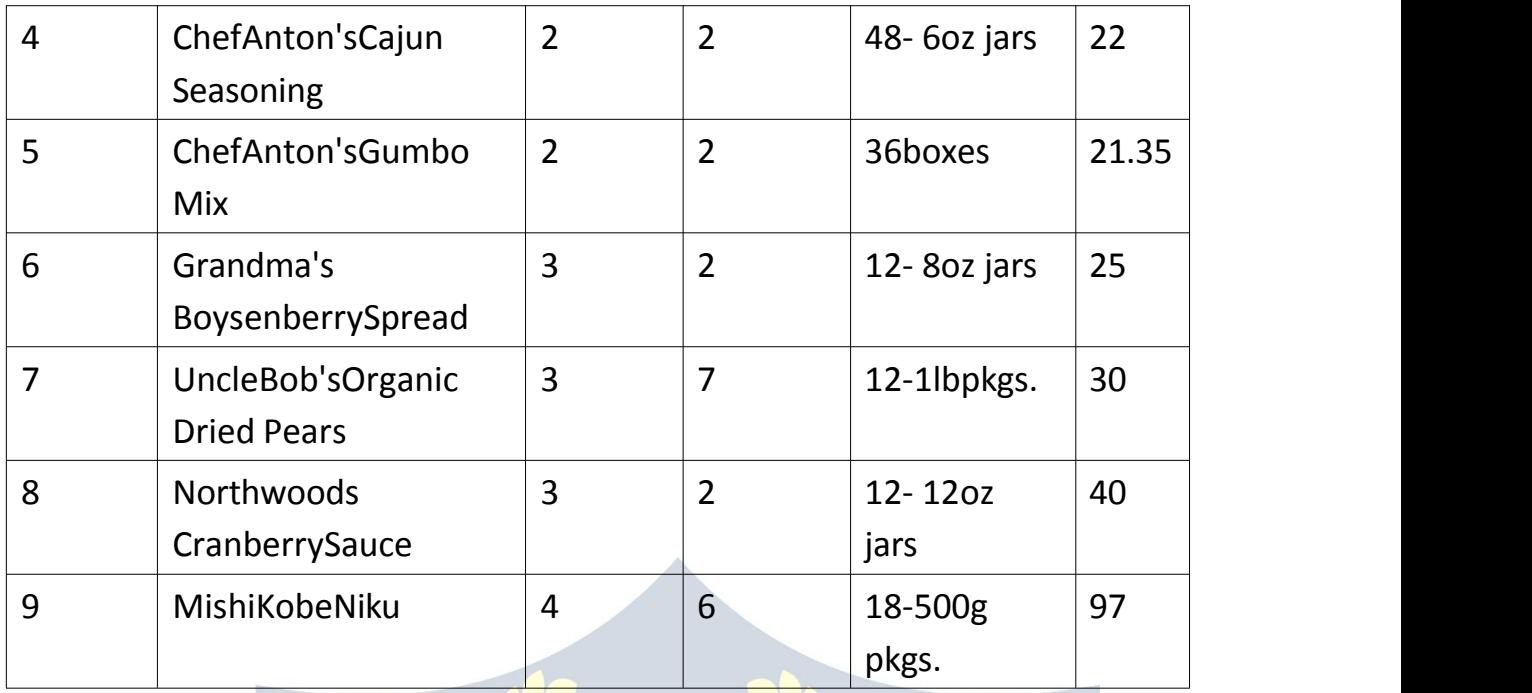

Andaselectionfromthe**"OrderDetails"**table:

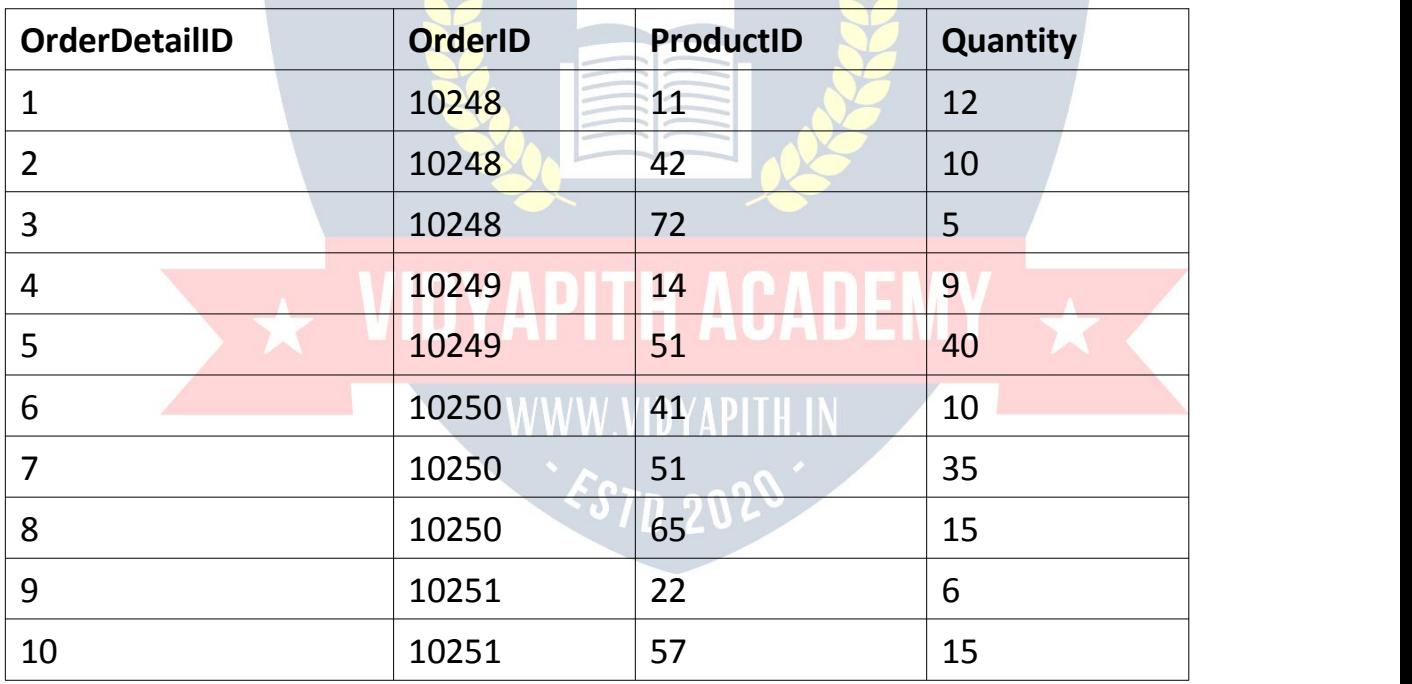

#### *SQLANYExamples*

The following SQL statement lists the ProductName if it finds ANY records in theOrderDetailstablehasQuantityequalto10(thiswillreturnTRUEbecause the Quantity column has some values of 10):

Example:

SELECTProductName FROM Products WHEREProductID=ANY (SELECT ProductID FROM OrderDetails WHERE Quantity = 10);

ThefollowingSQLstatementliststheProductNameifitfindsANYrecordsin the OrderDetails table has Quantity larger than 99 (this will return TRUE because the Quantity column has some values larger than 99):

Example: **SELECTProductName** FROM Products WHEREProductID=ANY (SELECT ProductID FROM OrderDetails WHERE Quantity > 99);

ThefollowingSQLstatementliststheProductNameifitfindsANYrecordsin the OrderDetails table has Quantity larger than 1000 (this will return FALSE because the Quantity column has no values larger than 1000):

WWW.VIDYAPH.H.IN

Example: SELECTProductName FROM Products WHEREProductID=ANY (SELECT ProductID FROM OrderDetails WHEREQuantity>1000);

#### *SQLALL Examples*

ThefollowingSQLstatementlistsALLtheproductnames: Example:
SELECTALLProductName FROM Products WHERETRUE;

The following SQL statement lists the ProductName if ALL the records in the OrderDetails table has Quantity equal to 10. This will of course return FALSE becausetheQuantitycolumnhasmanydifferentvalues(notonlythevalueof 10):

Example:

SELECTProductName

FROM Products

WHEREProductID=ALL

(SELECT ProductID

FROM OrderDetails

WHEREQuantity=10);

# SQLINSERTINTOSELECTStatement

#### *TheSQLINSERTINTOSELECTStatement*

- TheINSERTINTOSELECTstatementcopiesdatafromonetableand inserts it into another table.
- TheINSERTINTOSELECTstatementrequiresthatthedatatypesin source and target tables matches.
- **Note:**Theexistingrecordsinthetargettableareunaffected.

INSERTINTOSELECTSyntax:

Copyallcolumnsfromonetabletoanothertable: INSERT

INTO *table2* SELECT\*FROM*table1* WHERE*condition*;

Copyonlysomecolumnsfromonetableintoanother table:

INSERTINTO*table2*(*column1*,*column2*,*column3*,...)SELECT *column1*,*column2*,*column3*,...

FROM *table1*

WHERE*condition*;

#### *DemoDatabase*

Inthistutorialwewillusethewell-knownNorthwindsampledatabase.Below is a selection from the "Customers" table:

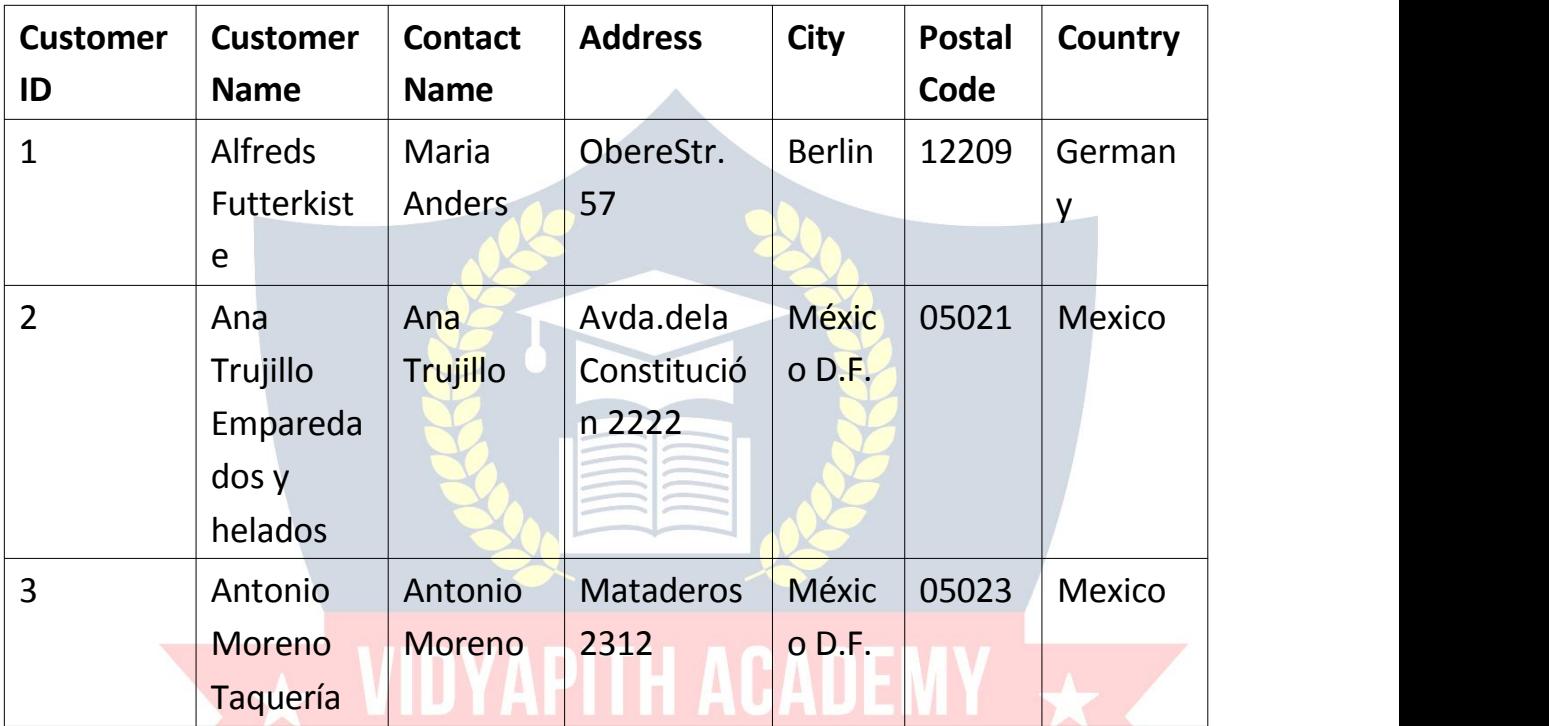

WWW.VIDYAPITH.IN

Andaselectionfromthe"Suppliers"table:

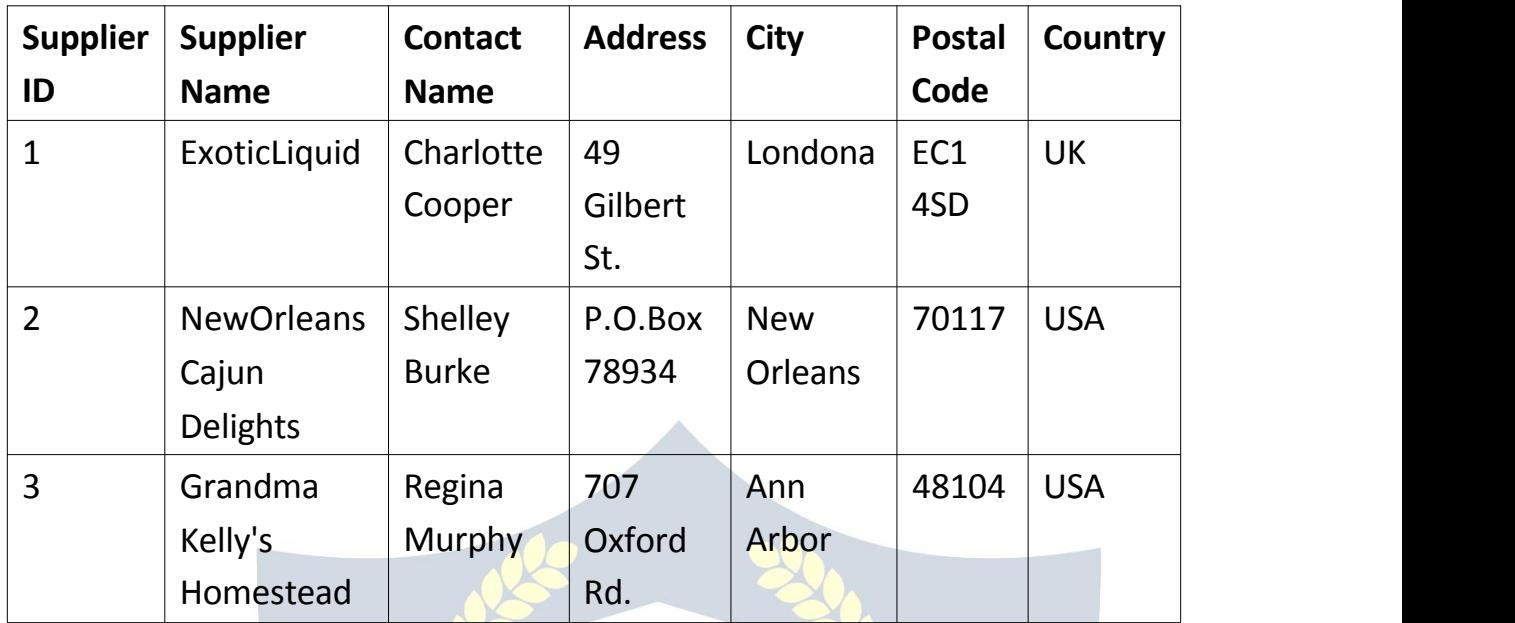

### *SQLINSERTINTOSELECTExamples*

ThefollowingSQLstatementcopies"Suppliers"into"Customers"(thecolumns that are not filled with data, will contain NULL):

Example:

INSERTINTOCustomers(CustomerName,City,Country)SELECT SupplierName, City, Country FROM Suppliers;

ThefollowingSQLstatementcopies"Suppliers"into"Customers"(fillall columns):

Example:

INSERTINTOCustomers(CustomerName,ContactName,Address,City,

PostalCode, Country)

SELECTSupplierName,ContactName,Address,City,PostalCode,

Country FROM Suppliers;

ThefollowingSQLstatementcopiesonlytheGermansuppliersinto "Customers":

Example: INSERTINTOCustomers(CustomerName,City,Country) SELECT SupplierName, City, Country FROM Suppliers WHERE Country='Germany';

# SQLNULL Functions

SQLIFNULL(),ISNULL(),COALESCE(),andNVL()Functions Lookatthefollowing"Products"table:

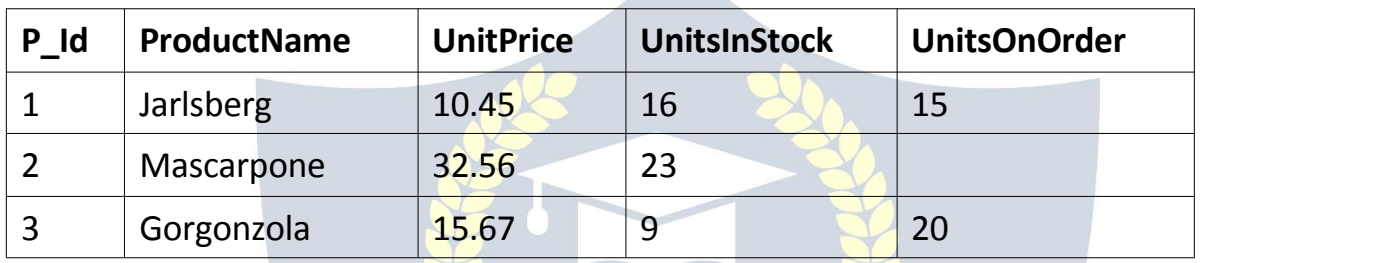

Supposethatthe"UnitsOnOrder"columnisoptional,andmaycontainNULL values. LookatthefollowingSELECTstatement:

SELECTProductName,UnitPrice\*(UnitsInStock+UnitsOnOrder) FROM Products;

Intheexampleabove,ifanyofthe"UnitsOnOrder"valuesareNULL,theresult will be NULL. STN 91

#### *Solutions*

#### **MySQL**

TheMySQ[LIFNULL\(\)f](https://www.w3schools.com/sql/func_mysql_ifnull.asp)unctionletsyoureturnanalternativevalueifan expression is NULL:

SELECTProductName,UnitPrice\*(UnitsInStock+IFNULL(UnitsOnOrder,0)) FROM Products;

orwecanusethe[COALESCE\(\)](https://www.w3schools.com/sql/func_mysql_coalesce.asp)function,likethis:

SELECTProductName,UnitPrice\*(UnitsInStock+COALESCE(UnitsOnOrder,0)) FROM Products;

#### **SQLServer**

TheSQLServer[ISNULL\(\)f](https://www.w3schools.com/sql/func_sqlserver_isnull.asp)unctionletsyoureturnanalternativevaluewhenan expression is NULL:

SELECTProductName,UnitPrice\*(UnitsInStock+ISNULL(UnitsOnOrder,0)) FROM Products;

#### **MSAccess**

TheMSAccess[IsNull\(\)](https://www.w3schools.com/sql/func_msaccess_isnull.asp)functionreturnsTRUE(-1)iftheexpressionisanull value, otherwise FALSE (0): SELECTProductName,UnitPrice\*(UnitsInStock+IIF(IsNull(UnitsOnOrder),0, UnitsOnOrder)) FROMProducts;

#### **Oracle**

TheOracleNVL()functionachievesthesameresult:

SELECTProductName,UnitPrice\*(UnitsInStock+NVL(UnitsOnOrder,0)) FROM Products; WWW.VIDYAPITH.IN

SQL Comments

#### *SQLComments*

CommentsareusedtoexplainsectionsofSQLstatements,ortoprevent execution of SQL statements.

**Note:TheexamplesinthischapterwillnotworkinFirefoxandMicrosoft Edge!**

CommentsarenotsupportedinMicrosoftAccessdatabases.Firefoxand Microsoft Edge are using Microsoft Access database in our examples.

#### *SingleLineComments*

Singlelinecommentsstartwith--. Anytextbetween--andtheendofthelinewillbeignored(willnotbe executed). Thefollowingexampleusesasingle-linecommentasanexplanation: Example: --Select all: SELECT\*FROMCustomers;

Thefollowingexampleusesasingle-linecommenttoignorethe endofaline:

Example: SELECT\*FROMCustomers--WHERECity='Berlin';

Thefollowingexampleusesasingle-linecommenttoignoreastatement: Example:

--SELECT\*FROMCustomers;

SELECT \* FROM Products;

*Multi-lineComments*

Multi-linecommentsstartwith/\*andendwith\*/. Any text between  $/*$  and  $*/$  will be ignored. Thefollowingexampleusesamulti-linecommentasanexplanation:

Example:

Example.<br>/\*Select all the columns of all the records in the Customerstable:\*/SELECT \*FROMCustomers;

Thefollowingexampleusesamulti-linecommenttoignoremanystatements:

Example: /\*SELECT\*FROMCustomers; SELECT \* FROM Products; SELECT \* FROM Orders; SELECT\*FROMCategories;\*/ SELECT \* FROM Suppliers;

Toignorejustapartofastatement,alsousethe/\*\*/comment.The following example uses a comment to ignore part of a line:

Example:

SELECTCustomerName,/\*City,\*/CountryFROMCustomers;

Thefollowingexampleusesacommenttoignorepartofastatement: Example: SELECT \* FROM Customers WHERE (CustomerName LIKE 'L%'OR CustomerName LIKE 'R%'/\*OR CustomerName LIKE 'S%' ORCustomerNameLIKE'T%'\*/ORCustomerNameLIKE'W%') AND Country='USA' ORDERBYCustomerName; VAPTHACADEM

# SQL Operators

*CSTN 20"* 

#### *SQLArithmetic Operators*

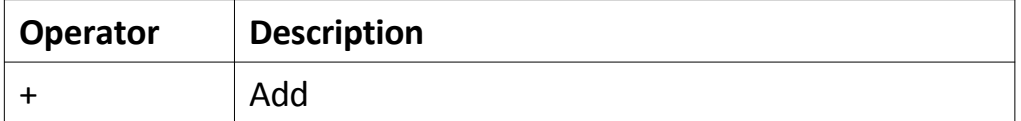

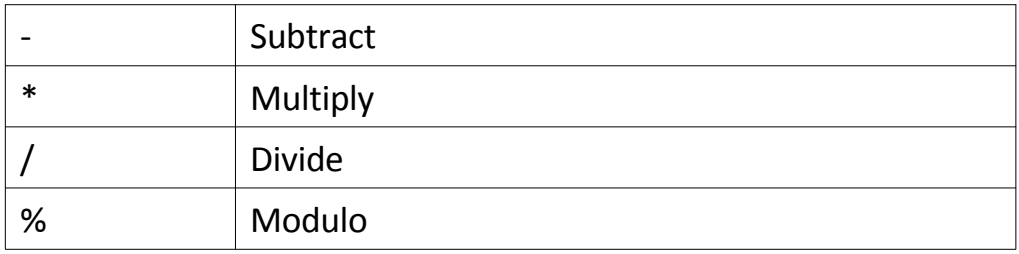

### *SQLBitwise Operators*

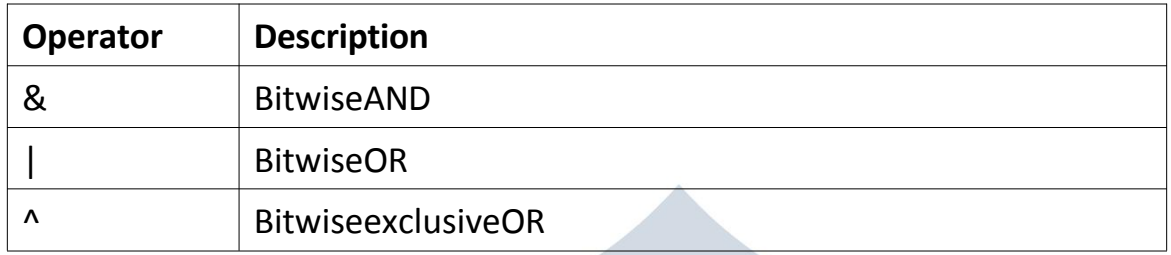

# *SQLComparisonOperators*

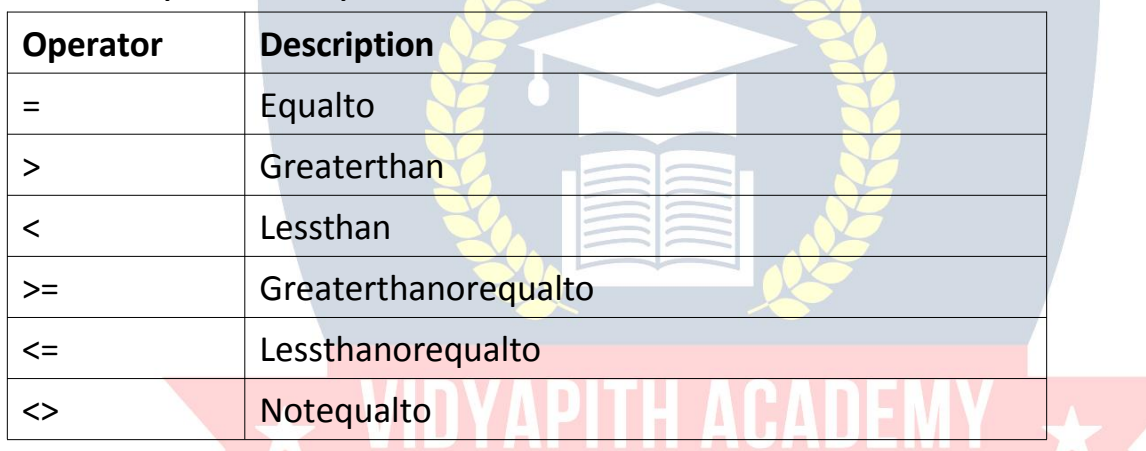

# *SQLCompoundOperators*

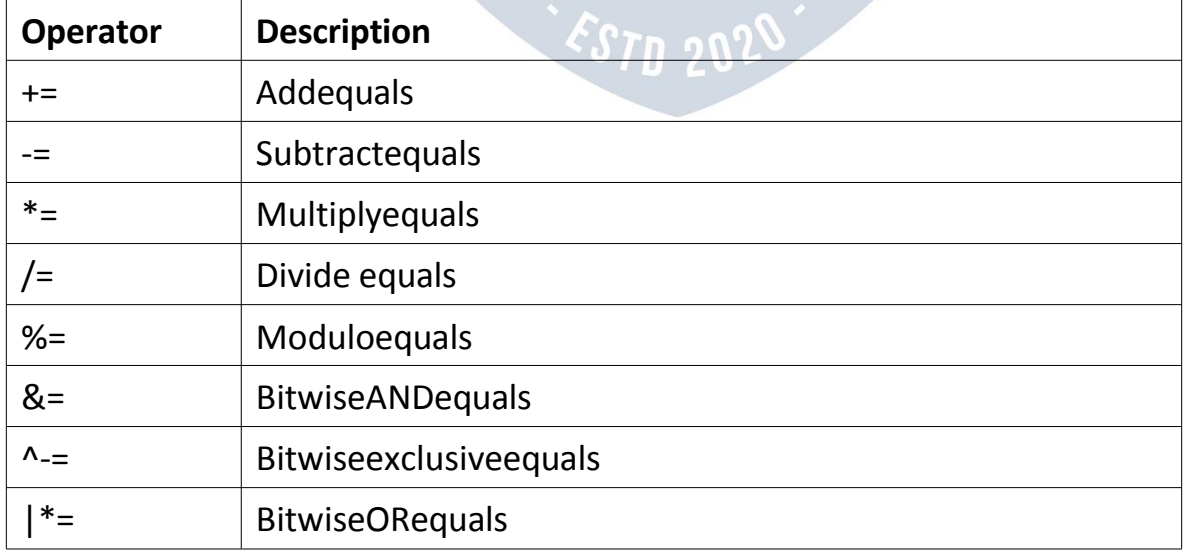

#### *SQLLogicalOperators*

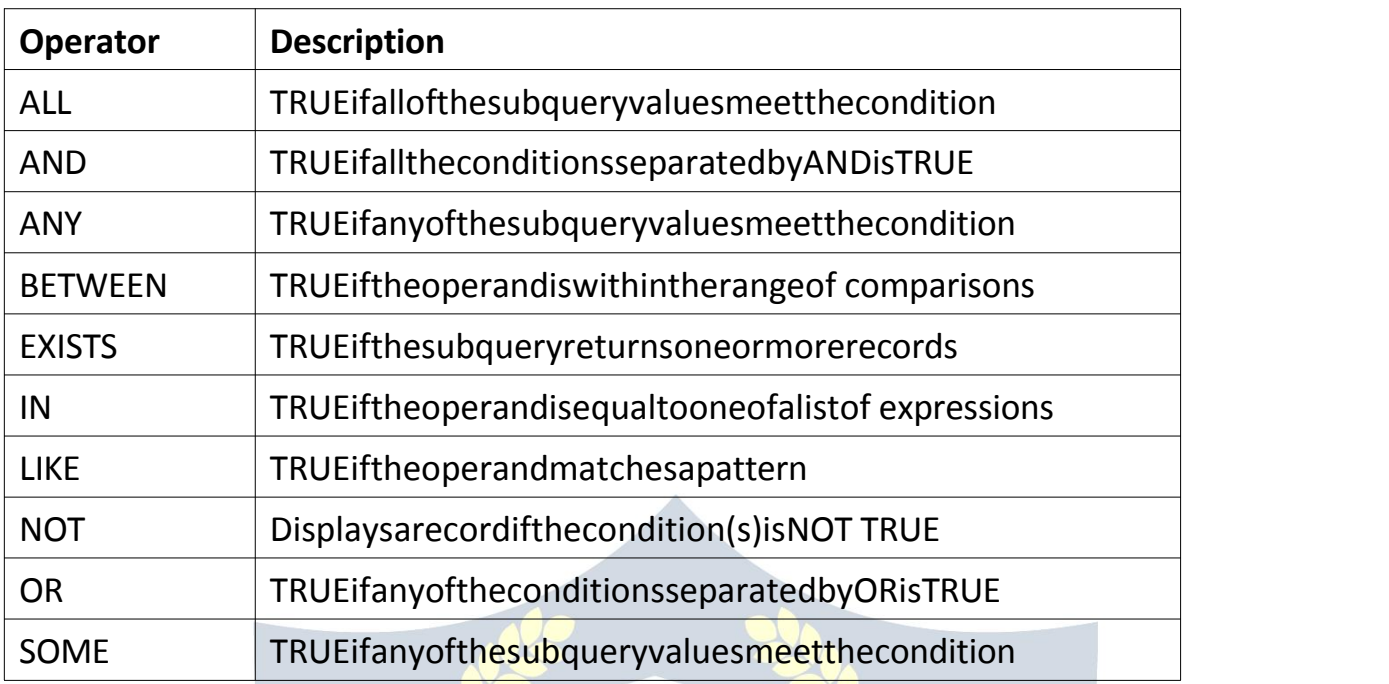

# SQLCREATEDATABASE Statement

CADEN

### *TheSQLCREATEDATABASEStatement*

TheCREATEDATABASEstatementisusedtocreateanewSQLdatabase. Syntax:

CREATEDATABASE*databasename*;

### *CREATEDATABASEExample*

ThefollowingSQLstatementcreatesadatabasecalled"testDB":

Example:

CREATEDATABASEtestDB;

**Tip:**Makesureyouhaveadminprivilegebeforecreatinganydatabase.Oncea databaseiscreated, you can checkit in the list of databases with the following SQL command: SHOW DATABASES;

# SQLDROPDATABASE Statement

#### *TheSQLDROPDATABASEStatement*

TheDROPDATABASEstatementisusedtodropanexistingSQLdatabase. Syntax: DROPDATABASE*databasename*;

**Note:**Becarefulbeforedroppingadatabase.Deletingadatabasewillresultinloss of complete information stored in the database!

#### *DROPDATABASE Example*

ThefollowingSQLstatementdropstheexistingdatabase"testDB":

Example:

DROPDATABASEtestDB;

# SQLBACKUPDATABASEforSQL Server

### *TheSQLBACKUPDATABASE Statement*

TheBACKUPDATABASEstatementisusedinSQLServertocreateafullbackupof an

existing SQL database.

Syntax:

BACKUPDATABASE*databasename*

TODISK='*filepath*';

# **IPITH ACADEM**

#### *TheSQLBACKUPWITHDIFFERENTIAL Statement*

Adifferentialbackuponlybacksupthepartsofthedatabasethathavechanged since the last full database backup. Syntax: BACKUPDATABASE*databasename* TO DISK = '*filepath*'WITHDIFFER

ENTIAL;

#### *BACKUPDATABASE Example*

ThefollowingSQLstatementcreatesafullbackupoftheexistingdatabase"testDB" to the D disk:

Example: BACKUPDATABASEtestDB TODISK='D:\backups\testDB.bak';

**Tip:**Alwaysbackupthedatabasetoadifferentdrivethantheactualdatabase.Then, if you get a disk crash, you will not lose your backup file along with the database.

#### *BACKUPWITHDIFFERENTIALExample*

ThefollowingSQLstatementcreatesadifferentialbackupofthedatabase"testDB": Example: BACKUPDATABASEtestDB

TODISK='D:\backups\testDB.bak'WIT

H DIFFERENTIAL;

**Tip:**Adifferentialbackupreducestheback-uptime(sinceonlythechangesare backed up).

## SQLCREATETABLEStatement

#### *TheSQLCREATETABLEStatement*

TheCREATETABLEstatementisusedtocreateanewtableinadatabase. Syntax:

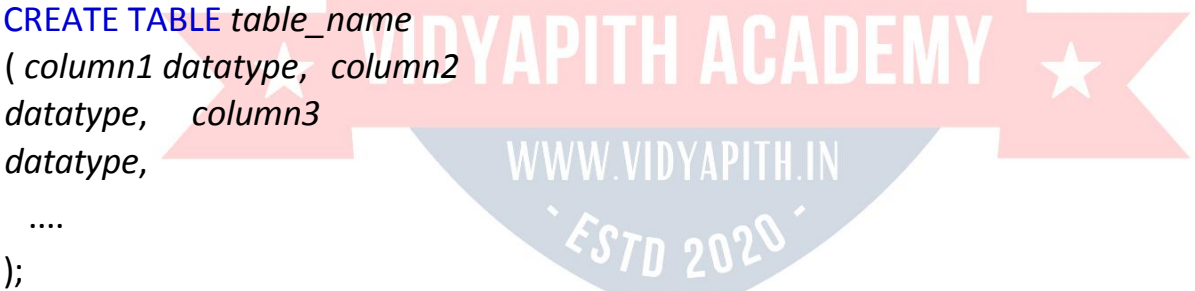

Thecolumnparametersspecifythenamesofthecolumnsofthetable.The datatype parameter specifies the type of data the column can hold (e.g. varchar, integer, date, etc.).

### *SQLCREATETABLEExample*

Thefollowingexamplecreatesatablecalled"Persons"thatcontainsfivecolumns: PersonID, LastName, FirstName, Address, and City:

Example:

CREATETABLEPersons( P

```
ersonID int,
```

```
LastName varchar(255),
```

```
FirstNamevarchar(255),
```

```
Address varchar(255),
```

```
City varchar(255)
```
);

- ThePersonIDcolumnisoftypeintandwillholdaninteger.
- TheLastName, FirstName, Address, and Citycolumns are of type varcharand willhold characters, and the maximum length for these fields is 255 characters.
- Theempty"Persons"tablewillnowlooklikethis:

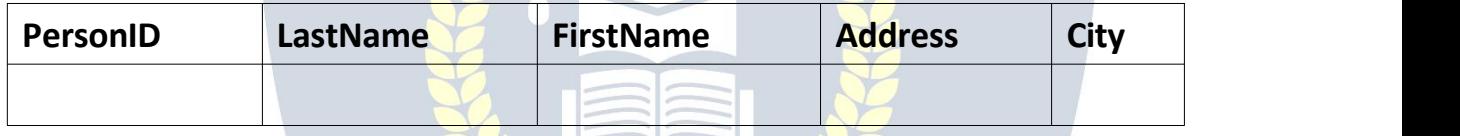

**Tip:**Theempty"Persons"tablecannowbefilledwithdatawiththeSQL INSERT INTO statement.

# *CreateTable UsingAnother Table*

- AcopyofanexistingtablecanalsobecreatedusingCREATETABLE.
- Thenewtablegetsthesamecolumndefinitions.Allcolumnsorspecificcolumns can be selected.
- Ifyoucreateanewtableusinganexistingtable,thenewtablewillbefilledwith the existing values from the old table.

```
Syntax:
```
CREATETABLE*new\_table\_name*AS SELECT *column1, column2,...* FROM*existing\_table\_name*

WHERE.....:

ThefollowingSQLcreatesanewtablecalled"TestTables"(whichisacopyofthe "Customers" table):

Example: CREATETABLETestTableAS SELECTcustomername,contactname FROM customers;

**Tip:**Makesureyouhaveadminprivilegebeforedroppingany database.Once a database is dropped, you can check it in the list of databases with the following SQL command: SHOW DATABASES;

# SQLDROPTABLE Statement

#### *TheSQL DROPTABLEStatement*

TheDROPTABLEstatementisusedtodropanexistingtablein adatabase. Syntax: DROPTABLE*table\_name*;

**Note:**Becarefulbeforedroppingatable. Deletingatablewillresultinlossofcomplete information stored in the table!

#### *SQLDROPTABLEExample*

ThefollowingSQLstatementdropstheexistingtable"Shippers": Example:

DROPTABLEShippers; WWW.VIDYAPITH.IN

*SQLTRUNCATETABLE*

TheTRUNCATETABLEstatementisusedtodeletethedatainsideatable,butnot the table itself.

Syntax:

TRUNCATETABLE*table\_name*;

# SQLNOTNULL Constraint

#### *SQLNOTNULL Constraint*

- Bydefault,acolumncanholdNULLvalues.
- TheNOTNULLconstraintenforcesacolumntoNOTacceptNULLvalues.
- Thisenforcesafieldtoalwayscontainavalue,whichmeansthatyoucannotinserta new record, or update a record without adding a value to this field.

#### *SQLNOTNULLonCREATETABLE*

ThefollowingSQLensuresthatthe"ID","LastName",and"FirstName"columns will NOT accept NULL values when the "Persons" table is created:

Example:

CREATETABLEPersons( I

D int NOT NULL,

```
LastName varchar(255) NOT NULL,
```
FirstNamevarchar(255)NOTNULL,

Age int

```
);
```
### *SQLNOTNULLonALTERTABLE*

TocreateaNOTNULLconstraintonthe"Age"columnwhenthe"Persons"table is already created, use the following SQL:

ALTER TABLE Persons

MODIFYAgeintNOTNULL; WWW.VIDYAPITH.IN

**ACADEM** 

# **SQLCHECKConstraint**

#### *SQLCHECKConstraint*

- TheCHECKconstraintisusedtolimitthevaluerangethat canbeplacedina column.
- IfyoudefineaCHECK constraintonacolumnitwillallowonlycertainvaluesfor this column.
- IfyoudefineaCHECKconstraintonatableitcanlimitthevaluesincertaincolumns based on values in other columns in the row.

### *SQLCHECKonCREATETABLE*

The following SQL creates a CHECK constraint on the "Age" column when the "Persons"tableiscreated.TheCHECKconstraintensuresthattheageofaperson must be 18, or older:

#### **MySQL:**

CREATETABLEPersons( I

D int NOT NULL,

LastNamevarchar(255)NOTNULL,

```
FirstName varchar(255),
```
Ageint,

```
CHECK(Age>=18)
```
);

#### **SQLServer/Oracle/MSAccess:**

CREATETABLEPersons( I

D int NOT NULL,

LastNamevarchar(255)NOTNULL,

FirstName varchar(255),

```
AgeintCHECK(Age>=18)
```
);

ToallownamingofaCHECKconstraint,andfordefiningaCHECKconstraintonmultiple columns, use the following SQL syntax:

ITHIN

#### **MySQL/SQLServer/Oracle/MSAccess:**

```
CREATETABLEPersons( I
  D int NOT NULL, LastNamevarchar(255)NOTNULL, FirstName varchar(255), Ageint, Cityvarchar(255), CONSTRAINTCHK_PersonCHECK(Age>=18ANDCity='Sandnes')
```
);

#### *SQLCHECKonALTERTABLE*

TocreateaCHECKconstraintonthe"Age"columnwhenthetableisalreadycreated, use the following SQL:

#### **MySQL/SQLServer/Oracle/MSAccess:**

ALTER TABLE Persons ADDCHECK(Age>=18);

ToallownamingofaCHECKconstraint,andfordefiningaCHECKconstraintonmultiple columns, use the following SQL syntax:

**MySQL/SQLServer/Oracle/MSAccess:** ALTERTABLEPersons ADDCONSTRAINTCHK\_PersonAgeCHECK(Age>=18ANDCity='Sandnes');

#### *DROPaCHECKConstraint*

TodropaCHECKconstraint,usethefollowing SQL:

**SQLServer/Oracle/MSAccess:** ALTERTABLEPersons DROPCONSTRAINTCHK\_PersonAge; DITH ACADEM

**MySQL:** WWW.VIDYAPITH.IN DROPCHECKCHK\_PersonAge; <STD 202

# SQLCREATEINDEX Statement

#### *SQLCREATEINDEXStatement*

- TheCREATEINDEXstatementisusedtocreateindexesintables.
- Indexes are used to retrieve data from the database more quickly than otherwise.Theuserscannotseetheindexes,theyarejustusedtospeedup searches/queries.

**Note:** Updating a table with indexes takes more time than updating a table without(becausetheindexesalsoneedanupdate).So,onlycreateindexeson columns that will be frequently searched against.

CREATEINDEXSyntax:

Createsanindexonatable.Duplicatevaluesareallowed:

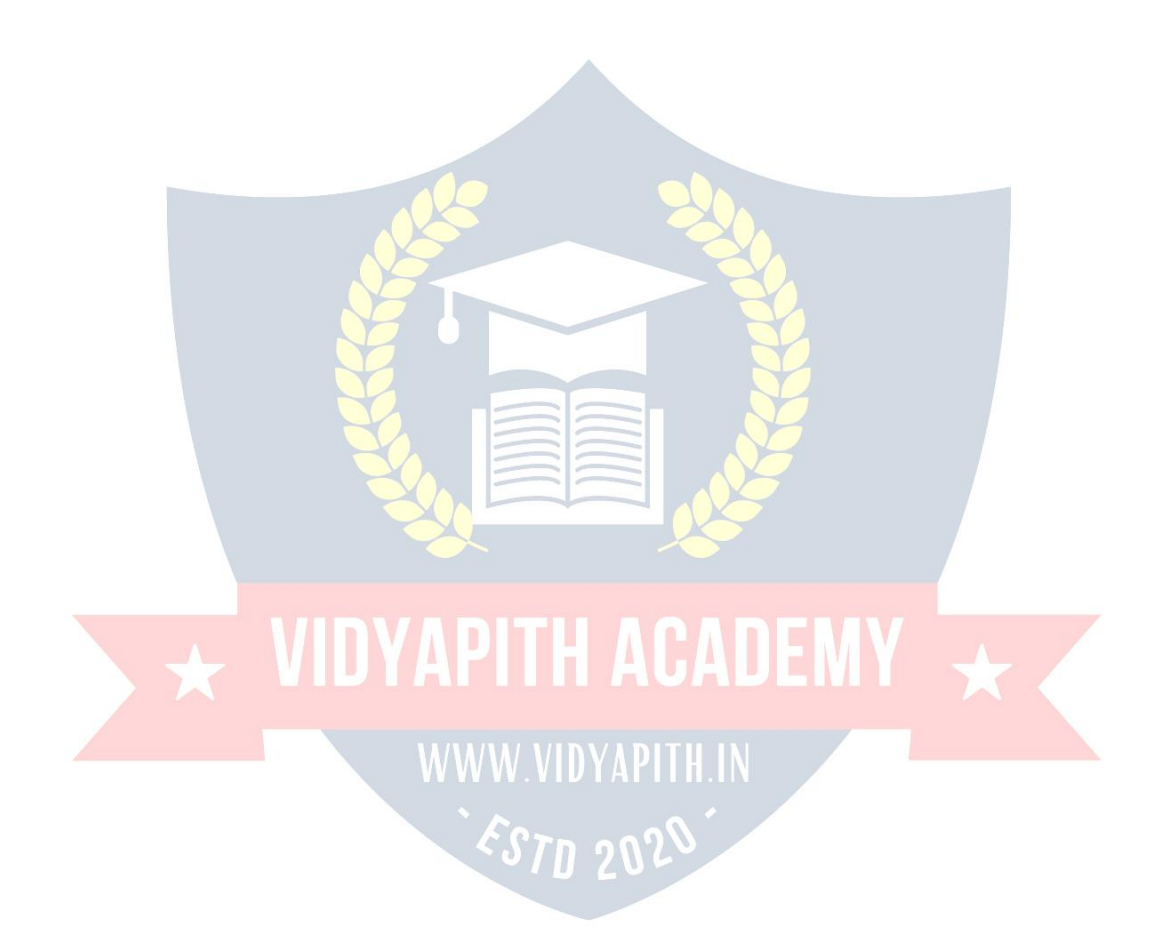

CREATEINDEX*index\_name* ON*table\_name*(*column1*,*column2*,...);

CREATEUNIQUEINDEXSyntax:

Createsauniqueindexonatable.Duplicatevaluesarenot allowed:

CREATEUNIQUEINDEX*index\_name* ON*table\_name*(*column1*,*column2*,...);

**Note:**Thesyntaxforcreatingindexesvariesamongdifferentdatabases. Therefore: Check the syntax for creating indexes in your database.

*CREATEINDEXExample*

TheSQLstatementbelowcreatesanindexnamed"idx\_lastname"onthe "LastName" column in the "Persons" table:

CREATEINDEXidx\_lastname ON Persons (LastName);

Ifyouwanttocreateanindexonacombinationofcolumns,youcanlistthe column names within the parentheses, separated by commas:

CREATEINDEXidx\_pname WWW.VIDYAPITH.IN ONPersons(LastName,FirstName);

#### *DROPINDEXStatement*

TheDROPINDEXstatementisusedtodeleteanindexinatable.

**MSAccess:** DROPINDEX*index\_name*ON*table\_name*;

**SQLServer:** DROPINDEX*table\_name*.*index\_name*; **DB2/Oracle:** DROPINDEX*index\_name*;

#### **MySQL:**

ALTERTABLE*table\_name* DROPINDEX*index\_name*;

# SQLWORKINGWITHDATES

#### *SQLDates*

The most difficult part when working with dates is to be sure that the format ofthedateyouaretryingtoinsert, matchestheformatofthedatecolumnin the database.

Aslongasyourdatacontainsonlythedateportion,yourquerieswillworkas expected. However, if a time portion is involved, it gets more complicated.

#### *SQLDateData Types*

**MySQL**comeswiththefollowingdatatypesforstoringadateoradate/time value in the database:

- DATE-formatYYYY-MM-DD
- DATETIME-format:YYYY-MM-DDHH:MI:SS
- TIMESTAMP-format:YYYY-MM-DDHH:MI:SS
- YEAR-formatYYYYorYY

**SQLServer**comeswiththefollowingdatatypesforstoringadateora date/time value in the database:

- DATE-formatYYYY-MM-DD
- DATETIME-format:YYYY-MM-DDHH:MI:SS
- SMALLDATETIME-format:YYYY-MM-DDHH:MI:SS
- TIMESTAMP-format:aunique number

**Note:**Thedatetypesarechosenforacolumnwhenyoucreateanewtablein your database!

# SQLWorkingwithDates

Lookatthefollowingtable:

#### *OrdersTable*

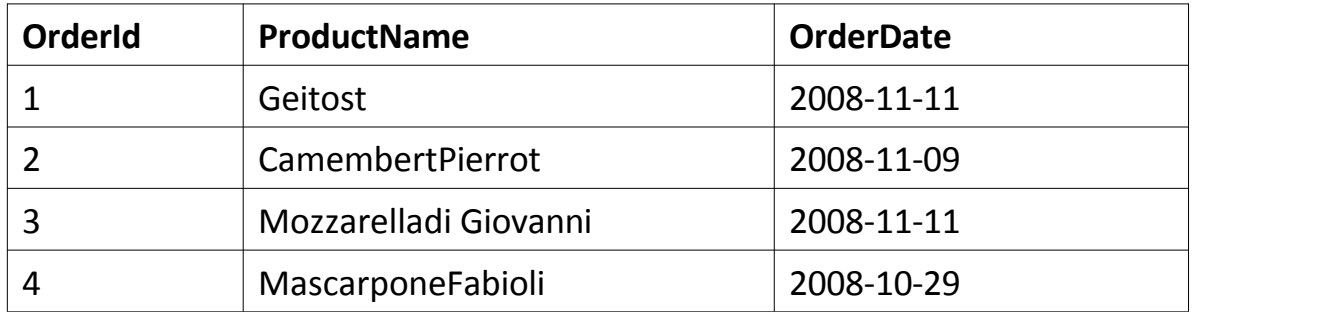

NowwewanttoselecttherecordswithanOrderDateof"2008-11-11"from the table above.

WeusethefollowingSELECTstatement:

SELECT\*FROMOrdersWHEREOrderDate='2008-11-11'

Theresult-setwilllooklikethis:

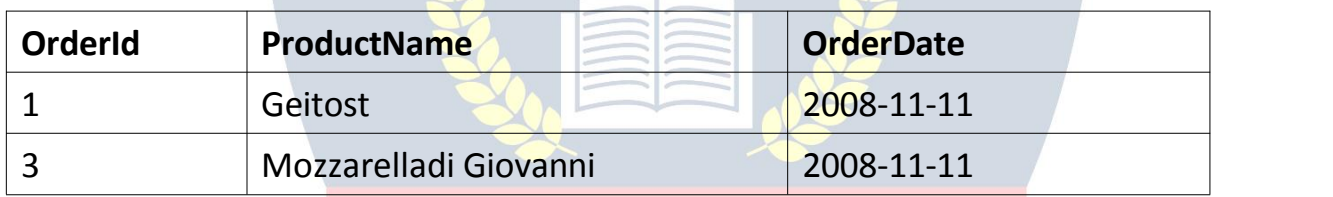

**UIDVADITILAOADE** 

**Note:**Twodatescaneasilybecomparedifthereisnotimecomponent involved!

#### **WWW.VIDYAPITH.IN**

Now,assumethatthe"Orders"tablelookslikethis(noticetheadded timecomponent in the "OrderDate" column):

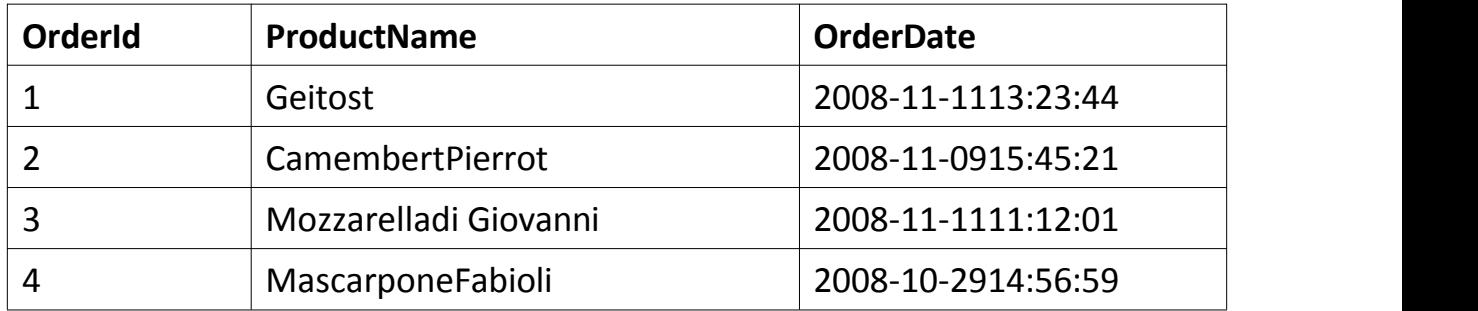

IfweusethesameSELECTstatementas above:

SELECT\*FROMOrdersWHEREOrderDate='2008-11-11'

wewillgetnoresult!Thisisbecausethequeryislookingonlyfordateswithno time portion.

**Tip:**Tokeepyourqueriessimpleandeasytomaintain,donotuse timecomponents in your dates, unless you have to!

# SQL Injection

#### *SQLInjection*

- SQLinjectionisacodeinjectiontechniquethatmightdestroyyour database.
- SQLinjectionisoneofthemostcommonwebhackingtechniques.
- SQLinjectionistheplacementofmaliciouscodeinSQLstatements, viaweb page input.

 $\overline{\star}$  VIDYAPITH ACADEMY

WWW.VIDYAPITH.IN

ESTD 202

#### *SQLinWebPages*

- SQL injection usually occurs when you ask a user for input, like their username/userid,andinsteadofaname/id,theusergivesyouanSQL statement that you will *unknowingly* run on your database.
- LookatthefollowingexamplewhichcreatesaSELECTstatementbyadding a variable (txtUserId) to a select string. The variable is fetched from user input (getRequestString):

Example: txtUserId = getRequestString("UserId"); txtSQL="SELECT\*FROMUsersWHEREUserId="+txtUserId;

Therestofthischapterdescribesthepotentialdangersofusinguserinputin SQL statements.

#### *SQLInjectionBasedon1=1isAlwaysTrue*

- Lookattheexampleaboveagain.Theoriginalpurposeofthecodewasto create an SQL statement to select a user, with a given user id.
- Ifthereisnothingtopreventauserfromentering"wrong"input, theuser can enter some "smart" input like this:

105 UserId:  $\int_{OR}^{100}$ 

# OR **DESIGNATION**

• Then,theSQLstatementwilllooklike this: VW.VIDYAPITH

#### SELECT\*FROMUsersWHEREUserId=105OR1=1;

- TheSQLaboveisvalidandwillreturnALLrowsfromthe"Users"table, since **OR 1=1** is always TRUE.
- Doestheexampleabovelookdangerous?Whatifthe"Users"table contains names and passwords?
- TheSQLstatementaboveismuchthesameasthis:

SELECTUserId,Name,PasswordFROMUsersWHEREUserId=105or1=1;

• Ahackermightgetaccesstoalltheusernamesandpasswordsina database, by simply inserting 105 OR 1=1 into the input field.

#### *SQLInjectionBasedon"" = ""isAlwaysTrue*

Hereisanexampleofauserloginonawebsite:

Username: JohnDoe

Password:

myPass

Example: uName = getRequestString("username"); uPass=getRequestString("userpassword");

sql='SELECT\*FROMUsersWHEREName="'+uName+'"ANDPass="'+ uPass + '"'

Result:

SELECT\*FROMUsersWHEREName="JohnDoe"ANDPass="myPass"

Ahackermightgetaccesstousernamesandpasswordsinadatabaseby simply inserting " OR ""=" into the user name or password text box:

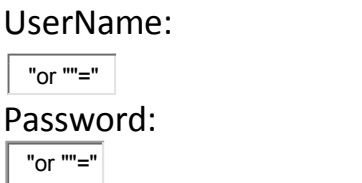

ThecodeattheserverwillcreateavalidSQLstatementlikethis:Result:

#### SELECT\*FROMUsersWHEREName=""or""=""ANDPass=""or""=""

TheSQLaboveisvalidandwillreturnallrowsfromthe"Users"table,since **OR ""=""**is always TRUE.

#### *SQLInjectionBasedonBatchedSQL Statements*

- MostdatabasessupportbatchedSQLstatement.
- AbatchofSQLstatementsisagroupoftwoormoreSQLstatements, separated by semicolons.
- TheSQLstatementbelowwillreturnallrowsfromthe"Users"table,then delete the "Suppliers" table.

Example:

# SELECT\*FROMUsers;DROPTABLESuppliers Look

at the following example:

Example: txtUserId = getRequestString("UserId"); txtSQL="SELECT\*FROMUsersWHEREUserId="+txtUserId; And

the following input:

Userid:

105; DRO

VIDYAPITH ACADEM'

ThevalidSQLstatementwouldlooklikethis:

#### Result:

SELECT\*FROMUsersWHEREUserId=105;DROPTABLESuppliers;

#### *UseSQLParametersfor Protection*

- ToprotectawebsitefromSQLinjection,youcanuseSQLparameters.
- SQLparametersarevaluesthatareaddedtoanSQLqueryatexecution time, in a controlled manner.

ASP.NET Razor Example: txtUserId = getRequestString("UserId"); txtSQL = "SELECT \* FROM Users WHERE UserId = @0"; db.Execute(txtSQL,txtUserId);

- NotethatparametersarerepresentedintheSQLstatementby a@ marker.
- The SQL engine checks each parameter to ensure that it is correct for its columnandaretreatedliterally,andnotaspartoftheSQLtobeexecuted.

Another Example: txtNam = getRequestString("CustomerName");txtAdd= getRequestString("Address"); txtCit = getRequestString("City"); txtSQL="INSERTINTOCustomers(CustomerName,Address,City) Values(@0,@1,@2)"; db.Execute(txtSQL,txtNam,txtAdd,txtCit);

Examples:

Thefollowingexamplesshowshowtobuildparameterizedqueriesinsome common web languages.

WWW.VIDYAPITH.IN

*EST*D 202

**APITH ACADEMY** SELECTSTATEMENTINASP.NET:

txtUserId=getRequestString("UserId"); sql="SELECT\*FROMCustomersWHERECustomerId=@0"; command = new SqlCommand(sql); command.Parameters.AddWithValue("@0",txtUserId); command.ExecuteReader();

#### INSERTINTOSTATEMENTINASP.NET:

```
txtNam=getRequestString("CustomerName");
txtAdd = getRequestString("Address"); txtCit =
getRequestString("City");
txtSQL="INSERTINTOCustomers(CustomerName,Address,City)
Values(@0,@1,@2)"; command = new SqlCommand(txtSQL);
command.Parameters.AddWithValue("@0",txtNam);
command.Parameters.AddWithValue("@1",txtAdd);
command.Parameters.AddWithValue("@2",txtCit);
command.ExecuteNonQuery();
```
#### INSERTINTOSTATEMENTINPHP:

\$stmt=\$dbh->prepare("INSERTINTOCustomers (CustomerName,Address,City) VALUES(:nam,:add,:cit)"); \$stmt->bindParam(':nam',\$txtNam); \$stmt->bindParam(':add',\$txtAdd); \$stmt->bindParam(':cit',\$txtCit); \$stmt->execute();

#### **VIDYAPITH ACADEMY** A unit of **AITDC (OPC) PVT. LTD**.

IAF Accredited An ISO 9001:2015 Certified Institute.

Registered Under Ministry of Corporate Affairs

(CIN U80904AS2020OPC020468)

Registered Under MSME, Govt. of India. (UAN- AS04D0000207).

Registered Under MHRD (CR act) Govt. of India.

# $\overline{\star}$  VIDYAPITH ACADEMY  $\overline{\star}$

WWW.VIDYAPITH.IN ESTD 2020